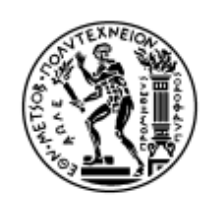

ΕΘΝΙΚΟ ΜΕΤΣΟΒΙΟ ΠΟΛΥΤΕΧΝΕΙΟ ΣΧΟΛΗ ΗΛΕΚΤΡΟΛΟΓΩΝ ΜΗΧΑΝΙΚΩΝ ΚΑΙ ΜΗΧΑΝΙΚΩΝ ΥΠΟΛΟΓΙΣΤΩΝ ΤΟΜΕΑΣ ΣΥΣΤΗΜΑΤΩΝ ΜΕΤΑΔΟΣΗΣ ΠΛΗΡΟΦΟΡΙΑΣ ΚΑΙ ΤΕΧΝΟΛΟΓΙΑΣ ΥΛΙΚΩΝ

# Ανάπτυξη ολοκληρωμένου συστήματος διαχείρισης Σακχαρώδους Διαβήτη Τύπου 2 με διεπαφή Ιατρού - Ασθενούς

Διπλωματική Εργασία Μπέτσου Ηλιάνα

**Επιβλέπουσα:** Κωνσταντίνα Νικήτα, Καθηγήτρια Ε.Μ.Π Αθήνα, Ιούλιος 2024

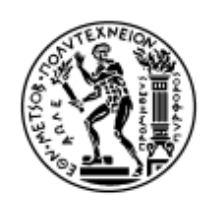

ΕΘΝΙΚΟ ΜΕΤΣΟΒΙΟ ΠΟΛΥΤΕΧΝΕΙΟ ΣΧΟΛΗ ΗΛΕΚΤΡΟΛΟΓΩΝ ΜΗΧΑΝΙΚΩΝ ΚΑΙ ΜΗΧΑΝΙΚΩΝ ΥΠΟΛΟΓΙΣΤΩΝ ΤΟΜΕΑΣ ΣΥΣΤΗΜΑΤΩΝ ΜΕΤΑΔΟΣΗΣ ΠΛΗΡΟΦΟΡΙΑΣ ΚΑΙ ΤΕΧΝΟΛΟΓΙΑΣ ΥΛΙΚΩΝ

## Ανάπτυξη ολοκληρωμένου συστήματος διαχείρισης Σακχαρώδους Διαβήτη Τύπου 2 με διεπαφή Ιατρού - Ασθενούς

## Διπλωματική Εργασία Μπέτσου Ηλιάνα

**Επιβλέπουσα:** Κωνσταντίνα Νικήτα, Καθηγήτρια Ε.Μ.Π.

Εγκρίθηκε από την τριμελή εξεταστική επιτροπή την 9η Ιουλίου 2024:

…………………………… …………………………… …………………………… **Κωνσταντίνα Νικήτα Γεώργιος Στάμου Αθανάσιος Βουλόδημος** Καθηγήτρια Ε.Μ.Π Καθηγητής Ε.Μ.Π Καθηγητής Ε.Μ.Π

Αθήνα, Ιούλιος 2024

....................................

**Ηλιάνα Μπέτσου**

Διπλωματούχος Ηλεκτρολόγος Μηχανικός και Μηχανικός Υπολογιστών Ε.Μ.Π.

Copyright ©Μπέτσου Ηλιάνα, 2024. Με επιφύλαξη παντός δικαιώματος. All rights reserved.

Απαγορεύεται η αντιγραφή, αποθήκευση και διανομή της παρούσας εργασίας, εξ ολοκλήρου ή τμήματος αυτής, για εμπορικό σκοπό. Επιτρέπεται η ανατύπωση, αποθήκευση και διανομή για σκοπό μη κερδοσκοπικό, εκπαιδευτικής ή ερευνητικής φύσης, υπό την προϋπόθεση να αναφέρεται η πηγή προέλευσης και να διατηρείται το παρόν μήνυμα. Ερωτήματα που αφορούν τη χρήση της εργασίας για κερδοσκοπικό σκοπό πρέπει να απευθύνονται προς τον συγγραφέα. Οι απόψεις και τα συμπεράσματα που περιέχονται σε αυτό το έγγραφο εκφράζουν τον συγγραφέα και δεν πρέπει να ερμηνευθεί ότι αντιπροσωπεύουν τις επίσημες θέσεις του Εθνικού Μετσόβιου Πολυτεχνείου.

### **Περίληψη**

Ο σακχαρώδης διαβήτης τύπου 2 είναι ο πιο συνηθισμένος τύπος διαβήτη και συνήθως εμφανίζεται σε ενήλικες, αν και μπορεί να εμφανιστεί και σε νεότερες ηλικίες, ιδίως λόγω της αύξησης της παχυσαρκίας και της έλλειψης φυσικής δραστηριότητας στην νεότερη γενιά.

Ο διαβήτης τύπου 2 χαρακτηρίζεται από ανεπάρκεια της ινσουλίνης, της ορμόνης που βοηθά στη μεταφορά της γλυκόζης από το αίμα στα κύτταρα για ενέργεια. Στην αρχή της νόσου, οι κύτταρα του σώματος είναι ανθεκτικά στην ινσουλίνη, και κατά τη διάρκεια του χρόνου, η παραγωγή ινσουλίνης μπορεί να μειωθεί.

Η διπλωματική εργασία αποτελεί μια ολοκληρωμένη πρόταση λύσης για τη διαχείριση του διαβήτη τύπου 2, συνδυάζοντας μια mobile εφαρμογή για τον ασθενή και μια web εφαρμογή για τον γιατρό. Η mobile εφαρμογή επιτρέπει στον ασθενή να καταγράφει λεπτομερώς τις μετρήσεις του, την άσκηση που κάνει, τη διατροφή του κ.ά., ενώ επιτρέπει τη σύνδεσή του με τον γιατρό του. Από την άλλη πλευρά, η web εφαρμογή παρέχει στον γιατρό τη δυνατότητα να προσθέτει τους ασθενείς του, να διατηρεί αναλυτικό ιστορικό και να καταγράφει τα checkup των ασθενών του. Επιπλέον, το backend της εφαρμογής υπολογίζει την πιθανότητα εμφάνισης καρδιαγγειακών νοσημάτων με βάση τα checkups των ασθενών. Τέλος, τόσο ο ασθενής όσο και ο γιατρός έχουν πρόσβαση σε στατιστικά στοιχεία, επιτρέποντάς τους να αξιολογούν την πρόοδο και να λαμβάνουν ενημερωμένες αποφάσεις για τη διαχείριση του διαβήτη τύπου 2. Συνολικά, η εργασία προσφέρει μια ολοκληρωμένη λύση που συνδυάζει την τεχνολογία με την ιατρική πρακτική για τη βελτίωση της διαχείρισης του διαβήτη τύπου 2.

### **Λέξεις Κλειδιά**

Σακχαρώδης διαβήτης, Διαβήτης τύπου 2, mobile εφαρμογή, React Native, React

#### **Abstract**

Type 2 diabetes is the most common type of diabetes, typically occurring in adults, although it can also manifest at younger ages, especially due to the rise in obesity and lack of physical activity among the younger generation. Type 2 diabetes is characterized by insulin deficiency, the hormone that helps transport glucose from the blood into the cells for energy. Initially, the body's cells are resistant to insulin, and over time, insulin production may decrease.

This thesis presents a comprehensive solution for managing type 2 diabetes, combining a mobile application for patients and a web application for doctors. The mobile application allows patients to meticulously record their measurements, exercise, diet, and other relevant information, while also enabling connection with their doctor. On the other hand, the web application provides doctors with the ability to add their patients, maintain detailed medical histories, and record patient checkups. Additionally, the backend of the application calculates the probability of cardiovascular disease based on patient checkups. Finally, both the patient and the doctor have access to statistical data, enabling them to evaluate progress and make informed decisions for managing type 2 diabetes. Overall, this work offers a comprehensive solution that merges technology with medical practice to enhance the management of type 2 diabetes.

### **Key Words**

Diabetes, Diabetes Type 2, Mobile Application, React Native, React, Web Based Application, Frontend

### **Ευχαριστίες**

Eυχαριστώ θερμά την επιβλέπουσα κυρία Κων. Νικήτα για την εμπιστοσύνη της στην ανάθεση αυτής της διπλωματικής. Επίσης θέλω να ευχαριστήσω την κυρία Κωνσταντία Ζαρκογιάννη για όλη την καθοδήγηση, τον χρόνο και τις ιδέες που μου έδωσε την πορεία αυτής της εργασίας.

# **Περιεχόμενα**

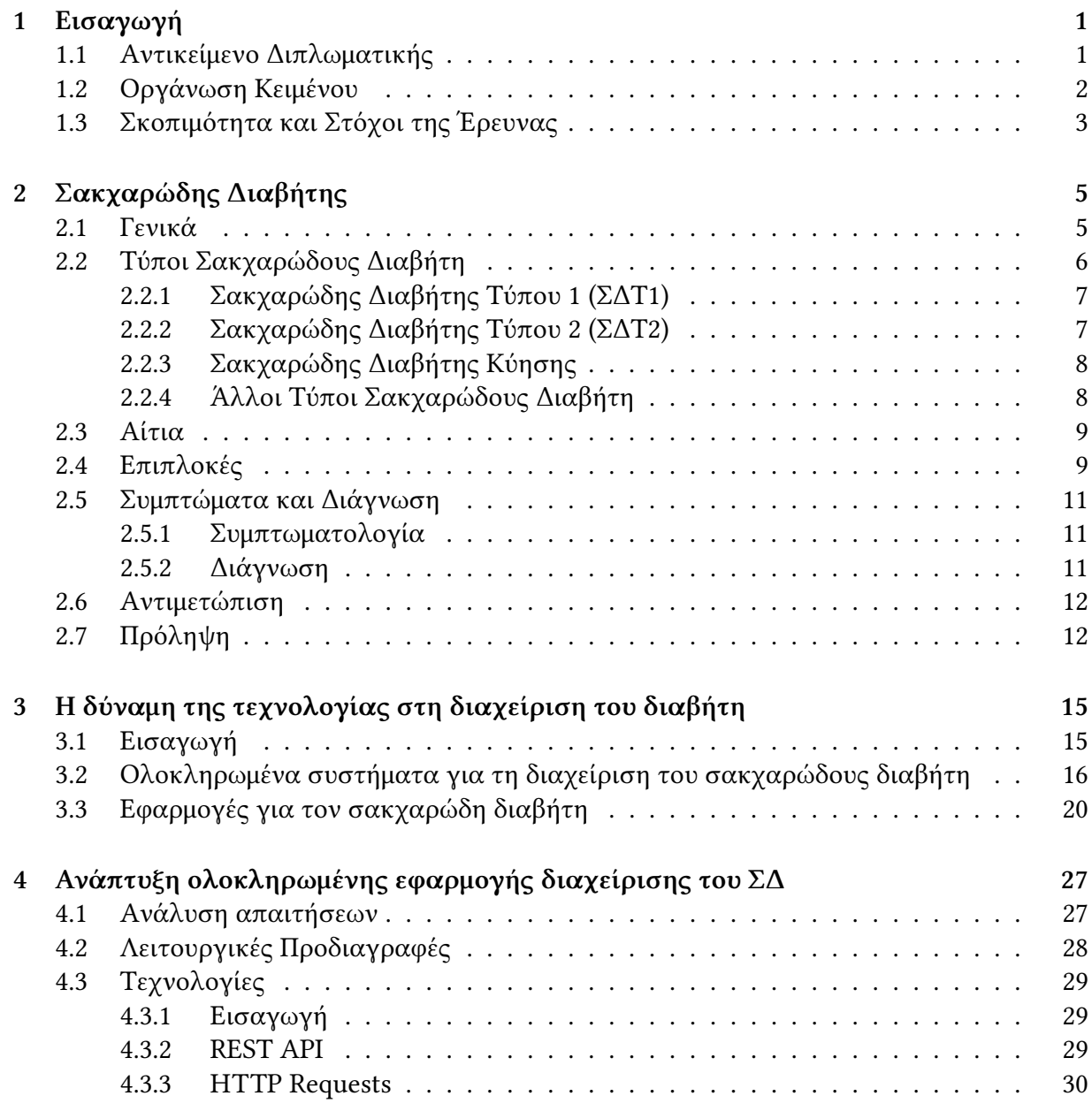

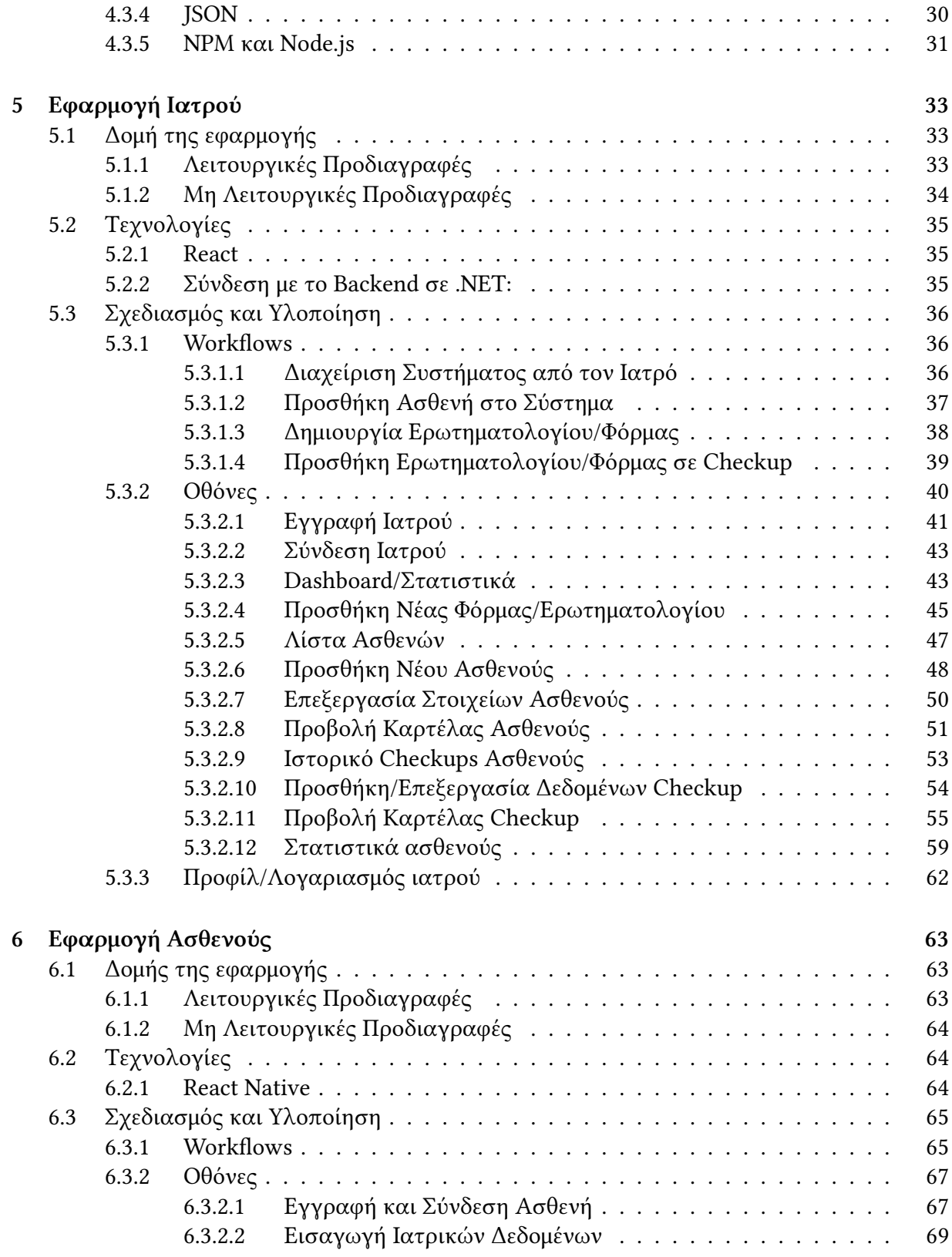

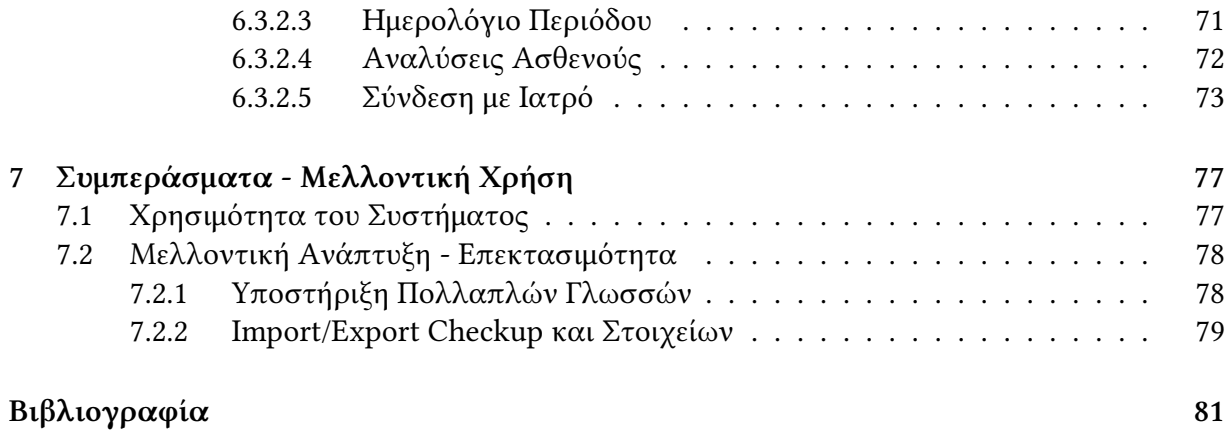

# **Κατάλογος Σχημάτων**

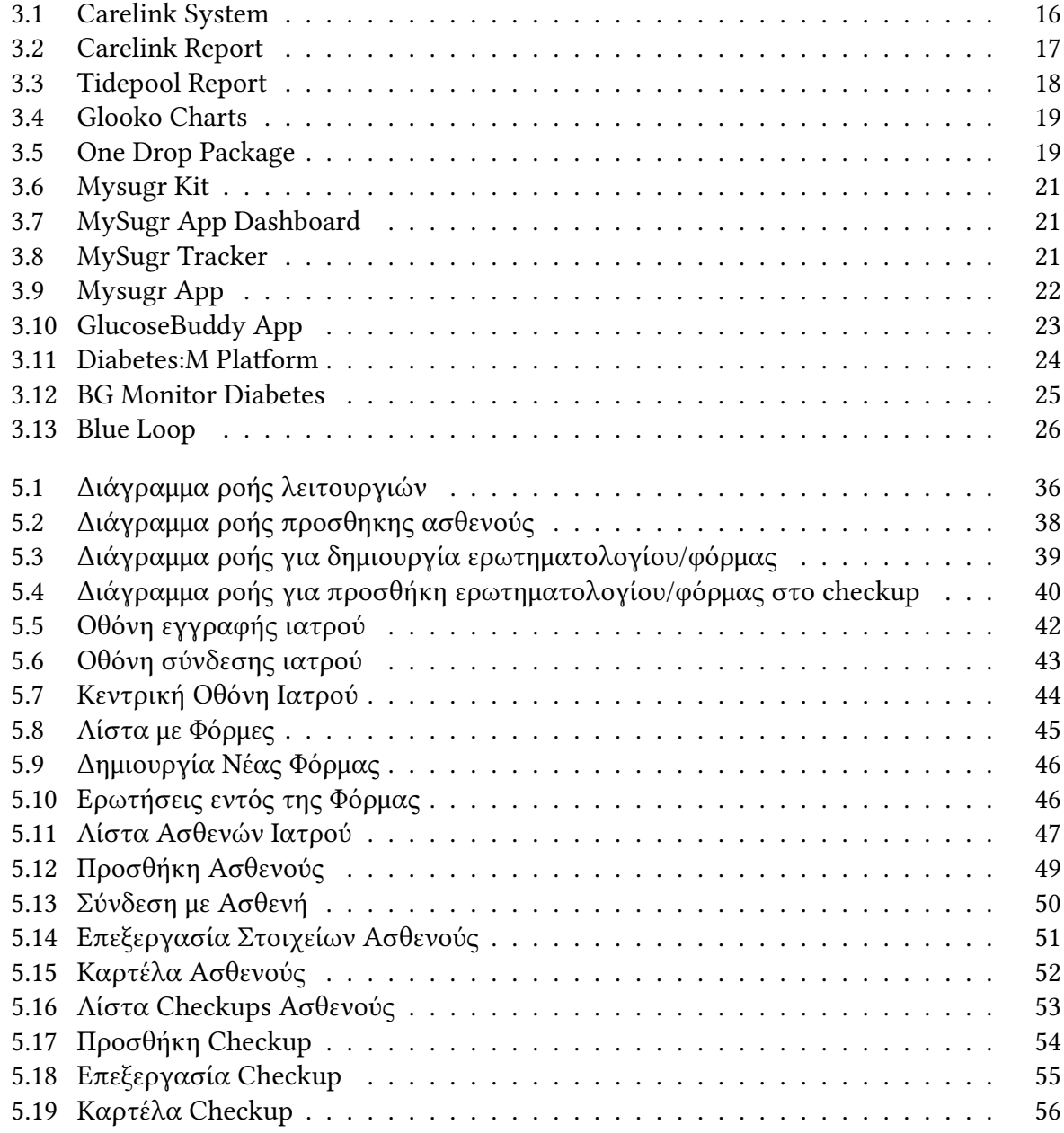

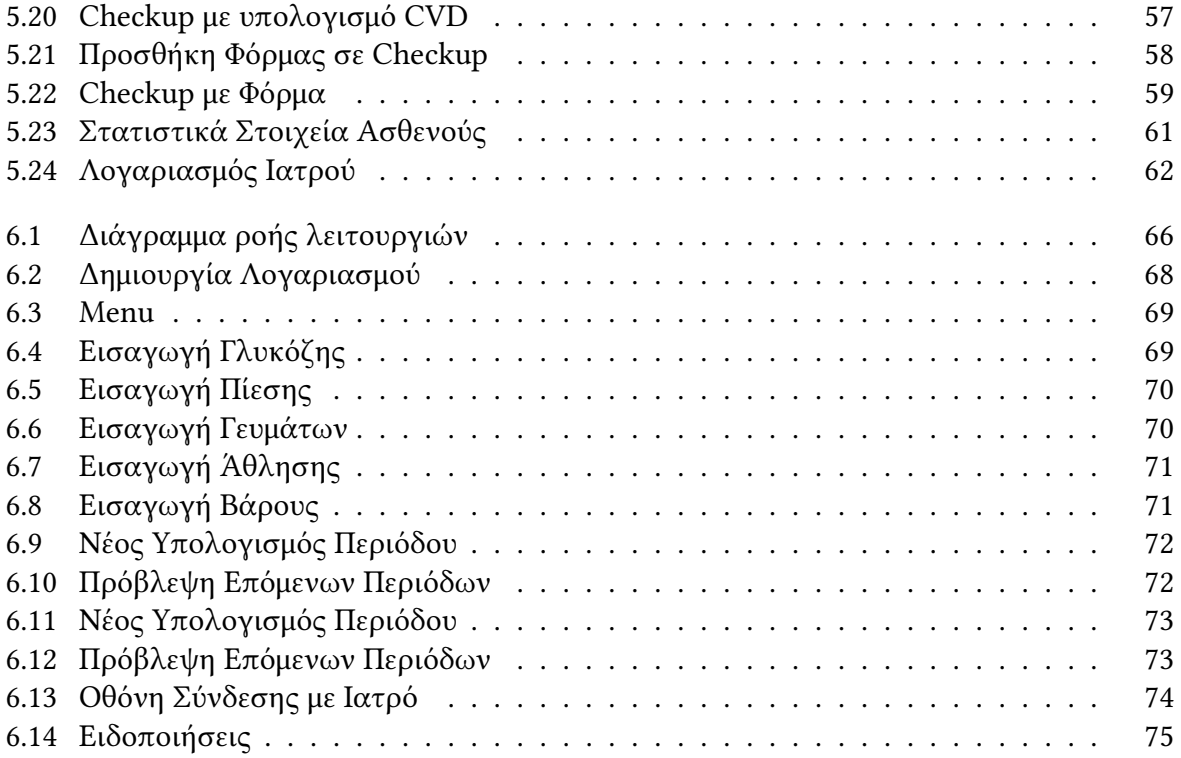

## <span id="page-15-0"></span>**Κεφάλαιο 1**

## **Εισαγωγή**

#### <span id="page-15-1"></span>**1.1 Αντικείμενο Διπλωματικής**

Ο σακχαρώδης διαβήτης τύπου 2 (ΣΔΤ2) αποτελεί μια σοβαρή και αυξανόμενη απειλή για τη δημόσια υγεία, επηρεάζοντας εκατομμύρια ανθρώπους παγκοσμίως. Η ανάγκη για αποτελεσματική διαχείριση της νόσου αυτής είναι επιτακτική, δεδομένων των σοβαρών επιπλοκών που μπορεί να προκύψουν από την ακατάλληλη ρύθμιση της γλυκόζης στο αίμα. Η τεχνολογία έχει αναδειχθεί ως ένα σημαντικό εργαλείο για τη βελτίωση της παρακολούθησης και της διαχείρισης του διαβήτη, προσφέροντας νέες δυνατότητες τόσο στους ασθενείς όσο και στους επαγγελματίες υγείας.

Η παρούσα διπλωματική εργασία επικεντρώνεται στον σχεδιασμό και την ανάπτυξη μιας ολοκληρωμένης εφαρμογής για τη διαχείριση του ΣΔΤ2, η οποία θα αποτελείται από δύο κύρια μέρη: μία web-based εφαρμογή για τους ιατρούς και μία mobile εφαρμογή για τους ασθενείς. Η εφαρμογή για τους ιατρούς θα παρέχει τη δυνατότητα προσθήκης και διαχείρισης ασθενών, καταγραφής των check-up και παρακολούθησης των στατιστικών στοιχείων των ασθενών τους. Επιπλέον, θα επιτρέπει τη δημιουργία προσαρμοσμένων φορμών ερωτήσεων και απαντήσεων για κάθε check-up και θα συνδέεται με ένα μοντέλο νευρωνικού δικτύου για τον υπολογισμό της πιθανότητας εμφάνισης καρδιαγγειακής νόσου (CVD) με βάση τα δεδομένα των check-up των ασθενών.

Η mobile εφαρμογή για τους ασθενείς θα επιτρέπει την καταγραφή σημαντικών δεδομένων, όπως τα επίπεδα γλυκόζης, τα γεύματα, την άσκηση, την αρτηριακή πίεση και άλλες σχετικές πληροφορίες. Αυτά τα δεδομένα θα είναι διαθέσιμα στους ιατρούς για ανάλυση και παρακολούθηση. Επιπλέον, οι ασθενείς θα έχουν τη δυνατότητα να διαχειρίζονται τις συνδέσεις τους με τους ιατρούς και να ελέγχουν τη διαμοίραση των δεδομένων τους, καθώς και να παρακολουθούν και να διαχειρίζονται το ημερολόγιο της περιόδου τους.

### <span id="page-16-0"></span>**1.2 Οργάνωση Κειμένου**

Η δομή της παρούσας διπλωματικής εργασίας είναι σχεδιασμένη για να παρέχει μια συνολική εικόνα του προβλήματος, της λύσης που προτείνεται και της διαδικασίας ανάπτυξης της εφαρμογής. Η εργασία είναι οργανωμένη ως εξής:

**Κεφάλαιο 1: Εισαγωγή** – Το πρώτο κεφάλαιο παρέχει μια εισαγωγή στο αντικείμενο της διπλωματικής εργασίας, περιγράφει την οργάνωση του κειμένου και παρουσιάζει τη σκοπιμότητα και τους στόχους της έρευνας.

**Κεφάλαιο 2: Σακχαρώδης Διαβήτης (ΣΔ)** – Σε αυτό το κεφάλαιο παρουσιάζονται γενικές πληροφορίες για τον σακχαρώδη διαβήτη, περιγράφονται οι διάφοροι τύποι διαβήτη, οι αιτίες και οι επιπλοκές του, καθώς και οι μέθοδοι αντιμετώπισης και πρόληψης. Επιπλέον, παρουσιάζονται στατιστικά δεδομένα που υπογραμμίζουν τη σοβαρότητα της νόσου.

**Κεφάλαιο 3: Η δύναμη της τεχνολογίας στη διαχείριση του διαβήτη** – Το τρίτο κεφάλαιο αναλύει τον ρόλο της τεχνολογίας στη διαχείριση του διαβήτη, παρουσιάζει ολοκληρωμένα συστήματα διαχείρισης και παραδείγματα εφαρμογών που χρησιμοποιούνται στην καθημερινή πρακτική.

**Κεφάλαιο 4: Ανάπτυξη ολοκληρωμένης εφαρμογής διαχείρισης για τον διαβήτη (web-based και mobile app)** – Σε αυτό το κεφάλαιο παρουσιάζεται η ανάλυση των απαιτήσεων για την ανάπτυξη της εφαρμογής, περιλαμβάνοντας τόσο τις λειτουργικές όσο και τις μη λειτουργικές απαιτήσεις.

**Κεφάλαιο 5: Σχεδιασμός εφαρμογής ιατρού** – Το πέμπτο κεφάλαιο επικεντρώνεται στον σχεδιασμό της web-based εφαρμογής για τους ιατρούς, αναλύοντας τις τεχνολογίες που χρησιμοποιήθηκαν, τη δομή της εφαρμογής, τα workflows και τα wireframes, καθώς και την υλοποίηση των διαφόρων οθονών.

**Κεφάλαιο 6: Σχεδιασμός εφαρμογής ασθενούς** – Το έκτο κεφάλαιο περιγράφει τον σχεδιασμό της mobile εφαρμογής για τους ασθενείς, αναλύοντας τις τεχνολογίες που χρησιμοποιήθηκαν, τη δομή της εφαρμογής, τα workflows και τα wireframes, καθώς και την υλοποίηση των διαφόρων οθονών.

**Κεφάλαιο 7: Συμπεράσματα – Μελλοντική Χρήση** – Το τελευταίο κεφάλαιο συνοψίζει τα κύρια ευρήματα της έρευνας, αναλύει τη χρησιμότητα του συστήματος και προτείνει κατευθύνσεις για μελλοντική ανάπτυξη, όπως η υποστήριξη πολλαπλών γλωσσών, η δυνατότητα import/export δεδομένων check-up, οι push notifications και η λεπτομερής παρακολούθηση του κύκλου περιόδου.

#### <span id="page-17-0"></span>**1.3 Σκοπιμότητα και Στόχοι της Έρευνας**

Η αυξητική τάση του σακχαρώδους διαβήτη τύπου 2 στις σύγχρονες κοινωνίες έχει δημιουργήσει μια επείγουσα ανάγκη για καινοτόμες λύσεις στη διαχείριση και παρακολούθηση της νόσου. Οι παραδοσιακές μέθοδοι διαχείρισης συχνά δεν επαρκούν για να καλύψουν τις ανάγκες των ασθενών και των ιατρών, οδηγώντας σε χαμηλότερη ποιότητα ζωής και αυξημένο κίνδυνο σοβαρών επιπλοκών. Η ενσωμάτωση της τεχνολογίας στην ιατρική πρακτική μπορεί να βελτιώσει σημαντικά την αποτελεσματικότητα της διαχείρισης του διαβήτη.

Η παρούσα έρευνα στοχεύει στην ανάπτυξη μιας ολοκληρωμένης εφαρμογής που θα επιτρέπει στους ασθενείς να καταγράφουν και να παρακολουθούν σημαντικά δεδομένα της καθημερινότητάς τους, ενώ θα παρέχει στους ιατρούς εργαλεία για την καλύτερη διαχείριση και ανάλυση αυτών των δεδομένων.

Οι συγκεκριμένοι στόχοι της έρευνας περιλαμβάνουν:

#### **Διευκόλυνση της παρακολούθησης της υγείας των ασθενών**

Η mobile εφαρμογή θα δίνει τη δυνατότητα στους ασθενείς να καταγράφουν δεδομένα σχετικά με τη γλυκόζη, τα γεύματα, την άσκηση, την πίεση και άλλους παράγοντες που επηρεάζουν τον διαβήτη τους. Τα δεδομένα αυτά θα παρέχουν μια ολοκληρωμένη εικόνα της καθημερινότητας των ασθενών, βοηθώντας τους ιατρούς να προσαρμόζουν τις θεραπείες και τις συμβουλές τους με μεγαλύτερη ακρίβεια.

#### **Παροχή εργαλείων ανάλυσης στους ιατρούς**

Η web-based εφαρμογή θα επιτρέπει στους ιατρούς να προσθέτουν ασθενείς, να καταγράφουν τα check-up και να βλέπουν στατιστικά στοιχεία που θα τους βοηθούν στη λήψη αποφάσεων. Η δυνατότητα δημιουργίας προσαρμοσμένων φορμών ερωτήσεων και απαντήσεων για κάθε check-up θα επιτρέπει στους ιατρούς να συλλέγουν ακριβείς πληροφορίες ανάλογα με τις ανάγκες κάθε ασθενούς.

**Ενίσχυση της συνεργασίας μεταξύ ασθενών και ιατρών** Η δυνατότητα των ασθενών να επιλέγουν αν θέλουν να κοινοποιούν τα δεδομένα τους με τους ιατρούς τους θα βελτιώσει την επικοινωνία και τη συνεργασία. Αυτό θα επιτρέψει στους ιατρούς να παρακολουθούν την πρόοδο των ασθενών τους σε πραγματικό χρόνο και να επεμβαίνουν άμεσα όταν είναι απαραίτητο.

**Αξιοποίηση της τεχνητής νοημοσύνης** Η ενσωμάτωση ενός μοντέλου νευρωνικού δικτύου που θα υπολογίζει την πιθανότητα καρδιαγγειακής νόσου (CVD) με βάση τα δεδομένα των check-up των ασθενών θα προσφέρει μια επιπλέον διάσταση στην ανάλυση των δεδομένων. Οι ιατροί θα μπορούν να χρησιμοποιούν αυτές τις προβλέψεις για να λαμβάνουν προληπτικά μέτρα και να προσαρμόζουν τις θεραπείες ανάλογα.

Η ανάπτυξη αυτής της ολοκληρωμένης εφαρμογής έχει ως απώτερο στόχο τη βελτίωση της ποιότητας ζωής των ασθενών με διαβήτη τύπου 2 και την υποστήριξη των ιατρών στη διαδικασία της παρακολούθησης και διαχείρισης της νόσου. Μέσω της αξιοποίησης των σύγχρονων τεχνολογικών δυνατοτήτων, η εφαρμογή αυτή φιλοδοξεί να αποτελέσει ένα σημαντικό εργαλείο στην καταπολέμηση του διαβήτη και των επιπλοκών του.

## <span id="page-19-0"></span>**Κεφάλαιο 2**

## **Σακχαρώδης Διαβήτης**

#### <span id="page-19-1"></span>**2.1 Γενικά**

Ο σακχαρώδης διαβήτης (ΣΔ) ανήκει στην κατηγορία των χρόνιων μεταβολικών παθήσεων και χαρακτηρίζεται από υπεργλυκαιμία, δηλαδή αυξημένα επίπεδα γλυκόζης στο αίμα. Οι κύριοι παράγοντες που συμβάλλουν στην εμφάνισή του περιλαμβάνουν τη γενετική προδιάθεση, την έλλειψη φυσικής δραστηριότητας, την υπέρβαση στο βάρος και τη διατροφή. Η αύξηση αυτή οφείλεται στη μειωμένη έκκριση ινσουλίνης από τον οργανισμό, καθώς και στη μη αποτελεσματική δράση της. Η ινσουλίνη είναι μια ορμόνη που παράγεται σε ειδικές νησίδες του παγκρέατος που ονομάζονται Β-κύτταρα. Η ινσουλίνη δρα σε όλους τους ιστούς του σώματος, ιδιαίτερα όμως στο ήπαρ, στους μυς και στον λιπώδη ιστό, προωθώντας τη γλυκόζη από το αίμα προς το εσωτερικό των κυττάρων[[1](#page-95-1)].

Η διάγνωση του σακχαρώδους διαβήτη γίνεται μέσω της μέτρησης των επιπέδων γλυκόζης στο αίμα. Συνήθως, οι άνθρωποι που πάσχουν από σακχαρώδη διαβήτη δεν έχουν συμπτώματα στα αρχικά στάδια της νόσου, γεγονός που μπορεί να καθυστερήσει τη διάγνωση. Οι συνήθεις εξετάσεις που προβλέπονται για την πρόληψη και την ανίχνευση του σακχαρώδους διαβήτη περιλαμβάνουν τον έλεγχο των επιπέδων γλυκόζης στο αίμα, καθώς και τη μέτρηση της γλυκοζυλιωμένης αιμοσφαιρίνης.

Ο ΣΔ αποτελεί μια από τις μεγαλύτερες προκλήσεις υγείας του εικοστού πρώτου αιώνα. Το 2017, εκτιμήθηκε πως ο παγκόσμιος πληθυσμός που πάσχει από σακχαρώδη διαβήτη έφτανε τα 425 εκατομμύρια, ενώ το 2045 αναμένεται να αυξηθεί στα 693 εκατομμύρια. Θεωρείται ένα από τα πιο απαιτητικά προβλήματα υγείας και παραμένει μία από τις πιο ακριβές ασθένειες, με περίπου 850 δισεκατομμύρια δολάρια να δαπανώνται μόνο στις ΗΠΑ για τη θεραπεία της νόσου το 2017. Αυτή η παγκόσμια δαπάνη υγειονομικής περίθαλψης για τον σακχαρώδη διαβήτη αναμένεται να συνεχίσει να αυξάνεται [\[2\]](#page-95-2).

Οι αιτίες του σακχαρώδους διαβήτη ποικίλουν ανάλογα με τον τύπο του σακχαρώδους διαβήτη, αλλά συχνά περιλαμβάνουν γενετικούς και περιβαλλοντικούς παράγοντες. Ένας από τους σημαντικότερους παράγοντες είναι η αυτοάνοση καταστροφή των Β-κυττάρων του παγκρέατος, η οποία έχει ως επακόλουθο την παραγωγή ανεπαρκούς ποσότητας ινσουλίνης

στον οργανισμό. Επιπλέον, η "αντίσταση" των κυττάρων στη δράση της ινσουλίνης που παράγεται αποτελεί επίσης έναν σημαντικό παράγοντα. Η ανεπαρκής αυτή δράση στους ιστούς είναι η κύρια αιτία του μη ομαλού μεταβολισμού υδατανθράκων, λιπών και πρωτεϊνών. Συχνά, η μειωμένη έκκριση ινσουλίνης και η μη αποτελεσματική δράση της συνυπάρχουν, καθιστώντας δύσκολο να διαχωριστεί ποια αποτελεί την κύρια αιτία του σακχαρώδους διαβήτη [\[3\]](#page-95-3).

Ο μεταβολισμός της γλυκόζης είναι μια κρίσιμη διαδικασία για την παραγωγή ενέργειας στα κύτταρα. Υπό φυσιολογικές συνθήκες, η γλυκόζη εισέρχεται στα κύτταρα με τη βοήθεια της ινσουλίνης, όπου και χρησιμοποιείται για την παραγωγή ενέργειας μέσω της γλυκόλυσης και του κύκλου του Κρεμπς. Στους διαβητικούς ασθενείς, αυτή η διαδικασία διαταράσσεται, με αποτέλεσμα την συσσώρευση γλυκόζης στο αίμα και την εμφάνιση των συμπτωμάτων της υπεργλυκαιμίας.

Ορισμένα από τα κοινά συμπτώματα της υπεργλυκαιμίας περιλαμβάνουν πολυουρία, πολυδιψία, ξηροστομία, πολυφαγία, απώλεια βάρους, θάμβος όρασης και κόπωση. Ο ΣΔ σχετίζεται επίσης με σοβαρές μακροπρόθεσμες επιπλοκές, όπως η αμφιβληστροειδοπάθεια, η νευροπάθεια και οι καρδιαγγειακές παθήσεις. Οι επιπλοκές αυτές επιδεινώνουν την ποιότητα ζωής των ασθενών και αυξάνουν την ανάγκη για προληπτική και θεραπευτική φροντίδα.

Η διαχείριση του σακχαρώδη διαβήτη περιλαμβάνει μια σειρά από παρεμβάσεις, όπως η ρύθμιση της διατροφής, η αύξηση της φυσικής δραστηριότητας, η φαρμακευτική αγωγή και η παρακολούθηση των επιπέδων γλυκόζης στο αίμα. Είναι σημαντικό να τονιστεί ότι η πρόληψη και η έγκαιρη διάγνωση είναι κρίσιμες για τη διαχείριση και την πρόληψη των επιπλοκών του σακχαρώδους διαβήτη.

Η κατανόηση της φύσης του σακχαρώδους διαβήτη και η αποτελεσματική διαχείρισή του είναι ζωτικής σημασίας για την πρόληψη των επιπλοκών και τη βελτίωση της ποιότητας ζωής των ασθενών. Η συνεχής έρευνα και οι τεχνολογικές καινοτομίες προσφέρουν νέες δυνατότητες για την παρακολούθηση και τη θεραπεία του σακχαρώδους διαβήτη, συμβάλλοντας στη μείωση της επιβάρυνσης αυτής της νόσου στην κοινωνία [\[4\]](#page-95-4) [\[5\]](#page-95-5) [\[3\]](#page-95-3).

### <span id="page-20-0"></span>**2.2 Τύποι Σακχαρώδους Διαβήτη**

Ο σακχαρώδης διαβήτης διακρίνεται σε διάφορους τύπους, με τους κυριότερους να είναι ο Τύπου 1, ο Τύπου 2 και ο σακχαρώδης διαβήτης κύησης. Υπάρχουν επίσης και άλλοι, πιο σπάνιοι τύποι. Κάθε τύπος έχει διαφορετικές αιτίες και χαρακτηριστικά, αλλά κοινό σύμπτωμα είναι η υπεργλυκαιμία.

#### <span id="page-21-0"></span>**2.2.1 Σακχαρώδης Διαβήτης Τύπου 1 (ΣΔΤ1)**

Ο σακχαρώδης διαβήτης (ΣΔ) Τύπου 1 είναι μια αυτοάνοση πάθηση κατά την οποία το ανοσοποιητικό σύστημα καταστρέφει τα β-κύτταρα του παγκρέατος που παράγουν ινσουλίνη. Ως αποτέλεσμα, ο οργανισμός δεν μπορεί να παράγει επαρκή ποσότητα ινσουλίνης. Πρόκειται για ένα αυτοάνοσο νόσημα, το οποίο έχει γενετική προδιάθεση και εμφανίζεται συνήθως σε παιδιά, αν και μπορεί να αναπτυχθεί σε οποιαδήποτε ηλικία. Τα παιδιά με ΣΔΤ1 συνήθως εμφανίζουν συμπτώματα όπως υπερβολική έκκριση ούρων, δίψα, συνεχή πείνα με απώλεια βάρους (κλασική τριάδα συμπτωμάτων: πολυουρία, πολυδιψία, πολυφαγία), ενώ το ένα τρίτο περίπου των περιπτώσεων εμφανίζει διαβητική κετοξέωση. Οι ενήλικες μπορεί να εμφανίζουν διαφορετικά συμπτώματα. Μέχρι σήμερα δεν υπάρχει συγκεκριμένη θεραπεία για την ίαση της νόσου. Η αντιμετώπιση του ΣΔΤ1 γίνεται με την εφόρου ζωής εξωγενή χορήγηση ινσουλίνης. Ο ΣΔΤ1 αφορά το 5-10% των συνολικών περιπτώσεων σακχαρώδους διαβήτη και αποτελεί μια χρόνια μεταβολική διαταραχή με επιπτώσεις στον μεταβολισμό των υδατανθράκων, των πρωτεϊνών και των λιπιδίων [\[6\]](#page-95-6) [\[7](#page-95-7)][[8](#page-95-8)][[9](#page-95-9)][[10\]](#page-96-0) [\[11](#page-96-1)][[12\]](#page-96-2).

#### <span id="page-21-1"></span>**2.2.2 Σακχαρώδης Διαβήτης Τύπου 2 (ΣΔΤ2)**

Ο σακχαρώδης διαβήτης Τύπου 2 είναι η πιο κοινή μορφή σακχαρώδη διαβήτη και συνδέεται κυρίως με την παχυσαρκία, την έλλειψη σωματικής άσκησης και τη γενετική προδιάθεση. Σε αυτήν τη μορφή σακχαρώδη διαβήτη, τα κύτταρα του σώματος αναπτύσσουν αντίσταση στη δράση της ινσουλίνης, και το πάγκρεας δεν μπορεί να παράγει αρκετή ινσουλίνη για να ξεπεράσει αυτήν την αντίσταση. Τα χαρακτηριστικά κάποιου που νοσεί από ΣΔΤ2 είναι η μειωμένη έκκριση ινσουλίνης και η μειωμένη ευαισθησία των υποδοχέων των κυττάρων, στους οποίους δρα η ινσουλίνη. Στα αρχικά στάδια της νόσου παρατηρούνται αυξημένα επίπεδα ινσουλίνης στο αίμα, διότι κυρίαρχη διαταραχή είναι αυτή της ελαττωμένης ευαισθησίας. Ο ΣΔΤ2 αφορά περίπου το 90-95% των ασθενών με σακχαρώδη διαβήτη και παλαιότερα αναφερόταν ως "μη ινσουλινοεξαρτώμενος" σακχαρώδης διαβήτης ή σακχαρώδης διαβήτης των ενηλίκων. Τα συμπτώματα που μπορεί να εμφανίσει το άτομο με ΣΔΤ2 σχετίζονται κυρίως με τα αυξημένα επίπεδα γλυκόζης στο αίμα και περιλαμβάνουν τα κλασικά συμπτώματα της πολυφαγίας και της πολυδιψίας, ξηροστομία, κνησμό, αυξημένη συχνότητα λοιμώξεων ή μυκητιάσεων. Ωστόσο, ο σακχαρώδης διαβήτης τύπου 2 συχνά διαδράμει ασυμπτωματικά για αρκετά χρόνια, καθώς η υπεργλυκαιμία αυξάνεται σταδιακά και μπορεί να μην είναι τόσο σοβαρή ώστε να εκδηλωθούν τα αντίστοιχα συμπτώματα [\[13](#page-96-3)][[14\]](#page-96-4) [\[15](#page-96-5)].

#### <span id="page-22-0"></span>**2.2.3 Σακχαρώδης Διαβήτης Κύησης**

Ο σακχαρώδης διαβήτης κύησης εμφανίζεται κατά τη διάρκεια της εγκυμοσύνης σε γυναίκες που προηγουμένως δεν είχαν διαγνωστεί με σακχαρώδη διαβήτη. Τα χαρακτηριστικά αυτού του τύπου είναι ίδια με του ΣΔΤ2, δηλαδή μειωμένη έκκριση ινσουλίνης και ελαττωμένη ευαισθησία των κυττάρων στην απορρόφησή της. Ο σακχαρώδης διαβήτης κύησης συνήθως εντοπίζεται κατά το δεύτερο ή τρίτο τρίμηνο της εγκυμοσύνης και προκαλείται από τις ορμονικές αλλαγές που συμβαίνουν στο σώμα της εγκύου, οι οποίες μπορούν να επηρεάσουν την ικανότητα του οργανισμού να χρησιμοποιεί την ινσουλίνη. Ο σακχαρώδης διαβήτης κύησης αυξάνει τον κίνδυνο επιπλοκών τόσο για τη μητέρα όσο και για το έμβρυο. Οι γυναίκες με σακχαρώδη διαβήτη κύησης έχουν αυξημένο κίνδυνο να αναπτύξουν ΣΔΤ2 αργότερα στη ζωή τους.

#### <span id="page-22-1"></span>**2.2.4 Άλλοι Τύποι Σακχαρώδους Διαβήτη**

Οι παραπάνω αποτελούν τους πιο συνηθισμένους τύπους σακχαρώδους διαβήτη. Ωστόσο, υπάρχουν και άλλοι, πιο σπάνιοι τύποι:

- 1. **Μονογενή σύνδρομα σακχαρώδους διαβήτη:** Πρόκειται για σπάνιες κληρονομικές μορφές σακχαρώδους διαβήτη που αντιπροσωπεύουν έως το 4% όλων των περιπτώσεων. Παραδείγματα είναι ο νεογνικός σακχαρώδης διαβήτης και ο σακχαρώδης διαβήτης νεαρής ηλικίας.
- 2. **Σακχαρώδης Διαβήτης που σχετίζεται με την κυστική ίνωση:** Ο σακχαρώδης διαβήτης της κυστικής ίνωσης (ΣΔΚΙ) είναι μια ιδιαίτερη μορφή σακχαρώδους διαβήτη που προκαλείται εξαιτίας της νόσου και εμφανίζεται αρκετά συχνά στους πάσχοντες από κυστική ίνωση.
- 3. **Σακχαρώδης Διαβήτης που προκαλείται από φάρμακα ή χημικές ουσίες:** Η εμφάνιση του συγκεκριμένου τύπου σακχαρώδους διαβήτη πραγματοποιείται μετά από μεταμόσχευση οργάνων ή θεραπεία HIV/AIDS. Επιπλέον, μπορεί να σχετίζεται με χρήση στεροειδών γλυκοκορτικοειδών.

Αυτές οι τρεις κύριες κατηγορίες σακχαρώδη διαβήτη διαφέρουν ως προς τις αιτίες, τα χαρακτηριστικά και τις θεραπευτικές προσεγγίσεις τους, αλλά όλες απαιτούν συνεχή παρακολούθηση και διαχείριση για την πρόληψη επιπλοκών και τη διασφάλιση της καλύτερης δυνατής ποιότητας ζωής για τους ασθενείς.

#### <span id="page-23-0"></span>**2.3 Αίτια**

Τα αίτια του σακχαρώδους διαβήτη είναι πολύπλοκα και συχνά συνδυασμός πολλών παραγόντων που επηρεάζουν την ανάπτυξη της νόσου. Στον σακχαρώδη διαβήτη τύπου 1, ο κύριος παράγοντας είναι η αυτοάνοση αντίδραση, κατά την οποία το ανοσοποιητικό σύστημα του οργανισμού επιτίθεται στα κύτταρα του παγκρέατος που παράγουν ινσουλίνη, καταστρέφοντάς τα. Αυτό οδηγεί σε έλλειψη ινσουλίνης και υπεργλυκαιμία. Η ακριβής αιτία αυτού του αυτοάνοσου φαινομένου δεν είναι εντελώς κατανοητή, αλλά παίζουν ρόλο γενετικοί, περιβαλλοντικοί και άλλοι παράγοντες.

Στον σακχαρώδη διαβήτη τύπου 2, οι παράγοντες που συνδέονται συχνότερα με την εμφάνισή του είναι η υπέρβαση στο βάρος, η έλλειψη φυσικής δραστηριότητας και η διατροφή που περιλαμβάνει υψηλά επίπεδα σακχάρων και λίπους. Η υπέρβαση στο βάρος και η έλλειψη φυσικής δραστηριότητας μπορούν να οδηγήσουν σε αντίσταση των κυττάρων στην ινσουλίνη, ενώ η διατροφή που περιλαμβάνει υψηλά επίπεδα σακχάρων και λίπους μπορεί να επηρεάσει την παραγωγή ινσουλίνης από το πάγκρεας και την αντίδραση των κυττάρων στην ινσουλίνη. Επιπλέον, η γενετική προδιάθεση παίζει σημαντικό ρόλο στην εμφάνιση του σακχαρώδους διαβήτη τύπου 2, με ορισμένα γονίδια να είναι συσχετισμένα με την ανάπτυξη της νόσου[[16\]](#page-96-6) [\[17](#page-96-7)].

Τα ακριβή αίτια που προκαλούν την συγκεκριμένη συμπεριφορά των κυττάρων δεν έχουν καθοριστεί, είναι όμως βέβαια ότι γενετικοί και περιβαλλοντικοί παράγοντες παίζουν σημαντικό ρόλο. Το υπερβολικό βάρος συνδέεται στενά με την ανάπτυξη ΣΔΤ2. Η ακριβής διαδικασία μέσω της οποίας αυτοί οι παράγοντες επηρεάζουν την ανάπτυξη του σακχαρώδους διαβήτη διαφέρει και παραμένει αντικείμενο έρευνας και μελέτης [\[18](#page-96-8)][[19\]](#page-96-9).

#### <span id="page-23-1"></span>**2.4 Επιπλοκές**

Όπως έχει προαναφερθεί, ο ΣΔ είναι μια νόσος που χαρακτηρίζεται από αυξημένα επίπεδα γλυκόζης στο αίμα. Η χρόνια νόσος εγκυμονεί πολλούς κινδύνους εμφάνισης σοβαρών επιπλοκών, μεταξύ των οποίων είναι η καρδιαγγειακή νόσος, η αμφιβληστροειδοπάθεια, η νεφροπάθεια και η νευροπάθεια. Οι ασθενείς τόσο με ΣΔΤ1, όσο και με ΣΔΤ2 είναι ευάλωτοι σε αυτές τις επιπλοκές, οι οποίες μπορούν να προκαλέσουν σοβαρές βλάβες. Στη συνέχεια θα αναλύσουμε τις επιπλοκές αυτές [\[20\]](#page-97-0) [\[21](#page-97-1)].

**Καρδιαγγειακή Νόσος** Η καρδιαγγειακή νόσος προκαλείται όταν τα αιμοφόρα αγγεία στενεύουν σε τέτοιο βαθμό, που η ποσότητα οξυγόνου που βρίσκεται στο αίμα με σκοπό να φτάσει στα όργανα είναι μειωμένη. Ο ΣΔ σχετίζεται άμεσα με την αύξηση κινδύνου εμφάνισης της, καθώς τα υψηλά επίπεδα γλυκόζης στο αίμα βλάπτουν τα τοιχώματα των αιμοφόρων αγγείων. Η συγκεκριμένη βλάβη, με τη σειρά της αυξάνει την πιθανότητα εμφάνισης λιπώδους υλικού στα αγγεία, προκαλώντας μείωση στην κυκλοφορία του αίματος. Τα αίτια της καρδιαγγειακής νόσου είναι η υψηλή αρτηριακή πίεση, η υψηλή χοληστερόλη, η παχυσαρκία, το κάπνισμα, η μη υγιεινή διατροφή, η κατανάλωση αλκοόλ και η έλλειψη σωματικής άσκησης. Η συγκεκριμένη ασθένεια αποτελεί πολύ σοβαρό κίνδυνο για τα άτομα που πάσχουν από ΣΔΤ2 καθώς τα ποσοστά θνησιμότητας είναι αυξημένα κατά 2 έως 6 φορές συγκριτικά με τα άτομα που δεν πάσχουν από ΣΔ.

**Διαβητική Αμφιβληστροειδοπάθεια** Η αμφιβληστροειδοπάθεια είναι μια επιπλοκή που εμφανίζεται τόσο στον ΣΔΤ1, όσο και στον ΣΔΤ2 και προκαλείται από αλλοιώσεις στα αγγεία του αμφιβληστροειδούς. Η υψηλή γλυκόζη στο αίμα που παρατηρείται σε ασθενείς με σακχαρώδη διαβήτη μπορεί να προκαλέσει βλάβες στους αιμοφόρους αγγείους του αμφιβληστροειδούς, με αποτέλεσμα να προκληθούν προβλήματα στην όραση. Η αμφιβληστροειδοπάθεια μπορεί να οδηγήσει σε σοβαρά προβλήματα όρασης, συμπεριλαμβανομένης της αμφιβληστροειδής απώλειας όρασης ή ακόμη και του αποκλεισμού του αμφιβληστροειδούς. Η πρόληψη και η πρόωρη διάγνωση είναι κρίσιμες για την αντιμετώπιση αυτής της επιπλοκής, με την τακτική εξέταση του οφθαλμού να αποτελεί σημαντικό μέρος της διαχείρισης του σακχαρώδους διαβήτη.

**Νεφροπάθεια** Η νευροπάθεια είναι μια άλλη συνήθης επιπλοκή του σακχαρώδους διαβήτη, η οποία επηρεάζει το νευρικό σύστημα. Η υψηλή γλυκόζη στο αίμα μπορεί να προκαλέσει βλάβη στους νευρικούς ινες, οδηγώντας σε αναισθησία, πόνο, ή ακόμη και απώλεια λειτουργίας σε διάφορα μέρη του σώματος. Αυτή η επιπλοκή μπορεί να πλήξει τα άκρα, τα μάτια, το πεπτικό σύστημα, και άλλα μέρη του σώματος. Η πρόληψη της νευροπάθειας περιλαμβάνει τη διατήρηση καλής διαχείρισης του σακχαρώδους διαβήτη και την αποφυγή των παραγόντων κινδύνου, όπως το κάπνισμα, το κάπνισμα και η υπέρβαση στην κατανάλωση αλκοόλ.

Συνοψίζοντας, ο σακχαρώδης διαβήτης είναι μια νόσος που εγείρει σημαντικούς κινδύνους για την υγεία. Οι επιπλοκές του σακχαρώδους διαβήτη μπορούν να επηρεάσουν πολλά συστήματα του σώματος, συμπεριλαμβανομένου του καρδιαγγειακού, του οπτικού, του νεφρικού και του νευρικού συστήματος. Η καλή διαχείριση του σακχαρώδους διαβήτη μέσω διατροφής, φυσικής άσκησης, και φαρμακευτικής αγωγής είναι κρίσιμη για την πρόληψη ή τη μείωση του κινδύνου εμφάνισης αυτών των επιπλοκών. Επιπλέον, η πρόληψη και η πρόωρη διάγνωση των επιπλοκών αυτών είναι σημαντικές για την αποτελεσματική διαχείριση και αντιμετώπισή τους.

### <span id="page-25-0"></span>**2.5 Συμπτώματα και Διάγνωση**

#### <span id="page-25-1"></span>**2.5.1 Συμπτωματολογία**

Τα συμπτώματα του σακχαρώδους διαβήτη μπορεί να διαφέρουν ανάλογα με τον τύπο της νόσου και το επίπεδο ελέγχου της γλυκόζης στο αίμα. Ωστόσο, υπάρχουν ορισμένα κοινά συμπτώματα που μπορούν να εμφανιστούν σε ασθενείς με σακχαρώδη διαβήτη:

**Πολυουρία**: Οι ασθενείς μπορεί να αισθάνονται συχνά δίψα και να είναι συχνή η ανάγκη για ούρηση. Αυτό οφείλεται στο γεγονός ότι η υψηλή συγκέντρωση γλυκόζης στο αίμα προκαλεί απώλεια υγρών μέσω της ούρησης.

**Πολυδιψία**: Η υπερβολική δίψα είναι ένα σύνηθες σύμπτωμα του σακχαρώδους διαβήτη, καθώς οι ασθενείς προσπαθούν να καλύψουν την απώλεια υγρών που οφείλεται στην πολυουρία.

**Κόπωση**: Οι ασθενείς μπορεί να αισθάνονται ακούραστοι ή αδύναμοι λόγω της αδυναμίας των κυττάρων να αξιοποιήσουν τη γλυκόζη ως πηγή ενέργειας.

**Αυξημένη πείνα**: Αν και η γλυκόζη είναι παρούσα σε υψηλά επίπεδα στο αίμα, οι κύτταρα δεν μπορούν να την χρησιμοποιήσουν αποτελεσματικά ως πηγή ενέργειας, και ως αποτέλεσμα το σώμα αισθάνεται ότι χρειάζεται περισσότερη ενέργεια, οδηγώντας σε αυξημένη πείνα.

Πέρα από αυτά τα κοινά συμπτώματα, άλλα συχνά συμπτώματα περιλαμβάνουν τη μυική αδυναμία, τη θολή όραση, την απώλεια βάρους και τις επιδείνωσης των πληγών που δεν επουλώνονται εύκολα. Είναι σημαντικό να σημειωθεί ότι τα συμπτώματα μπορεί να είναι ελαφρά ή απαρατήρητα σε ορισμένες περιπτώσεις, ιδίως στην αρχική φάση της νόσου. Ως εκ τούτου, η τακτική παρακολούθηση των επιπέδων γλυκόζης στο αίμα και η συνεργασία με έναν ιατρό είναι ζωτικής σημασίας για την πρόληψη και τη διαχείριση του σακχαρώδους διαβήτη [\[19](#page-96-9)].

#### <span id="page-25-2"></span>**2.5.2 Διάγνωση**

Η διάγνωση του σακχαρώδους διαβήτη συνήθως γίνεται μέσω της μέτρησης των επιπέδων γλυκόζης στο αίμα. Οι περισσότεροι ασθενείς υποβάλλονται σε τεστ αίματος για τη μέτρηση της φορτίσεως γλυκόζης στο αίμα (Fasting Plasma Glucose - FPG) ή της γλυκοζυλιωμένης αιμοσφαιρίνης (HbA1c). Συνήθως, η διάγνωση του σακχαρώδους διαβήτη τύπου 2 γίνεται όταν η FPG είναι 126 mg/dL ή μεγαλύτερη ή όταν η HbA1c είναι 6.5% ή μεγαλύτερη. Για τον σακχαρώδη διαβήτη τύπου 1, η διάγνωση συνήθως γίνεται μέσω της μέτρησης της γλυκόζης στο αίμα και της ανίχνευσης αντισωμάτων κατά της ινσουλίνης.

Στατιστικά δεδομένα δείχνουν ότι ο σακχαρώδης διαβήτης είναι μια παγκόσμια επιδημία, με αυξανόμενο αριθμό ατόμων που πάσχουν από αυτήν τη νόσο κάθε χρόνο. Σύμφωνα με τον Παγκόσμιο Οργανισμό Υγείας (ΠΟΥ), περίπου 422 εκατομμύρια άνθρωποι παγκοσμίως ζούν με σακχαρώδη διαβήτη, ενώ η πρόβλεψη είναι ότι αυτός ο αριθμός αναμένεται να αυξηθεί. Ο σακχαρώδης διαβήτης συχνά συσχετίζεται με σοβαρές επιπλοκές υγείας, όπως καρ-

διαγγειακές παθήσεις, νευροπάθειες, νεφρική ανεπάρκεια και απώλεια όρασης. Επιπλέον, ο σακχαρώδης διαβήτης αποτελεί μια από τις κύριες αιτίες θανάτου παγκοσμίως, με εκατομμύρια άνθρωποι να χάνουν τη ζωή τους κάθε χρόνο λόγω συνεπειών αυτής της νόσου. Ωστόσο, η διαχείριση του σακχαρώδους διαβήτη μπορεί να βελτιώσει σημαντικά την ποιότητα ζωής των ασθενών και να μειώσει τον κίνδυνο επιπλοκών. Η εκπαίδευση για τη διατροφή, τη φυσική δραστηριότητα και τη σωστή χρήση φαρμάκων είναι ζωτικής σημασίας για τη διαχείριση του σακχαρώδους διαβήτη και την πρόληψη επιπλοκών.

#### <span id="page-26-0"></span>**2.6 Αντιμετώπιση**

Η αντιμετώπιση του σακχαρώδους διαβήτη απαιτεί μια ολοκληρωμένη προσέγγιση που περιλαμβάνει διατροφικές αλλαγές, φυσική δραστηριότητα, φαρμακευτική θεραπεία και παρακολούθηση των επιπέδων γλυκόζης στο αίμα. Η διατροφική αλλαγή συχνά περιλαμβάνει τη μείωση της κατανάλωσης υδατανθράκων και λίπους, καθώς και την αύξηση της κατανάλωσης φρούτων, λαχανικών και πηγών πρωτεΐνης χαμηλής λιπαρότητας. Η επίτευξη και διατήρηση υγιούς βάρους μπορεί να βοηθήσει στη διαχείριση του σακχαρώδους διαβήτη τύπου 2.

Εκτός από τη διατροφή, η φυσική δραστηριότητα παίζει σημαντικό ρόλο στη διαχείριση του σακχαρώδους διαβήτη. Η σωματική άσκηση μπορεί να βοηθήσει στην ελαχιστοποίηση των επιπτώσεων του σακχαρώδους διαβήτη, βελτιώνοντας την ευαισθησία των κυττάρων στην ινσουλίνη και μειώνοντας τα επίπεδα γλυκόζης στο αίμα. Επιπλέον, σε ορισμένες περιπτώσεις, η φαρμακευτική θεραπεία μπορεί να απαιτείται για τη διαχείριση του σακχαρώδους διαβήτη, με σκοπό τη ρύθμιση των επιπέδων γλυκόζης στο αίμα και την πρόληψη επιπλοκών. Τέλος, η τακτική παρακολούθηση των επιπέδων γλυκόζης στο αίμα είναι ουσιώδης για τη διαχείριση του σακχαρώδους διαβήτη και την πρόληψη επιπλοκών [\[22](#page-97-2)].

#### <span id="page-26-1"></span>**2.7 Πρόληψη**

Οι έρευνες κατέδειξαν ότι υπάρχουν διάφοροι παράγοντες που μπορούν να προστατεύσουν από την εμφάνιση του σακχαρώδους διαβήτη τύπου 2 (ΣΔΤ2). Μεταξύ αυτών, οι προσπάθειες ελέγχου του σωματικού βάρους, η επιλογή τροφών με χαμηλή περιεκτικότητα σε λιπαρά και χαμηλό γλυκαιμικό δείκτη, καθώς και η αύξηση της φυσικής δραστηριότητας αποτελούν κομβικούς παράγοντες για τη μείωση του κινδύνου. Έτσι, η ελάττωση του βάρους κατά 5% έως 7% μπορεί να αποτρέψει ή να καθυστερήσει την εμφάνιση του ΣΔΤ2. Η επιλογή τροφών με χαμηλή περιεκτικότητα σε λιπαρά και χαμηλό γλυκαιμικό δείκτη αποτελεί επίσης σημαντική κατεύθυνση. Επιπλέον, η σωματική δραστηριότητα παίζει κρίσιμο ρόλο στην πρόληψη και τη διαχείριση του ΣΔ. Η συμβουλή ενός επαγγελματία υγείας είναι απαραίτητη για την υιοθέτηση κατάλληλης διατροφής και την προώθηση σωστής σωματικής δραστηριότητας.

Επιπρόσθετα, ο έλεγχος της γλυκόζης στο αίμα αποτελεί βασικό παράγοντα για τη δια-

χείριση του ΣΔΤ2. Μέσω της σταθερής παρακολούθησης και του γλυκαιμικού ελέγχου είναι δυνατόν να μειωθεί ο κίνδυνος εμφάνισης μακροχρόνιων επιπλοκών και να αποφευχθούν οξεία επεισόδια, όπως σοβαρά υπογλυκαιμικά επεισόδια.

Ωστόσο, οι έρευνες έδειξαν ότι η εντατική μείωση της γλυκόζης σε φυσιολογικά επίπεδα δεν επιφέρει σημαντική μείωση της συνολικής θνησιμότητας που σχετίζεται με καρδιαγγειακές παθήσεις. Σε κάποιες περιπτώσεις, παρατηρήθηκε αυξημένη θνησιμότητα. Επιπλέον, η εντατική γλυκαιμική έλεγχος συνδέθηκε με υψηλότερα ποσοστά υπογλυκαιμίας και αύξηση βάρους, απαιτώντας ισορροπημένη προσέγγιση των οφελών και των κινδύνων.

Συνεπώς, η θεραπεία του ΣΔΤ2 απαιτεί την καθορισμό κατάλληλων γλυκαιμικών στόχων, λαμβάνοντας υπόψη τα κλινικά χαρακτηριστικά του κάθε καθε ασθενούς. Επιπλέον, η απώλεια βάρους και η αύξηση της σωματικής δραστηριότητας αποτελούν σημαντικές μη φαρμακολογικές προσεγγίσεις για τη βελτίωση του γλυκαιμικού ελέγχου.

Οι μέθοδοι φαρμακευτικής θεραπείας για τον ΣΔΤ2 έχουν αναπτυχθεί πολύ τις τελευταίες δύο δεκαετίες. Υπάρχουν πολλές διαθέσιμες αγωγές για τη μείωση των επιπέδων γλυκόζης, συχνά μέσω μηχανισμών που αυξάνουν τα επίπεδα ινσουλίνης και βελτιώνουν την ευαισθησία των κυττάρων στην πρόσληψη της.

Συνεπώς, η συνδυασμένη προσέγγιση της θεραπείας του ΣΔΤ2 περιλαμβάνει διατροφικές αλλαγές, απώλεια βάρους, αύξηση σωματικής δραστηριότητας και σε ορισμένες περιπτώσεις φαρμακευτική αγωγή. Οι ασθενείς πρέπει να συνεργάζονται στενά με επαγγελματίες υγείας για να καθοριστεί ένα προσαρμοσμένο σχέδιο θεραπείας που θα προσφέρει τα μέγιστα οφέλη με ελάχιστους κινδύνους [\[22\]](#page-97-2).

## <span id="page-29-0"></span>**Κεφάλαιο 3**

# **Η δύναμη της τεχνολογίας στη διαχείριση του διαβήτη**

#### <span id="page-29-1"></span>**3.1 Εισαγωγή**

Η τεχνολογία έχει επαναπροσδιορίσει τον τρόπο με τον οποίο διαχειριζόμαστε τις υγειονομικές μας ανάγκες, εισάγοντας νέες δυνατότητες και λύσεις που επιτρέπουν στους ασθενείς και τους ιατρούς να αντιμετωπίζουν ασθένειες με πιο αποτελεσματικό τρόπο. Στον τομέα του σακχαρώδους διαβήτη, η τεχνολογία διαδραματίζει έναν ολοένα και πιο σημαντικό ρόλο, προσφέροντας ολοκληρωμένες λύσεις για τη διαχείριση της νόσου.[[23](#page-97-3)][[24\]](#page-97-4) [\[25](#page-97-5)]

Στο πλαίσιο αυτό, η παρούσα εργασία αφορά τον σχεδιασμό και την υλοποίηση μιας πλήρους εφαρμογής για τη διαχείριση του σακχαρώδους διαβήτη, τόσο από την πλευρά του ασθενούς όσο και από την πλευρά του ιατρού. Στόχος είναι η δημιουργία μιας ολοκληρωμένης πλατφόρμας που θα επιτρέπει τη συλλογή, την ανάλυση και την επεξεργασία δεδομένων που σχετίζονται με την υγεία του ασθενούς, παρέχοντας ένα περιβάλλον όπου οι ιατρικοί επαγγελματίες και οι ασθενείς μπορούν να αλληλεπιδρούν μεταξύ τους με αποτελεσματικό και ασφαλή τρόπο[[26\]](#page-97-6).

Κατά τη διάρκεια της εργασίας αυτής, θα αναλυθούν οι τεχνολογικές δυνατότητες που προσφέρονται στον τομέα της υγείας, καθώς και οι συγκεκριμένες απαιτήσεις και λειτουργικότητες που απαιτούνται για την ανάπτυξη μιας εφαρμογής διαχείρισης του σακχαρώδους διαβήτη. Επιπλέον, θα παρουσιαστούν οι δυνατότητες που προσφέρει η σύνδεση με ένα μοντέλο νευρωνικού δικτύου για την πρόβλεψη των επιπτώσεων της νόσου στην καρδιαγγειακή υγεία του ασθενούς [\[27](#page-97-7)].

Το κεφάλαιο 3 θα επικεντρωθεί στην εξέταση της δύναμης της τεχνολογίας στη διαχείριση του σακχαρώδους διαβήτη, παρουσιάζοντας τη σημασία των ολοκληρωμένων συστημάτων διαχείρισης και των εφαρμογών για τον σακχαρώδη διαβήτη.[[28\]](#page-97-8) [\[29](#page-97-9)] [\[30](#page-98-0)][[31](#page-98-1)][[32\]](#page-98-2) [\[33](#page-98-3)][[34](#page-98-4)][[35\]](#page-98-5) [\[36](#page-98-6)]

## <span id="page-30-0"></span>**3.2 Ολοκληρωμένα συστήματα για τη διαχείριση του σακχαρώδους διαβήτη**

Τα ολοκληρωμένα συστήματα διαχείρισης σακχαρώδους διαβήτη αποτελούν πλατφόρμες που συγκεντρώνουν και αναλύουν δεδομένα από διάφορες συσκευές παρακολούθησης της υγείας, όπως οι μετρητές γλυκόζης, οι αντλίες ινσουλίνης και οι συσκευές συνεχούς καταγραφής γλυκόζης (CGM). Αυτά τα συστήματα επιτρέπουν τη συλλογή, την αποθήκευση και την ανάλυση των δεδομένων σε πραγματικό χρόνο, προσφέροντας μια ολοκληρωμένη εικόνα της κατάστασης του ασθενούς. Παραδείγματα τέτοιων συστημάτων περιλαμβάνουν:

1. **Medtronic Carelink:** Το Medtronic Carelink είναι ένα σύστημα που επιτρέπει στους ασθενείς να μεταφέρουν δεδομένα από τις αντλίες ινσουλίνης και τις συσκευές συνεχούς καταγραφής γλυκόζης Medtronic σε μια ασφαλή, διαδικτυακή πλατφόρμα. Οι επαγγελματίες υγείας μπορούν να αναλύσουν αυτά τα δεδομένα για να προσαρμόσουν τις θεραπευτικές στρατηγικές, να δουν τάσεις και να ανιχνεύσουν πιθανές επιπλοκές. Το Carelink παρέχει επίσης γραφήματα και αναφορές που βοηθούν τους ασθενείς να κατανοήσουν καλύτερα τη διαχείριση του σακχαρώδους διαβήτη τους.

<span id="page-30-1"></span>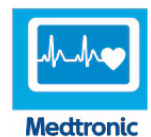

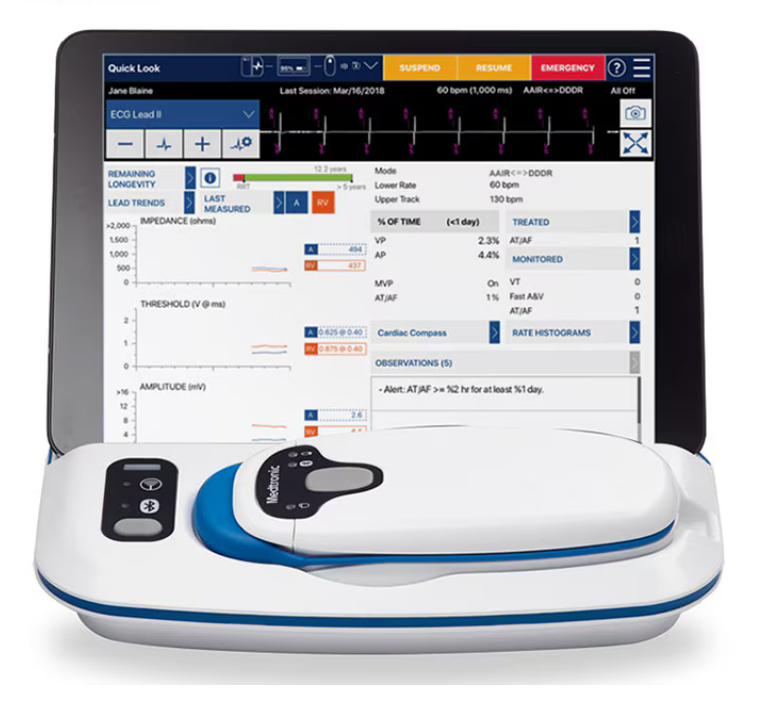

**Σχήμα 3.1:** Carelink System

<span id="page-31-0"></span>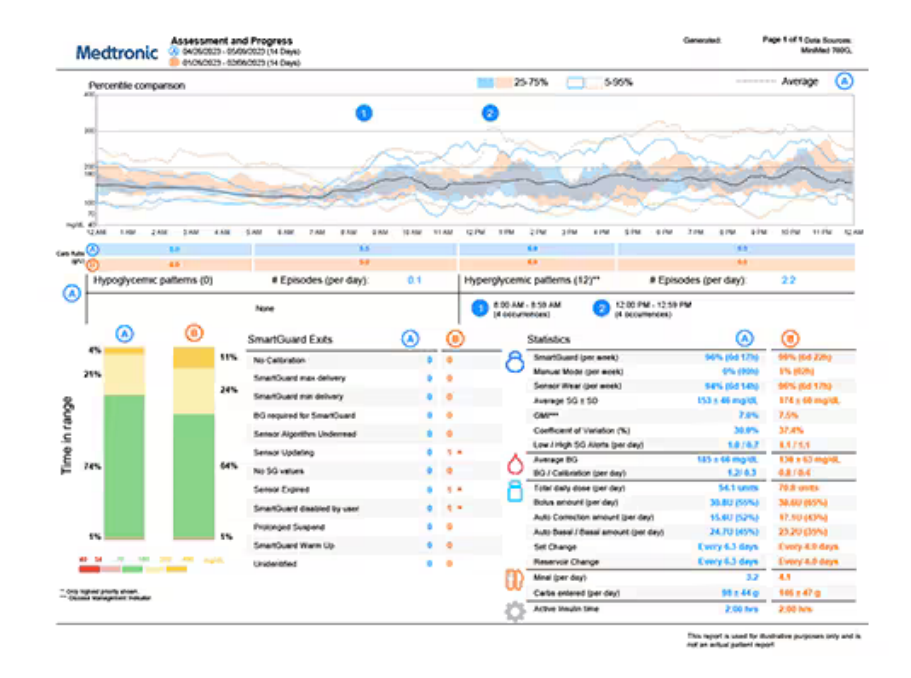

.

**Σχήμα 3.2:** Carelink Report

2. **Tidepool:** Το Tidepool είναι μια ανοικτή πλατφόρμα που συγκεντρώνει δεδομένα από διάφορες συσκευές παρακολούθησης γλυκόζης του αίματος, αντλίες ινσουλίνης και CGM. Η πλατφόρμα προσφέρει εργαλεία ανάλυσης που διευκολύνουν την οπτικοποίηση και την κατανόηση των δεδομένων. Οι ασθενείς και οι επαγγελματίες υγείας μπορούν να χρησιμοποιήσουν αυτές τις πληροφορίες για να προσαρμόσουν τις θεραπείες και να βελτιώσουν τη διαχείριση του σακχαρώδους διαβήτη. Το Tidepool υποστηρίζει τη διαλειτουργικότητα με πολλές διαφορετικές συσκευές, καθιστώντας το μια ευέλικτη λύση για τη διαχείριση του σακχαρώδους διαβήτη.

<span id="page-32-0"></span>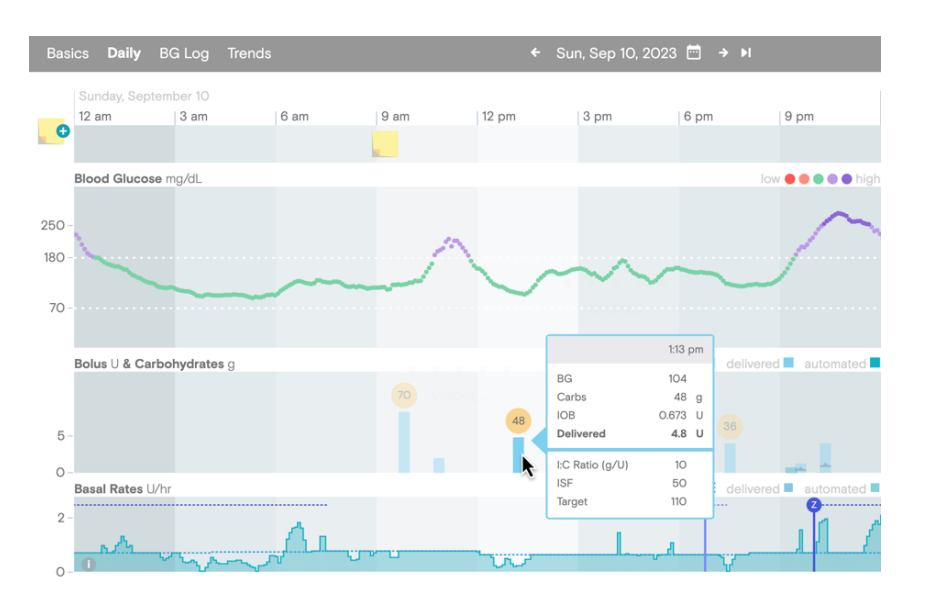

**Σχήμα 3.3:** Tidepool Report

3. **Glooko:** Το Glooko είναι μια πλατφόρμα διαχείρισης του σακχαρώδους διαβήτη που συγκεντρώνει δεδομένα από μετρητές γλυκόζης, CGM, αντλίες ινσουλίνης και φορητές συσκευές υγείας. Η πλατφόρμα παρέχει αναφορές και γραφήματα που βοηθούν στην παρακολούθηση των τάσεων της γλυκόζης, της διατροφής και της φυσικής δραστηριότητας. Οι επαγγελματίες υγείας μπορούν να χρησιμοποιήσουν αυτά τα δεδομένα για να προσαρμόσουν τις θεραπείες και να παρέχουν εξατομικευμένες συστάσεις. Το Glooko προσφέρει επίσης ειδοποιήσεις και υπενθυμίσεις για την καλύτερη διαχείριση της θεραπείας.

<span id="page-33-0"></span>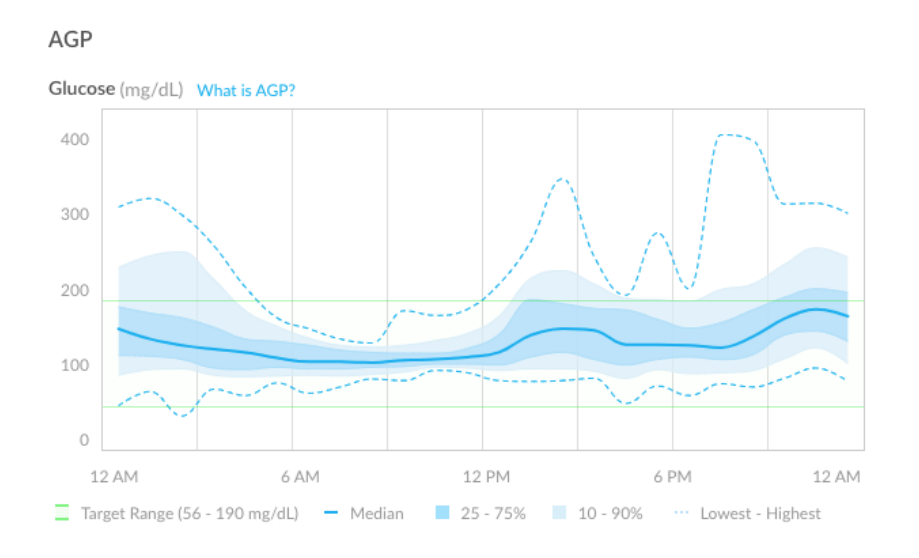

**Σχήμα 3.4:** Glooko Charts

.

4. **One Drop:** Το One Drop είναι ένα ολοκληρωμένο σύστημα που περιλαμβάνει έναν μετρητή γλυκόζης, μια εφαρμογή για κινητά και υποστήριξη από ειδικούς στη διαχείριση του σακχαρώδουςδιαβήτη. Οι ασθενείς μπορούν να καταγράφουν τα επίπεδα γλυκόζης, τη διατροφή και τη φυσική δραστηριότητα τους. Η εφαρμογή παρέχει αναφορές και γραφήματα που βοηθούν στην κατανόηση των τάσεων και της επίδρασης των διαφόρων παραγόντων στη γλυκόζη του αίματος. Η πλατφόρμα προσφέρει επίσης συμβουλές και υποστήριξη από εξειδικευμένους συμβούλους σακχαρώδους διαβήτη, διευκολύνοντας τη διαχείριση της νόσου.

<span id="page-33-1"></span>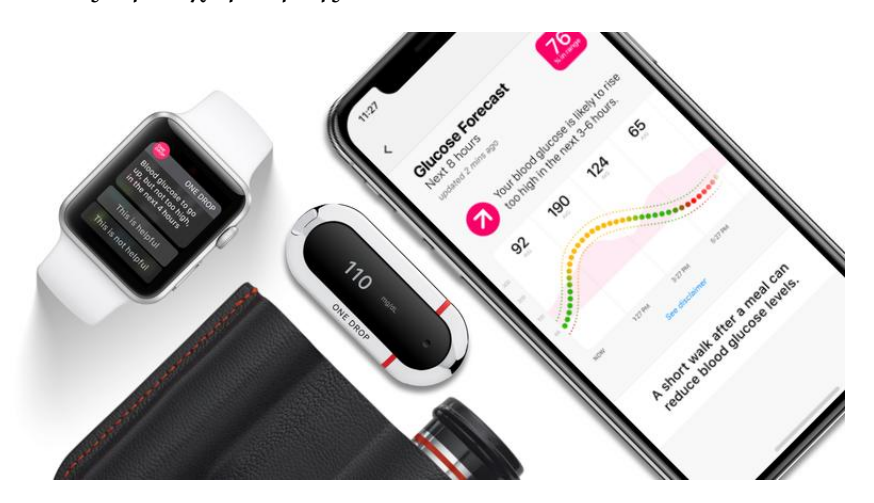

**Σχήμα 3.5:** One Drop Package

### <span id="page-34-0"></span>**3.3 Εφαρμογές για τον σακχαρώδη διαβήτη**

Οι εφαρμογές παρακολούθησης του σακχαρώδους διαβήτη για τους ασθενείς έχουν αναπτυχθεί με σκοπό τη διευκόλυνση της παρακολούθησης των επιπέδων γλυκόζης στο αίμα και των άλλων σχετικών παραμέτρων τους. Αυτές οι εφαρμογές παρέχουν συνήθως λειτουργίες όπως η καταγραφή των επιπέδων γλυκόζης στο αίμα, των δόσεων ινσουλίνης ή άλλων φαρμάκων, των γευμάτων, της φυσικής δραστηριότητας και άλλων παραμέτρων που επηρεάζουν τον έλεγχο του σακχαρώδους διαβήτη.

Αυτές οι εφαρμογές συχνά παρέχουν επίσης δυνατότητες για τη δημιουργία γραφημάτων και αναφορών που επιτρέπουν στους χρήστες να παρακολουθούν την πρόοδο τους με την πάροδο του χρόνου. Κάποιες εφαρμογές ενδέχεται να προσφέρουν επίσης ειδοποιήσεις και υπενθυμίσεις για τη μέτρηση των επιπέδων γλυκόζης στο αίμα, τη λήψη φαρμάκων ή άλλες σημαντικές δραστηριότητες.

Επιπλέον, ορισμένες εφαρμογές παρέχουν δυνατότητες κοινοποίησης των δεδομένων με τους ιατρούς ή άλλα μέλη της οικογένειας, προκειμένου να διευκολυνθεί η παρακολούθηση και η αντίδραση σε ενδεχόμενες αλλαγές στην υγεία του ασθενούς. Με την εξέλιξη της τεχνολογίας, ορισμένες εφαρμογές ενσωματώνουν ακόμα και την τεχνολογία φορετών συσκευών, όπως συσκευές παρακολούθησης συνεχούς γλυκόζης, που παρέχουν πιο συχνές και ακριβείς μετρήσεις της γλυκόζης στο αίμα. Συνολικά, αυτές οι εφαρμογές συμβάλλουν στη βελτίωση της παρακολούθησης και της διαχείρισης του σακχαρώδους διαβήτη από τους ασθενείς, βοηθώντας τους να διατηρήσουν υγιείς επίπεδα γλυκόζης στο αίμα και να αντιμετωπίσουν επιπλοκές.

Κάποιες από τις εφαρμογές που μελετήσαμε για να προκύψουν τα αποτελέσματα της παρακάτω εργασίας, είναι οι εξής:

1. **MySugr**: Το mySugr είναι μια εφαρμογή για κινητά που βοηθά τους ασθενείς να διαχειρίζονται τον σακχαρώδη διαβήτη τους με διασκεδαστικό και εύκολο τρόπο. Οι χρήστες μπορούν να καταγράφουν τα επίπεδα γλυκόζης, τα γεύματα, την ινσουλίνη και τη φυσική δραστηριότητα. Η εφαρμογή προσφέρει αναλυτικά γραφήματα και αναφορές, ενώ παρέχει και ένα σύστημα βαθμολογίας που ενθαρρύνει τη συνεπή καταγραφή και διαχείριση. Επιπλέον, το mySugr συνεργάζεται με διάφορες συσκευές παρακολούθησης γλυκόζης για την αυτόματη μεταφορά δεδομένων.

<span id="page-35-0"></span>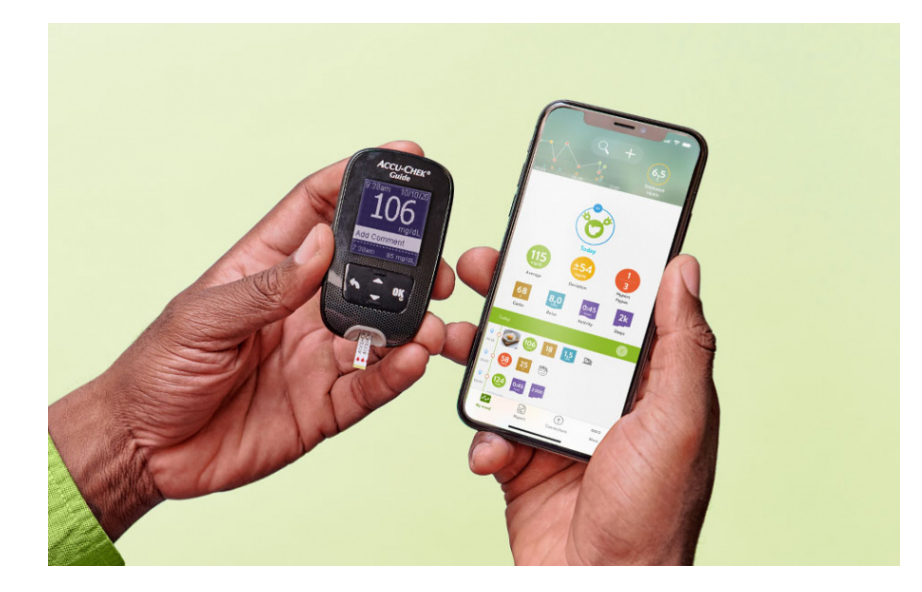

**Σχήμα 3.6:** Mysugr Kit

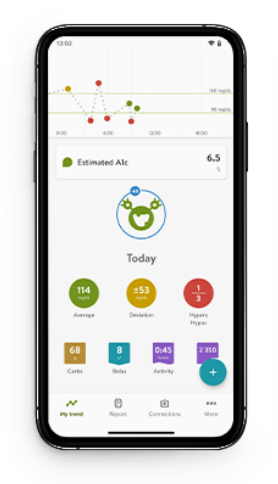

<span id="page-35-1"></span>**Σχήμα 3.7:** MySugr App Dashboard **Σχήμα 3.8:** MySugr Tracker

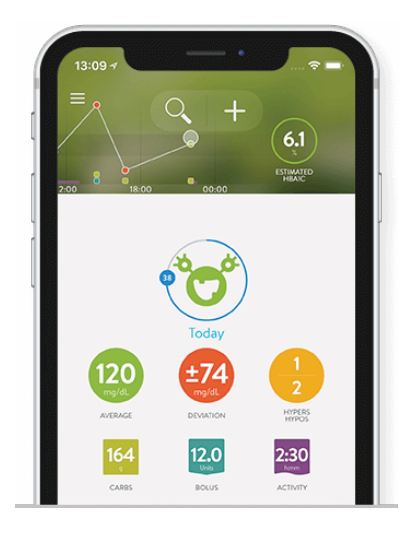
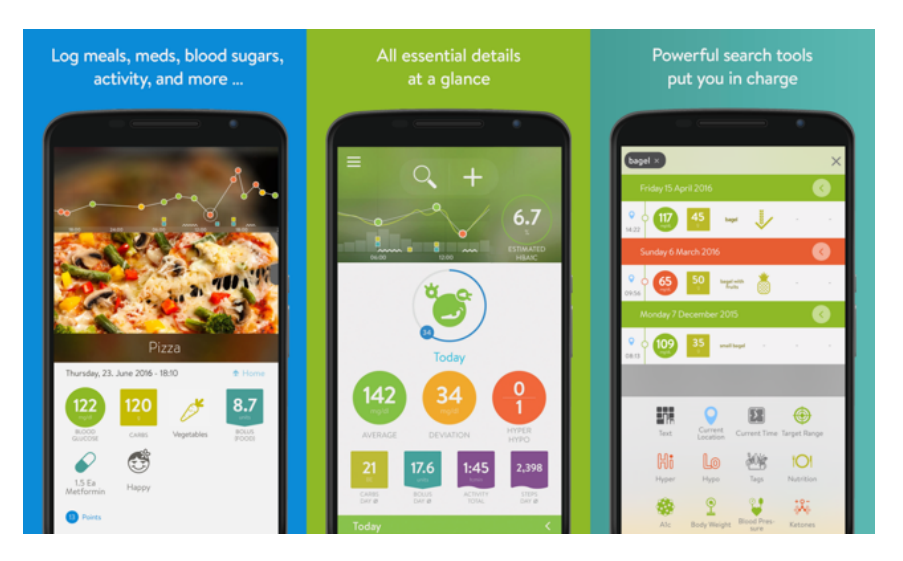

**Σχήμα 3.9:** Mysugr App

2. **Glucose Buddy**: Το Glucose Buddy είναι μια εφαρμογή που επιτρέπει την καταγραφή των επιπέδων γλυκόζης του αίματος, των γευμάτων, της άσκησης και των φαρμάκων. Οι χρήστες μπορούν να παρακολουθούν τις τάσεις μέσω γραφημάτων και αναφορών, ενώ η εφαρμογή προσφέρει επίσης ειδοποιήσεις για τη λήψη φαρμάκων και την καταγραφή μετρήσεων. Το Glucose Buddy υποστηρίζει επίσης τη συγχώνευση δεδομένων με άλλες εφαρμογές υγείας και συσκευές παρακολούθησης.

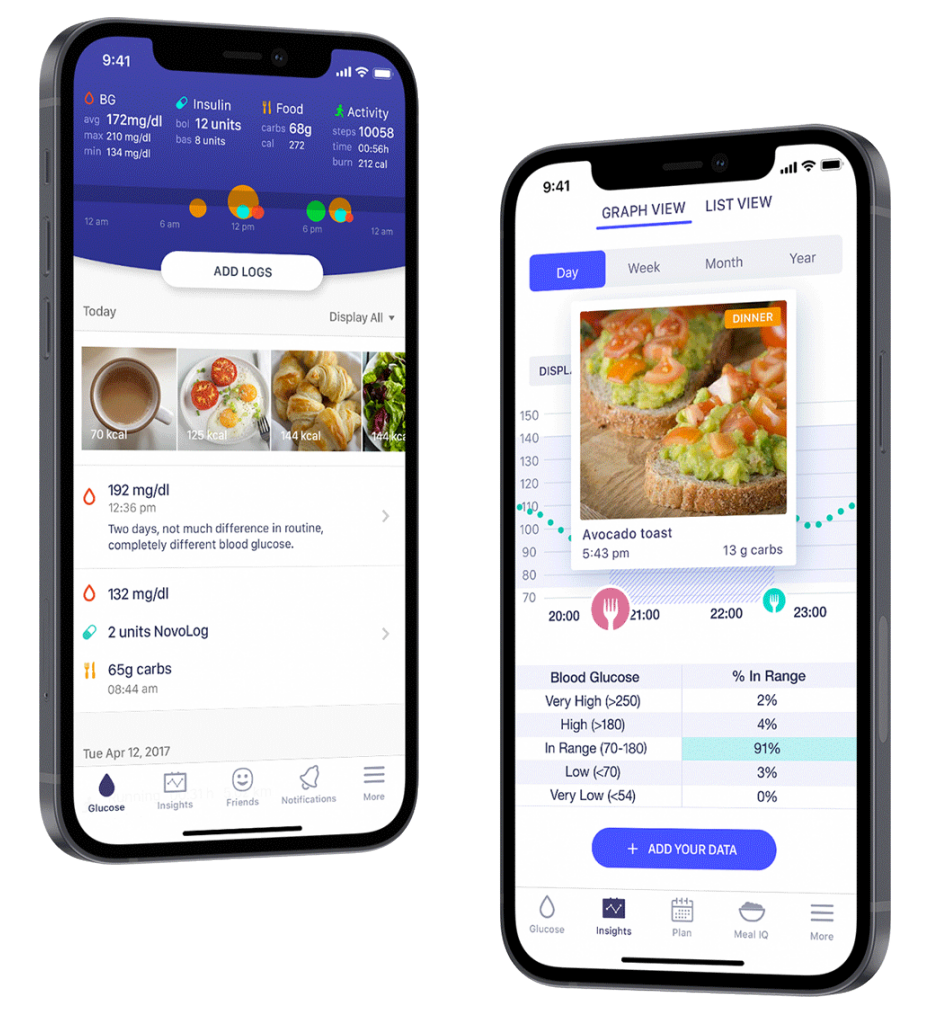

**Σχήμα 3.10:** GlucoseBuddy App

3. **Diabetes:M**: Το Diabetes:M είναι μια ολοκληρωμένη εφαρμογή για τη διαχείριση του σακχαρώδους διαβήτη που προσφέρει εργαλεία για την καταγραφή των επιπέδων γλυκόζης, των γευμάτων, της φυσικής δραστηριότητας και της φαρμακευτικής αγωγής. Η εφαρμογή παρέχει αναλυτικά γραφήματα και αναφορές, καθώς και ειδοποιήσεις για τη λήψη φαρμάκων και την καταγραφή μετρήσεων. Επιπλέον, το Diabetes:M υποστηρίζει την παρακολούθηση και την ανάλυση δεδομένων από διάφορες συσκευές παρακολούθησης γλυκόζης.

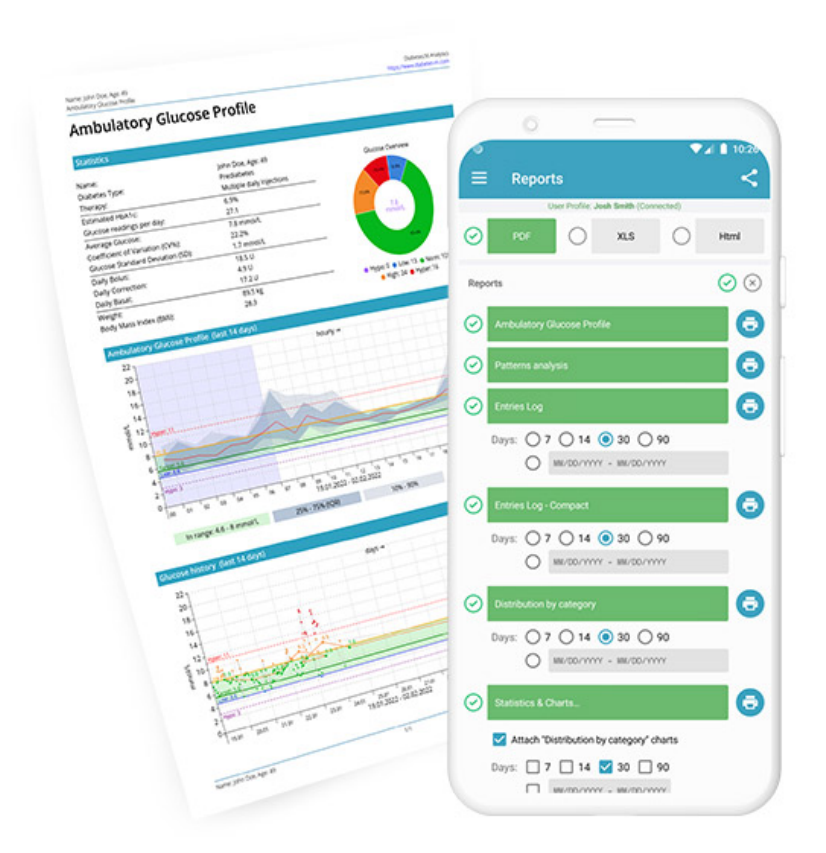

**Σχήμα 3.11:** Diabetes:M Platform

4. **BG Monitor Diabetes**: Το BG Monitor Diabetes είναι μια εφαρμογή που επιτρέπει στους ασθενείς να καταγράφουν τα επίπεδα γλυκόζης του αίματος, τα γεύματα, την άσκηση και τα φάρμακα. Η εφαρμογή παρέχει αναλυτικές αναφορές και γραφήματα, βοηθώντας τους χρήστες να παρακολουθούν τις τάσεις και να κατανοούν την επίδραση των διαφόρων παραγόντων στη γλυκόζη του αίματος. Η εφαρμογή υποστηρίζει επίσης ειδοποιήσεις για τη λήψη φαρμάκων και την καταγραφή μετρήσεων.

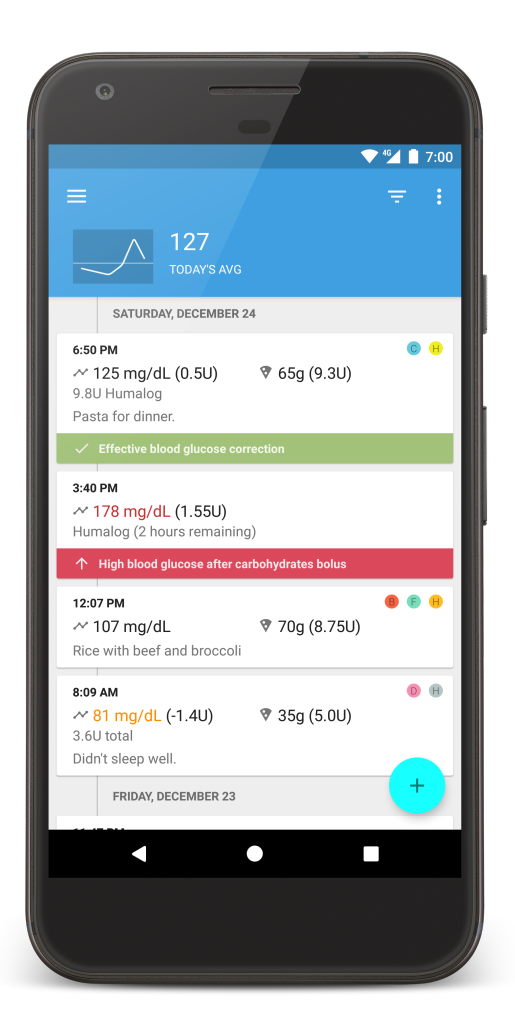

**Σχήμα 3.12:** BG Monitor Diabetes

5. **BlueLoop**: Το BlueLoop είναι μια εφαρμογή που αναπτύχθηκε από το Ίδρυμα JDRF για το νεανικό σακχαρώδη διαβήτη και επιτρέπει στους ασθενείς να καταγράφουν και να παρακολουθούν τα επίπεδα γλυκόζης, την ινσουλίνη και άλλες παραμέτρους της διαχείρισης του διαβήτη. Η εφαρμογή παρέχει αναφορές και γραφήματα για την ανάλυση των δεδομένων, ενώ προσφέρει επίσης ειδοποιήσεις και υπενθυμίσεις για τη λήψη φαρμάκων και την καταγραφή μετρήσεων. Το BlueLoop ενσωματώνει υποστήριξη για την κοινή χρήση δεδομένων με επαγγελματίες υγείας και φροντιστές.

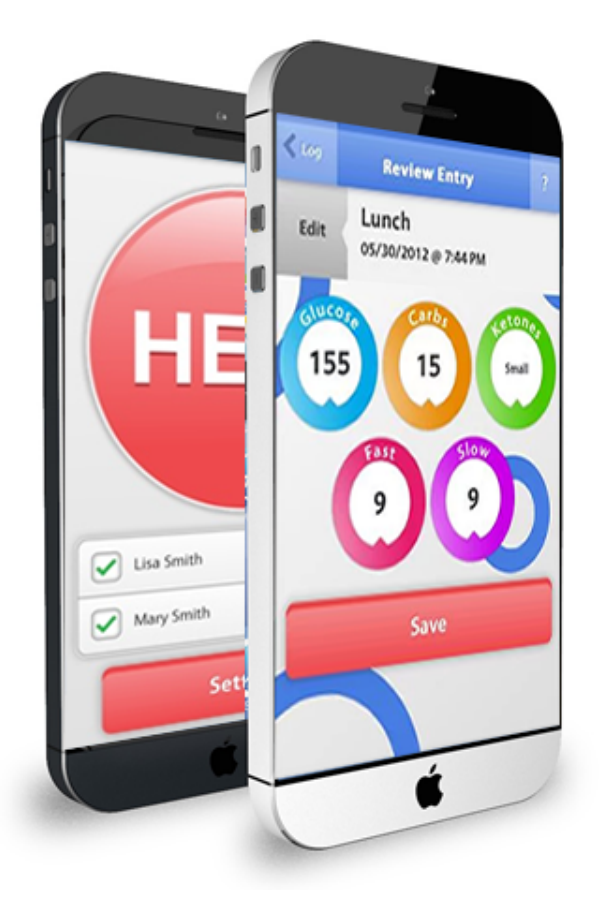

**Σχήμα 3.13:** Blue Loop

## **Κεφάλαιο 4**

# **Ανάπτυξη ολοκληρωμένης εφαρμογής διαχείρισης του ΣΔ**

#### **4.1 Ανάλυση απαιτήσεων**

Η ανάπτυξη μιας ολοκληρωμένης εφαρμογής διαχείρισης για τον σακχαρώδη διαβήτη περιλαμβάνει διάφορα στάδια και απαιτήσεις, τόσο για την web-based εφαρμογή όσο και για την mobile εφαρμογή. Οι εφαρμογές αυτές πρέπει να είναι αποδοτικές, ασφαλείς και φιλικές προς τον χρήστη, προσφέροντας παράλληλα όλες τις απαραίτητες λειτουργίες για τη διαχείριση της υγείας του ασθενούς και τη διευκόλυνση της παρακολούθησης από τον ιατρό.

Κατά την ανάπτυξη μιας εφαρμογής πρέπει να λαμβάνεται υπόψη μια μεγάλη ποικιλία χαρακτηριστικών που διαφέρουν από συσκευή σε συσκευή. Ορισμένα από αυτά είναι το μέγεθος της οθόνης, οι προδιαγραφές του υλικού (hardware) της συσκευής και το λειτουργικό σύστημα το οποίο είναι εγκατεστημένο σε αυτή.

Η ανάπτυξη εφαρμογών για κινητά αυξάνεται ιδιαίτερα τα τελευταία χρόνια και εδραιώνεται όλο και περισσότερο στην καθημερινότητα των πολιτών. Η αυξημένη αυτή ανάγκη υλοποίησης εφαρμογών απαιτεί ένα μεγάλο πλήθος τεχνικών πληροφορικής και προγραμματιστών. Σε μια αναλυτική έκθεση που πραγματοποιήθηκε το 2013 εκτιμήθηκε πως 529.000 θέσεις εργασίας στην Ευρωπαϊκή Ένωση σχετίζονται άμεσα με την ανάπτυξη εφαρμογών κινητού, το 60% των οποίων είναι προγραμματιστές. Το 2021, οι εφαρμογές για κινητά αναμένεται να αποφέρουν έσοδα 693 δισεκατομμυρίων δολαρίων, τα οποία προκύπτουν από αγορές που πραγματοποιούνται μέσα στις εφαρμογές και από διαφημίσεις. Επιπλέον, η αξία των επιχειρήσεων στον συγκεκριμένο κλάδο εκτιμάται ότι θα ανέρχεται στα 510,39 δισεκατομμύρια δολάρια μέχρι το 2022.

Η ανάπτυξη της εφαρμογής περιλαμβάνει διάφορες φάσεις, όπως:

1. **Στρατηγική**: Καθορισμός της στρατηγικής για την υλοποίηση της ιδέας σε μια επιτυχημένη εφαρμογή. Οι στόχοι μπορεί να διαφέρουν ανάλογα με τις ανάγκες της εφαρμογής, οπότε η επιλογή της κατάλληλης πορείας και των βημάτων είναι καίριας σημασίας.

- 2. **Πλάνο και Ανάλυση**: Μετατροπή της ιδέας σε πραγματικό έργο. Περιλαμβάνει τον καθορισμό των σεναρίων χρήσης και των λειτουργικών απαιτήσεων, την ιεράρχηση των απαιτήσεων και την ομαδοποίησή τους σε ορόσημα παράδοσης. Επίσης, προσδιορίζονται οι δεξιότητες που απαιτούνται για την ανάπτυξη της εφαρμογής, όπως προγραμματιστές με γνώσεις σε iOS και Android.
- 3. **Σχεδιασμός Διεπαφής Χρήστη Εφαρμογής**: Σχεδιασμός της διεπαφής χρήστη (UI/UX) με σκοπό να προσφέρει εύκολη και χρήσιμη εμπειρία στον χρήστη. Περιλαμβάνει το σχεδιασμό των περιεχομένων κάθε οθόνης και τον τρόπο πλοήγησης μεταξύ των οθονών.
- 4. **Υλοποίηση Εφαρμογής**: Η φάση αυτή αποτελεί το κύριο μέρος της ανάπτυξης της εφαρμογής, όπου ξεκινάει ο προγραμματισμός. Πριν την υλοποίηση, καθορίζεται η αρχιτεκτονική, επιλέγονται οι τεχνολογίες λογισμικού και τα εργαλεία ανάπτυξης. Η υλοποίηση περιλαμβάνει τρία αναπόσπαστα μέρη: τεχνολογία back-end/server, API και front-end.
- 5. **Έλεγχος και Δοκιμές**: Μετά την υλοποίηση, πραγματοποιείται ποιοτικός έλεγχος (Quality Assurance - QA) για την πιστοποίηση της ορθής λειτουργίας της εφαρμογής. Περιλαμβάνει τη δημιουργία και εκτέλεση δοκιμαστικών σεναρίων (test cases) για την εξασφάλιση της εύχρηστης, ασφαλούς και σταθερής λειτουργίας της εφαρμογής.
- 6. **Παραγωγική λειτουργία και Υποστήριξη**: Μετά τον επιτυχημένο έλεγχο, η εφαρμογή κυκλοφορεί στους χρήστες. Η διαδικασία περιλαμβάνει την υποβολή της εφαρμογής στα καταστήματα εφαρμογών (Apple App Store και Google Play). Για την υποστήριξη των χρηστών και τη διατήρηση της συμμετοχής τους, είναι απαραίτητη η άμεση υποστήριξη και οι τακτικές ενημερώσεις της εφαρμογής.

Με βάση την παραπάνω ανάλυση απαιτήσεων, η ανάπτυξη μιας ολοκληρωμένης εφαρμογής διαχείρισης σακχαρώδους διαβήτη μπορεί να προχωρήσει με τις απαραίτητες προδιαγραφές και τις κατάλληλες τεχνολογίες [\[37](#page-98-0)].

## **4.2 Λειτουργικές Προδιαγραφές**

- 1. **Καταχώρηση και παρακολούθηση δεδομένων ασθενούς:** Οι ασθενείς καταχωρούν δεδομένα όπως επίπεδα γλυκόζης, διατροφή, άσκηση και πίεση, τα οποία αποστέλλονται και αποθηκεύονται στο σύστημα.
- 2. **Αλληλεπίδραση ιατρού και ασθενούς:** Οι ιατροί παρακολουθούν τα δεδομένα των ασθενών και βλέπουν στατιστικά στοιχεία προερχόμενα από την εισαγωγή δεδομένων που κάνει στην εφαρμογή ο ασθενής.
- 3. **Δημιουργία και διαχείριση ερωτηματολογίων:** Οι ιατροί δημιουργούν ερωτηματολόγια για τους ασθενείς για να συγκεντρώσουν επιπλέον πληροφορίες.
- 4. **Ανάλυση και αναφορά δεδομένων:** Το σύστημα αναλύει τα δεδομένα των ασθενών και παρέχει αναφορές και στατιστικά στοιχεία στους ιατρούς για την παρακολούθηση της υγείας των ασθενών.

## **4.3 Τεχνολογίες**

Η επιλογή των κατάλληλων τεχνολογιών είναι κρίσιμη για την επιτυχή ανάπτυξη της εφαρμογής. Οι βασικές τεχνολογίες που χρησιμοποιούνται περιλαμβάνουν:

#### **4.3.1 Εισαγωγή**

Η ανάπτυξη της εφαρμογής περιλαμβάνει την υλοποίηση του back-end, του front-end και τη διασύνδεση μεταξύ τους μέσω API. Απαιτείται η χρήση τεχνολογιών που προσφέρουν ασφάλεια, ταχύτητα και ευκολία στη συντήρηση και την αναβάθμιση.

#### **4.3.2 REST API**

Το REST (Representational State Transfer) API είναι ένας αρχιτεκτονικός τρόπος σχεδίασης για την ανάπτυξη δικτυακών υπηρεσιών που επιτρέπει την αλληλεπίδραση μεταξύ των συστημάτων μέσω του πρωτοκόλλου HTTP. Ένα REST API επιτρέπει τη δημιουργία, ανάγνωση, ενημέρωση και διαγραφή πόρων στο διαδίκτυο.

Στο REST API, οι πόροι είναι τα αντικείμενα ή τα δεδομένα που διαχειρίζεται η εφαρμογή, όπως οι πληροφορίες των ασθενών, τα δεδομένα γλυκόζης κλπ. Κάθε πόρος προσδιορίζεται από ένα μοναδικό URI (Uniform Resource Identifier)[[38](#page-98-1)].

#### **HTTP Μέθοδοι**

Οι βασικές μέθοδοι HTTP που χρησιμοποιούνται στο REST API περιλαμβάνουν:

- **GET:** Χρησιμοποιείται για την ανάκτηση δεδομένων από τον διακομιστή.
- **POST:** Χρησιμοποιείται για τη δημιουργία νέων πόρων στον διακομιστή.
- **PUT:** Χρησιμοποιείται για την ενημέρωση υπαρχόντων πόρων.
- **DELETE:** Χρησιμοποιείται για τη διαγραφή πόρων.

Κάθε αίτημα που γίνεται προς το REST API είναι ανεξάρτητο και δεν βασίζεται σε προηγούμενα αιτήματα. Αυτό σημαίνει ότι ο διακομιστής δεν αποθηκεύει την κατάσταση του πελάτη μεταξύ των αιτημάτων.

Η μορφή JSON (JavaScript Object Notation) χρησιμοποιείται συνήθως για την ανταλλαγή δεδομένων μεταξύ του πελάτη και του διακομιστή[[39\]](#page-99-0).

#### **4.3.3 HTTP Requests**

Τα HTTP requests είναι αιτήματα που στέλνονται από τον πελάτη (π.χ. ένα web browser ή μια mobile εφαρμογή) προς τον διακομιστή για την ανάκτηση ή την αποστολή δεδομένων. Κάθε HTTP αίτημα περιλαμβάνει τα εξής στοιχεία:

- 1. **Μέθοδος HTTP:** Καθορίζει τον τύπο της λειτουργίας που επιθυμεί να εκτελέσει ο πελάτης. Οι βασικές μέθοδοι είναι GET, POST, PUT και DELETE.
- 2. **URI (Uniform Resource Identifier):** Καθορίζει τον πόρο που επιθυμεί να διαχειριστεί ο πελάτης.
- 3. **Headers:** Περιλαμβάνουν μεταδεδομένα για το αίτημα, όπως πληροφορίες για την εξουσιοδότηση (authorization), τον τύπο περιεχομένου (content type), κ.ά.
- 4. **Σώμα (Body):** Περιλαμβάνει τα δεδομένα που αποστέλλονται στον διακομιστή. Το σώμα είναι συνήθως παρόν στις αιτήσεις POST και PUT και περιέχει τα δεδομένα σε μορφή JSON[[39](#page-99-0)].

Παραδείγματα αιτημάτων HTTP:

- **GET /patients:** Ανάκτηση της λίστας των ασθενών.
- **POST /patients:** Δημιουργία νέου ασθενούς με τα δεδομένα που παρέχονται στο σώμα της αίτησης.
- **PUT /patients/id:** Ενημέρωση των πληροφοριών ενός υπάρχοντος ασθενούς με το συγκεκριμένο ID.
- **DELETE /patients/id:** Διαγραφή ενός ασθενούς με το συγκεκριμένο ID.

### **4.3.4 JSON**

Το JSON (JavaScript Object Notation) είναι μια ελαφριά μορφή ανταλλαγής δεδομένων που είναι εύκολη για τους ανθρώπους να τη διαβάσουν και να τη γράψουν και εύκολη για τις μηχανές να την αναλύσουν και να τη δημιουργήσουν. Χρησιμοποιείται εκτενώς για τη μετάδοση δεδομένων μεταξύ του πελάτη και του διακομιστή. Το JSON βασίζεται σε δύο δομές: τις συλλογές ζευγών όνομα/τιμή (Object) και τις σειρές τιμών (Array). Κάθε αντικείμενο JSON περιέχει ζευγάρια όνομα/τιμή, όπου το όνομα είναι μια συμβολοσειρά και η τιμή μπορεί να είναι συμβολοσειρά, αριθμός, αντικείμενο, πίνακας, true, false ή null. Κάθε πίνακας JSON είναι μια σειρά τιμών, όπου κάθε τιμή μπορεί να είναι αντικείμενο, πίνακας, συμβολοσειρά, αριθμός, true, false ή null. Το JSON χρησιμοποιείται για τη δομή και την ανταλλαγή δεδομένων στο REST API, επιτρέποντας την εύκολη επεξεργασία και ανάλυση των δεδομένων από τον πελάτη και τον διακομιστή [\[40](#page-99-1)][[41\]](#page-99-2).

#### **4.3.5 NPM και Node.js**

Για την ανάπτυξη της εφαρμογής μας, επιλέξαμε να χρησιμοποιήσουμε το Node.js ως τη βασική πλατφόρμα για την εκτέλεση του server-side κώδικα και το NPM (Node Package Manager) για τη διαχείριση των εξαρτήσεων του έργου μας. Αυτή η επιλογή τεχνολογίας προσφέρει μια ισχυρή και ευέλικτη βάση για την υλοποίηση ενός σύγχρονου συστήματος διαχείρισης δεδομένων υγείας.

**Node.js** είναι ένα περιβάλλον εκτέλεσης JavaScript που επιτρέπει την ανάπτυξη διακομιστών (serverside applications) με χρήση JavaScript. Η βασική του αρχή είναι η μη μπλοκαρισμένη, γεγονός-οδηγούμενη αρχιτεκτονική (event-driven architecture), η οποία επιτρέπει την αποτελεσματική χρήση των πόρων του συστήματος και την επεκτασιμότητα της εφαρμογής μας καθώς αυξάνεται η κλίμακα της.

**NPM** αποτελεί τον κύριο τρόπο για τη διαχείριση πακέτων κώδικα για το Node.js. Χρησιμοποιούμε το NPM για να εγκαταστήσουμε και να διαχειριστούμε τις εξαρτήσεις του έργου μας, όπως βιβλιοθήκες JavaScript και εργαλεία που χρειαζόμαστε για την ανάπτυξη, όπως η επικοινωνία με το REST API και η διαχείριση των HTTP αιτημάτων με JSON δεδομένα.

Η επιλογή του Node.js και του NPM συνοδεύεται από ένα πλούσιο οικοσύστημα πρόσθετων που διευκολύνουν την ανάπτυξη, τη συντήρηση και την επέκταση της εφαρμογής μας. Με αυτές τις τεχνολογίες, είμαστε σε θέση να παρέχουμε ένα αξιόπιστο, αποτελεσματικό και επεκτάσιμο σύστημα για τη διαχείριση του σακχαρώδους διαβήτη.

## **Κεφάλαιο 5**

## **Εφαρμογή Ιατρού**

## **5.1 Δομή της εφαρμογής**

Η εφαμοργή του ιατρού είναι μια web based πλατφόρμα η οποία μπορεί να τρέξει σε οποιοδήποτε λειτουργικό σύστημα.

#### **5.1.1 Λειτουργικές Προδιαγραφές**

- 1. **Δημιουργία λογαριασμού ιατρού και σύνδεση:** Ο ιατρός μπορεί να δημιουργήσει έναν λογαριασμό χρησιμοποιώντας το email του και τα προσωπικά του στοιχεία. Μετά τη δημιουργία του λογαριασμού, μπορεί να συνδεθεί στην εφαρμογή για να έχει πρόσβαση στις λειτουργίες της.
- 2. **Συνολική γραφική αναπαράσταση δεδομένων ασθενών:** Ο ιατρός μπορεί να αναλύσει δεδομένα για το σύνολο των ασθενών μέσω γραφημάτων και πινάκων. Μπορεί να δει στατιστικά όπως το ποσοστό των καπνιστών ή το ποσοστό των ασθενών με τιμές εκτός φυσιολογικών ορίων στην τελευταία επίσκεψη, και να φιλτράρει τα δεδομένα για να επικεντρωθεί σε συγκεκριμένα υποσύνολα.
- 3. **Δημιουργία και διαχείριση καρτέλας ασθενούς:** Ο ιατρός μπορεί να δημιουργήσει νέες εγγραφές για κάθε ασθενή εισάγοντας τα απαιτούμενα στοιχεία. Μπορεί επίσης να ενημερώνει πληροφορίες όπως τη διεύθυνση και το τηλέφωνο του ασθενούς ή να διαγράψει την καρτέλα του.
- 4. **Αναζήτηση και προβολή καρτέλας ασθενών:** Ο ιατρός έχει πρόσβαση σε έναν πίνακα με όλες τις καρτέλες ασθενών και μπορεί εύκολα να βρει την επιθυμητή καρτέλα, πραγματοποιώντας αναζήτηση βάσει οποιουδήποτε πεδίου, όπως ο αριθμός μητρώου, ή ακόμα και πολλαπλά πεδία ταυτόχρονα.
- 5. **Αποθήκευση και προβολή δεδομένων ασθενών:** Ο ιατρός μπορεί να καταχωρεί και να αποθηκεύει δεδομένα για κάθε επίσκεψη ασθενούς, περιλαμβάνοντας κλινικές και εργαστηριακές εξετάσεις, ερωτηματολόγια και ιατρικές αγωγές. Έχει επίσης τη δυνατότητα να επιστρέψει και να ανανεώσει ή διαγράψει αυτά τα δεδομένα όποτε χρειαστεί.
- 6. **Δημιουργία και διαχείριση ερωτηματολογίων:** Ο ιατρός έχει τη δυνατότητα να δημιουργεί προσαρμοσμένα ερωτηματολόγια που χρησιμοποιούνται στις καταχωρήσεις ασθενών, καθώς και να τα ενημερώνει ή να τα διαγράφει όποτε χρειαστεί.
- 7. **Γραφική αναπαράσταση δεδομένων ασθενούς:** Ο ιατρός μπορεί να παρακολουθεί την εξέλιξη των κλινικών τιμών ενός ασθενούς με την πάροδο του χρόνου μέσω γραφημάτων, παρακολουθώντας αν αυτές οι τιμές βρίσκονται εντός φυσιολογικών ορίων.
- 8. **Πρόβλεψη πιθανότητας εμφάνισης CVD:** Μέσα από την καρτέλα ασθενούς, ο ιατρός μπορεί να χρησιμοποιήσει ένα μοντέλο πρόβλεψης για την πιθανότητα εμφάνισης καρδιαγγειακής νόσου (CVD) με βάση τα χαρακτηριστικά του ασθενούς και να δει τα αποτελέσματα στην οθόνη του.[[42\]](#page-99-3) [\[43\]](#page-99-4) [\[44](#page-99-5)][[45\]](#page-99-6) [\[46](#page-99-7)][[47](#page-99-8)][[48\]](#page-99-9)

### **5.1.2 Μη Λειτουργικές Προδιαγραφές**

- 1. **Έλεγχος ταυτότητας και εξουσιοδότηση:** Κάθε χρήστης θα πρέπει να ταυτοποιείται με ασφάλεια πριν του παραχωρηθεί πρόσβαση στα δεδομένα που του αναλογούν. Αυτό διασφαλίζει ότι μόνο εξουσιοδοτημένοι χρήστες μπορούν να έχουν πρόσβαση στις κατάλληλες πληροφορίες.
- 2. **Ασφάλεια δεδομένων:** Όλα τα ευαίσθητα δεδομένα, όπως οι κωδικοί πρόσβασης, θα πρέπει να αποθηκεύονται κρυπτογραφημένα στη βάση δεδομένων. Επιπλέον, η μεταφορά δεδομένων μέσω διαδικτύου πρέπει να γίνεται με κρυπτογράφηση για να αποτρέπεται η πρόσβαση από μη εξουσιοδοτημένα άτομα.
- 3. **Συμβατότητα:** Η εφαρμογή πρέπει να είναι συμβατή με τα κύρια λειτουργικά συστήματα για προσωπικούς υπολογιστές, δηλαδή τα Microsoft Windows, Mac OS και Linux, διασφαλίζοντας ότι οι χρήστες μπορούν να έχουν πρόσβαση από οποιοδήποτε σύστημα χρησιμοποιούν.
- 4. **Παραγωγικότητα:** Η εφαρμογή θα πρέπει να βελτιώνει την παραγωγικότητα των χρηστών, παρέχοντας λειτουργίες που επιτρέπουν την γρήγορη εισαγωγή και ενημέρωση δεδομένων. Αυτό μπορεί να επιτευχθεί μέσω βελτιστοποιημένων διεπαφών και αυτοματοποιημένων διαδικασιών.
- 5. **Σφάλματα συστήματος:** Σε περίπτωση που προκύψει κάποιο σφάλμα κατά τη χρήση της εφαρμογής, ο χρήστης θα πρέπει να ενημερώνεται με σαφή και κατανοητά μηνύματα. Αυτό βοηθά στην έγκαιρη αναγνώριση και επίλυση προβλημάτων, διασφαλίζοντας την απρόσκοπτη λειτουργία της εφαρμογής.

## **5.2 Τεχνολογίες**

#### **5.2.1 React**

Η επιλογή της React για την ανάπτυξη της web-based εφαρμογής του ιατρού βασίστηκε σε μια σειρά από λόγους που αφορούν την ευελιξία, την απόδοση και την κοινότητα υποστήριξης που προσφέρει. Η React, που αναπτύχθηκε από το Facebook, είναι μια δημοφιλής βιβλιοθήκη JavaScript για τη δημιουργία διεπαφών χρήστη και χρησιμοποιείται ευρέως για την ανάπτυξη σύγχρονων, διαδραστικών εφαρμογών web.

Η React επιτρέπει την επανάχρηση κώδικα και συστατικών στοιχείων, διευκολύνοντας την ανάπτυξη και συντήρηση της εφαρμογής. Τα συστατικά στοιχεία (components) μπορούν να χρησιμοποιηθούν ξανά σε διαφορετικά μέρη της εφαρμογής, μειώνοντας έτσι τον χρόνο ανάπτυξης και το κόστος. Η React χρησιμοποιεί ένα εικονικό DOM (Virtual DOM) που βελτιστοποιεί την απόδοση της εφαρμογής. Οι αλλαγές στο DOM πραγματοποιούνται αποτελεσματικά, με αποτέλεσμα γρηγορότερες ενημερώσεις και μια πιο ομαλή εμπειρία χρήστη. Με την React, είναι εύκολο να αναπτύξουμε δυναμικές και διαδραστικές εφαρμογές. Η React επιτρέπει τη δημιουργία σύνθετων διεπαφών χρήστη με λιγότερο κώδικα και μεγαλύτερη διαύγεια, καθιστώντας την ιδανική για τη δημιουργία web εφαρμογών που απαιτούν πλούσια αλληλεπίδραση με τον χρήστη. Η React διαθέτει μια μεγάλη και ενεργή κοινότητα προγραμματιστών, προσφέροντας πληθώρα εργαλείων, βιβλιοθηκών και πόρων για την ανάπτυξη και υποστήριξη της εφαρμογής. Αυτό διευκολύνει την επίλυση προβλημάτων και την εύρεση λύσεων σε κοινά ζητήματα ανάπτυξης.

#### **5.2.2 Σύνδεση με το Backend σε .NET:**

Για να επιτύχουμε την επικοινωνία της web εφαρμογής React με το backend που είναι γραμμένο σε .NET, χρησιμοποιούμε REST API. Αυτό το σύστημα επιτρέπει την ανταλλαγή δεδομένων μεταξύ της εφαρμογής και του διακομιστή με ασφαλή και αποδοτικό τρόπο.

#### **Βήματα σύνδεσης με το backend:**

- 1. **Δημιουργία API στο .NET:** Στο backend, δημιουργούμε RESTful APIs χρησιμοποιώντας ASP.NET Core. Αυτά τα APIs είναι υπεύθυνα για τη διαχείριση αιτημάτων από την εφαρμογή και την παροχή των απαραίτητων δεδομένων ή λειτουργιών.
- 2. **Χρήση HTTP Αιτημάτων:** Η εφαρμογή React χρησιμοποιεί HTTP αιτήματα (GET, POST, PUT, DELETE) για να επικοινωνεί με τα APIs του backend. Για την αποστολή αυτών των αιτημάτων, μπορούμε να χρησιμοποιήσουμε βιβλιοθήκες όπως το Axios ή το Fetch API.
- 3. **Ανταλλαγή Δεδομένων σε Μορφή JSON:** Τα δεδομένα που ανταλλάσσονται μεταξύ της εφαρμογής και του backend είναι σε μορφή JSON, η οποία είναι ευρέως αποδεκτή και εύκολη στην επεξεργασία.
- 4. **Αυθεντικοποίηση και Εξουσιοδότηση:** Για να διασφαλίσουμε ότι μόνο εξουσιοδοτημένοι χρήστες έχουν πρόσβαση στα δεδομένα, χρησιμοποιούμε μηχανισμούς αυθεντικοποίησης και εξουσιοδότησης στο .NET backend, όπως το JWT (JSON Web Tokens).
- 5. **Διαχείριση Καταστάσεων και Δεδομένων στην Εφαρμογή:** Στην React, χρησιμοποιούμε διαχειριστές κατάστασης όπως το Redux ή το Context API για να αποθηκεύσουμε και να διαχειριστούμε την κατάσταση της εφαρμογής, εξασφαλίζοντας ότι τα δεδομένα είναι συγχρονισμένα και διαθέσιμα σε όλες τις οθόνες και τα στοιχεία της εφαρμογής.

## **5.3 Σχεδιασμός και Υλοποίηση**

### **5.3.1 Workflows**

.

#### **5.3.1.1 Διαχείριση Συστήματος από τον Ιατρό**

Στο παρακάτω διάγραμμα ροής απεικονίζονται όλα τα βήματα και οι λειτουργίες που μπορεί να ακολουθήσει ένας ιατρός.

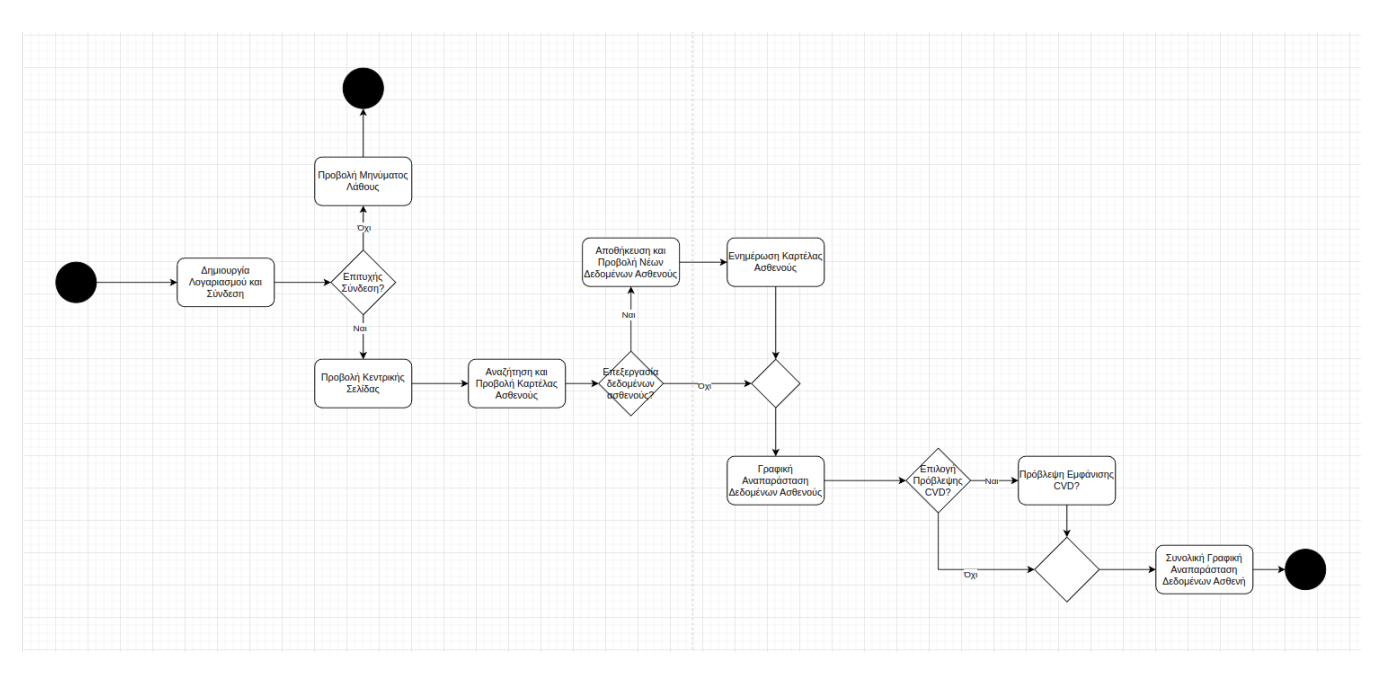

**Σχήμα 5.1:** Διάγραμμα ροής λειτουργιών

Τα βήματα που ακολουθεί ο ιατρός έχουν ως εξής:

- 1. Δημιουργία λογαριασμού και σύνδεση
	- Ο ιατρός δημιουργεί λογαριασμό συμπληρώνοντας τα προσωπικά του στοιχεία, το email kai το username του.
	- Συνδέεται στην εφαρμογή
- 2. Διαχείρθση καρτέλας ασθενούς
	- Δημιουργία νέας καρτέλας ασθενούς (εικόνα 5.2)
	- Ανανέωση και επεξεργασία υπάρχουσας καρτέλας ασθενούς
	- Διαγραφή καρτέλας ασθενούς
- 3. Προβολή καρτέλας ασθενούς
- 4. Αποθήκυεση και προβολή δεδομένων ασθενούς
	- Καταχώρηση κλινικών και εργαστηριακών δεδομένων του ασθενούς
	- Προσθήκη ερωτηματολογίων
- 5. Γραφική αναπαράσταση κλινικών δεδομένων ασθενούς
- 6. Πρόβλεψη και εμφάνισης πιθανότητας CVD
- 7. Συνολική γραφική αναπαράσταση στατιστικών δεδομένων ασθενών

#### **5.3.1.2 Προσθήκη Ασθενή στο Σύστημα**

Στο παρακάτω διάγραμμα ροής απεικονίζεται η διαδικασία κατά την οποία ο ιατρός προσθέτει έναν υπάρχον ασθενή ή δημιουργεί εξαρχής την καρτέλα του ασθενούς.

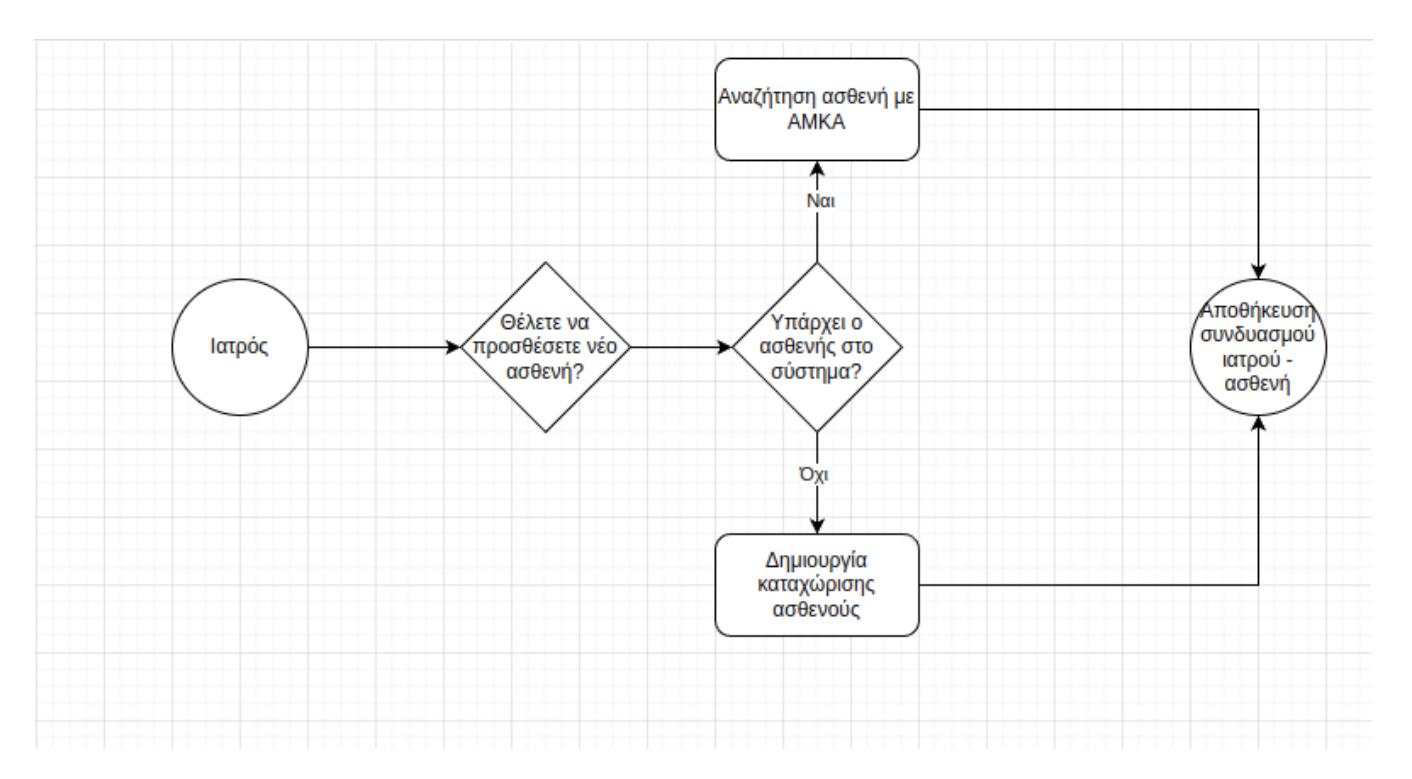

**Σχήμα 5.2:** Διάγραμμα ροής προσθηκης ασθενούς

#### **5.3.1.3 Δημιουργία Ερωτηματολογίου/Φόρμας**

.

Ο κάθε ιατρός μπορεί να δημουργήσει ερωτηματολόγια και φόρμες τα οποια στην πορεία ενσωματόνονται στα checkups του ασθενούς ώστε να μπορεί ο ιατρός να κρατάει προσωποιημένη και λεπτομερή πληροφορία όταν αυτό κρίνεται απαραίτητο.

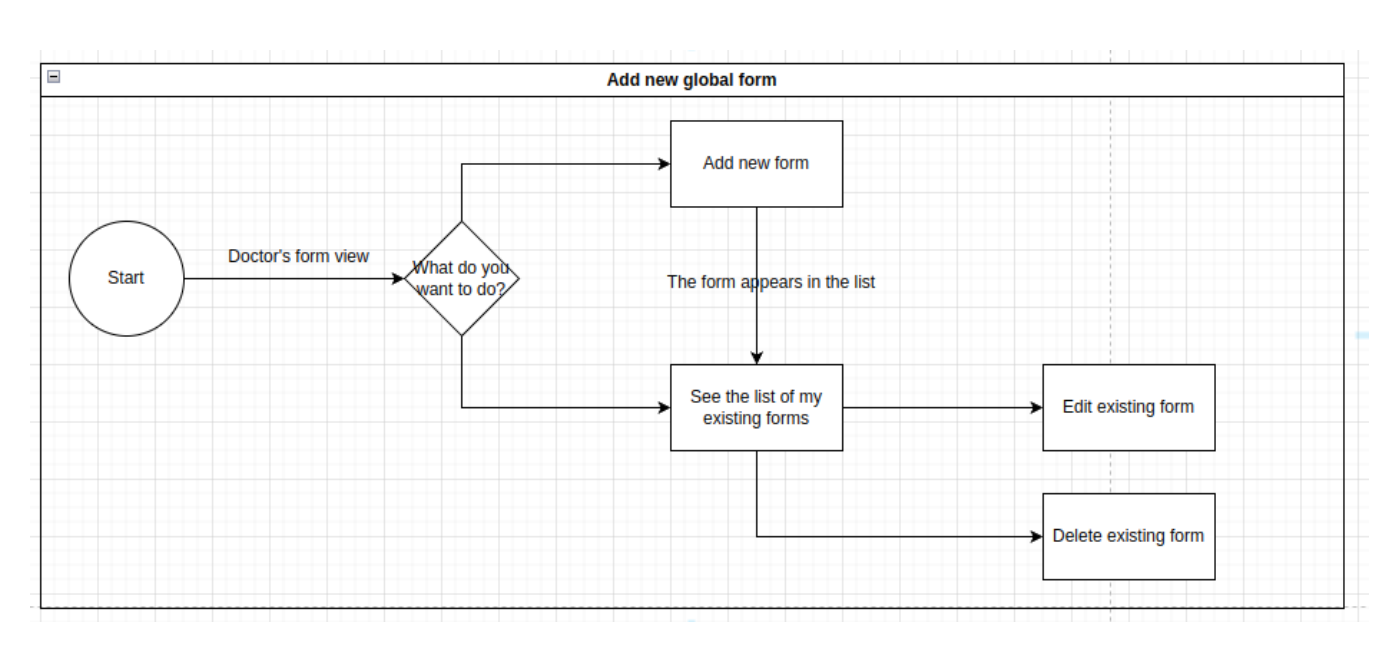

**Σχήμα 5.3:** Διάγραμμα ροής για δημιουργία ερωτηματολογίου/φόρμας

#### **5.3.1.4 Προσθήκη Ερωτηματολογίου/Φόρμας σε Checkup**

.

Τέλος η διαδικασία της προσθήκης και απάντησης ενός ερωτηματολογίου από το περιβάλλον διαχείρισης του checkup απεικονίζεται παρακάτω:

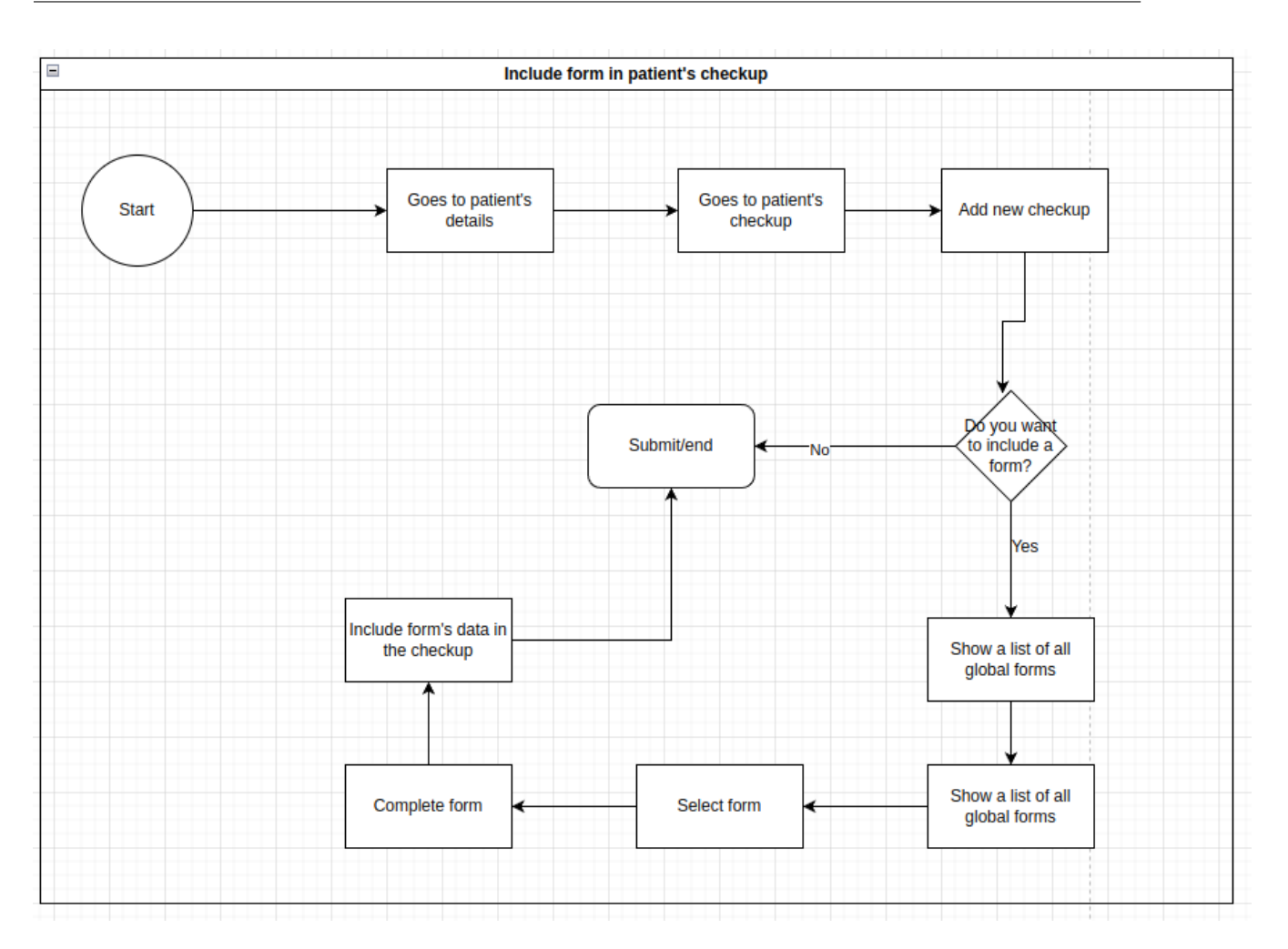

**Σχήμα 5.4:** Διάγραμμα ροής για προσθήκη ερωτηματολογίου/φόρμας στο checkup

#### **5.3.2 Οθόνες**

.

Παρακάτω φαίνονται αναλυτικά όλες οι οθόνες της εφαρμογής του ιατρού και αναλύεται η λειτουργία της κάθε μίας.

Η δομη του project όπως υπάρχει στον φάκελο /src είναι η παρακάτω:

components constants layouts lib pages

store themes utils

Στο φάκελο **layouts** βρίσκεται το κεντρικό layout που ακολουθούν όλες οι οθόνες και αποτελείται από το header, το footer και ένα sidebar menu. Στο layout περιλαμβάνεται και η διαδικασία για να πάει ο χρήστης στην προηγούμενη σελίδα πατώντας το κουμπί "Πίσω".

Το header και footer καθώς και το styling όλης της πλατφόρμας βρίσκονται στο φάκελο themes. Στο φάκελο store βρίσκεται η λογική με την οποία αποθήκευεται η πληροφορία και περνάει στο backend. Ο φάκελος lib περιλαμβάνει τα αρχεία που είναι σχετικά με το authentication. Τέλος οι δυο βασικοί φάκελοι είναι οι pages και components. Προκειμένου να είναι ο κώδικας όσο το δυνατόν πιο ευανάγνωστος, πολλά κομμάτια είναι σπασμένα σε components και οι σελίδες δημιουργούνται με render των επιμέρους components.

#### **5.3.2.1 Εγγραφή Iατρού**

Στο πρώτο βήμα όπως είδαμε και στα workflows παραπάνω είναι να συνδεθεί ή να εγγραφεί ο ιατρός στο σύστημα.

Η διαδικασία της εγγραφής είναι πολύ απλή και περιλαμβάνει τα βασικά στοιχεία του ιατρού

- username: το username που ορίζει ο ιατρός και με το οποίο μπορεί να συνδέεται στην εφαρμογή
- Όνομα και Επώνυμο
- Email: το email που χρησιμοποιεί ο ιατρός είναι αυτό στο οποίο θα λάβει το email επιβεβαίωσης κατά τη δημιουργία του λογαριασμού του
- Διεύθυνση
- Περιοχή
- Πόλη
- Τ.Κ.
- Χώρα
- Τηλέφωνο
- Ειδικότητα
- Εργασία

## $\mathbf{a}$ Sign up Username\* Όνομα\* -Επώνυμο\*  $\ddotsc$ Email\* Επιβεβαίωση Κωδικού \* <mark>ασ</mark> Κωδικός \*  $\ddotsc$ Περιοχή Διεύθυνση Πόλη T.K. Χώρα Τηλέφωνο Ειδικότητα Εργασία

■ Συμφωνώ με τους Όρους Χρήσης και Απορρήτου.

ΣΥΝΔΕΣΗ

Έχετε ήδη λογαριασμό; Συνδεθείτε εδώ.

**Σχήμα 5.5:** Οθόνη εγγραφής ιατρού

#### **5.3.2.2 Σύνδεση Iατρού**

Μόλις ο ιατρός ολοκληρώσει την εγγραφή του, θα λάβει ένα email επιβεβαίωσης στη διεύθυνση που έχει δηλώσει. Στη συνέχεια μπορεί να συνδεθεί κανονικά όπως φαίνεται στην παρακάτω οθόνη.

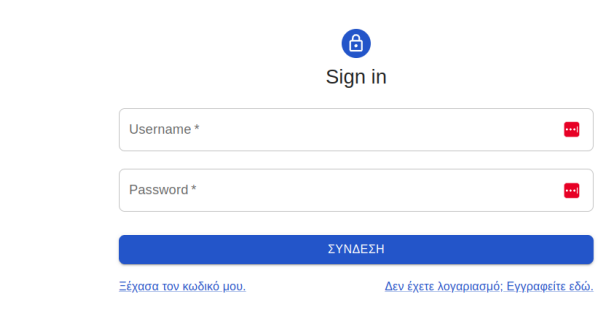

**Σχήμα 5.6:** Οθόνη σύνδεσης ιατρού

#### **5.3.2.3 Dashboard/Στατιστικά**

.

Αμέσως μόλις ο ιατρός συμπληρώσει τα στοιχεία σύνδεσης του, ανακατευθύνεται στην κεντρική σελίδα (dashboard) της εφαρμογής.

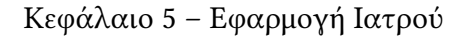

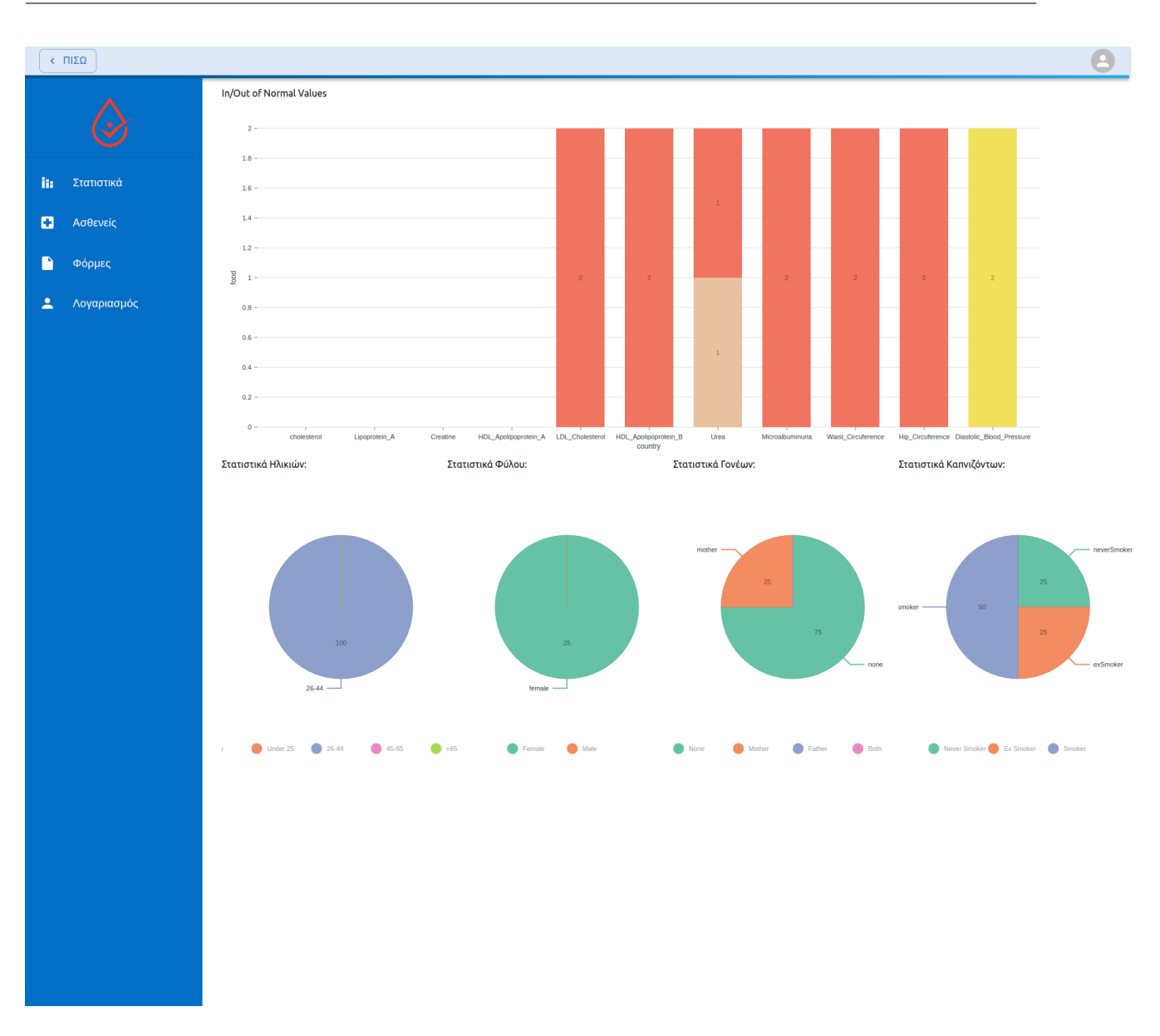

**Σχήμα 5.7:** Κεντρική Οθόνη Iατρού

Στο πλαινό μενού (το οποίο είναι σταθερό για όλες τις οθόνες), βλέπουμε τέσσερις επιλογές. Η πρώτη αφορά την αρχική οθόνη της πλατφόρμας (Στατιστικά). Η δεύτερη επιλογή αφορά τη λίστα των ασθενών και η πλοήγηση γίνεται οριζόντια. Η τρίτη επιλογή αφορά τα ερωτηματολόγια/φόρμες και την κεντρική διαχείριση τους. Και τέλος η τέταρτη επιλογή αφορά τα στοιχεία του λογαριασμού που έχει δημιουργήσει ο ιατρός.

Στο περιεχόμενο της αρχικής οθόνης περιλαμβάνονται κάποια στατιστικά στοιχεία αναφορικά με τους ασθενείς του ιατρού. Πιο συγκεκριμένα το πρώτο διάγραμμα αναφέρεαι στις διαφορετικές τιμές:

#### 1. Χοληστερόλη

.

- 2. Λιποπρωτείνη Α
- 3. Κρεατινίνη
- 4. HDL Απολιποπρωτείνη Α
- 5. LDL Χοληστερόλη
- 6. HDL Λιποπρωτείνη Β
- 7. Ουρία
- 8. Μικροαλβουμινουρία
- 9. Διάμετρος Μέσης
- 10. Διάμετρος Ισχίου
- 11. Διαστολική Πίεση

Οι στήλες διαφορετικών χρωμάτων απεικονίζουν τον αριθμό των ασθενών που βρίσκονται είτε εντός, είτε εκτός ορίων.

Στη δεύτερη ενότητα διαγραμμάτων εμφανίζονται τα στατιστικά στοιχεία που αφορούν:

- Κατανομή ασθενων με βάση το ηλικιακό γκρουπ στο οποίο ανήκουν
- Κατανομή ασθενών με βάση το φύλο τους
- Ποσοστό ασθενων με ιστορικό σακχαρώδη διαβήτη στους γονείς τους
- Ποστοστό ασθενών που καπνίζουν ή κάπνιζαν

#### **5.3.2.4 Προσθήκη Νέας Φόρμας/Ερωτηματολογίου**

Πηγαίνοντας πρώτα στο τρίτο menu item το οποίο αφορά στην προσθήκη μιας νέας κεντρικής φόρμας, αρχικά ο ιατρός βλέπει μια λίστα με όλες τις φόρμες που έχει δημιουργήσει.

|      | CDI                |                                                                                                    | B           |
|------|--------------------|----------------------------------------------------------------------------------------------------|-------------|
|      |                    | Φόρμες                                                                                                    | + NEA ΦOPMA |
| lir. | Στατιστικά         | Τίτλος                                                                                                    |             |
| o    | Ασθενείς<br>Φόρμες | Φόρμα για ασθενείς με ιστορικό<br>Αυτή η φόρμα αφορά μόνο τους ασθενείς που έχουν ιστορικό διαβήτη στους γονείς - Ημίνία: 6/19/2024 | ∕∎          |
| ュ    | Λογαριασμός        | Φόρμα σχετικά με καπνιστές<br>Φόρμα μόνο για νυν και πρώην καπνιστές - Ημ/νία: 6/19/2024                                            | ∕ ∎         |
|      |                    |                                                                                                    |             |
|      |                    |                                                                                                    |             |
|      |                    |                                                                                                    |             |

**Σχήμα 5.8:** Λίστα με Φόρμες

.

.

Ο ιατρός μπορεί να δημιουργήσει οποιαδήποτε φόρμα, η οποία περιλαμβάνει μια σειρά από ερωτήσεις. Στη συνέχεια, όταν προσθέτει ένα νέο checkup σε έναν ασθενή, έχει τη δυνατότητα να επιλέξει και την αντίστοιχη φόρμα και να απαντήσει στις ερωτήσεις της φόρμας μέσα από την καρτέλα του checkup.

Κάθε απάντηση αποθηκεύεται ξεχωριστά έτσι ώστε ο ιατρός να μπορεί να ανατρέξει στο ιστορικό των απαντήσεων.

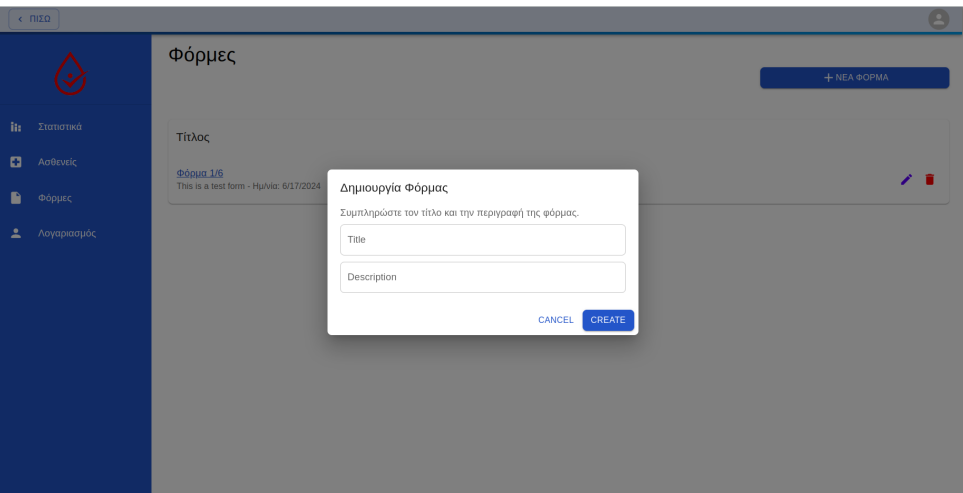

**Σχήμα 5.9:** Δημιουργία Νέας Φόρμας

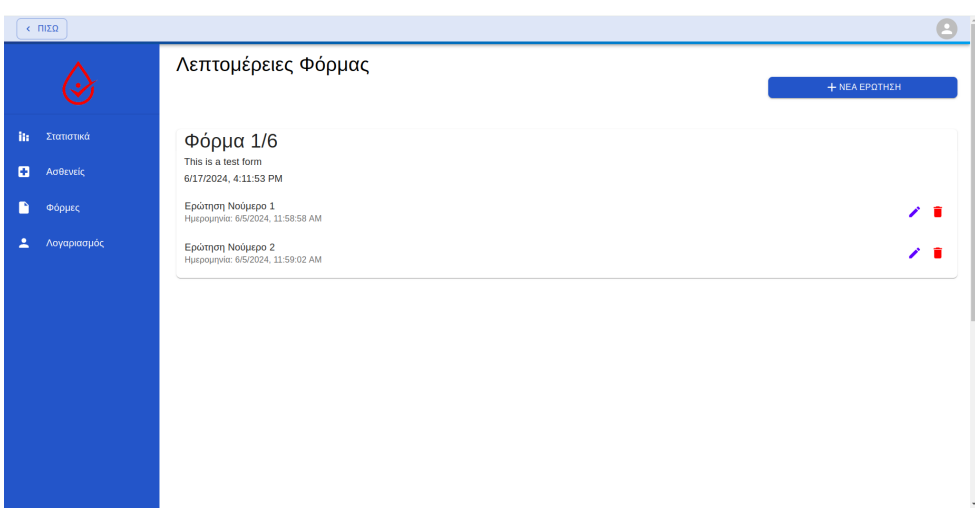

**Σχήμα 5.10:** Ερωτήσεις εντός της Φόρμας

#### **5.3.2.5 Λίστα Ασθενών**

Στη συνέχεια προχωράμε στο επόμενο menu item που βρίσκεται στο πλαινό μενού και αφορά τη λίστα με τους ασθενείς που έχει στο σύστημα του ο ιατρός.

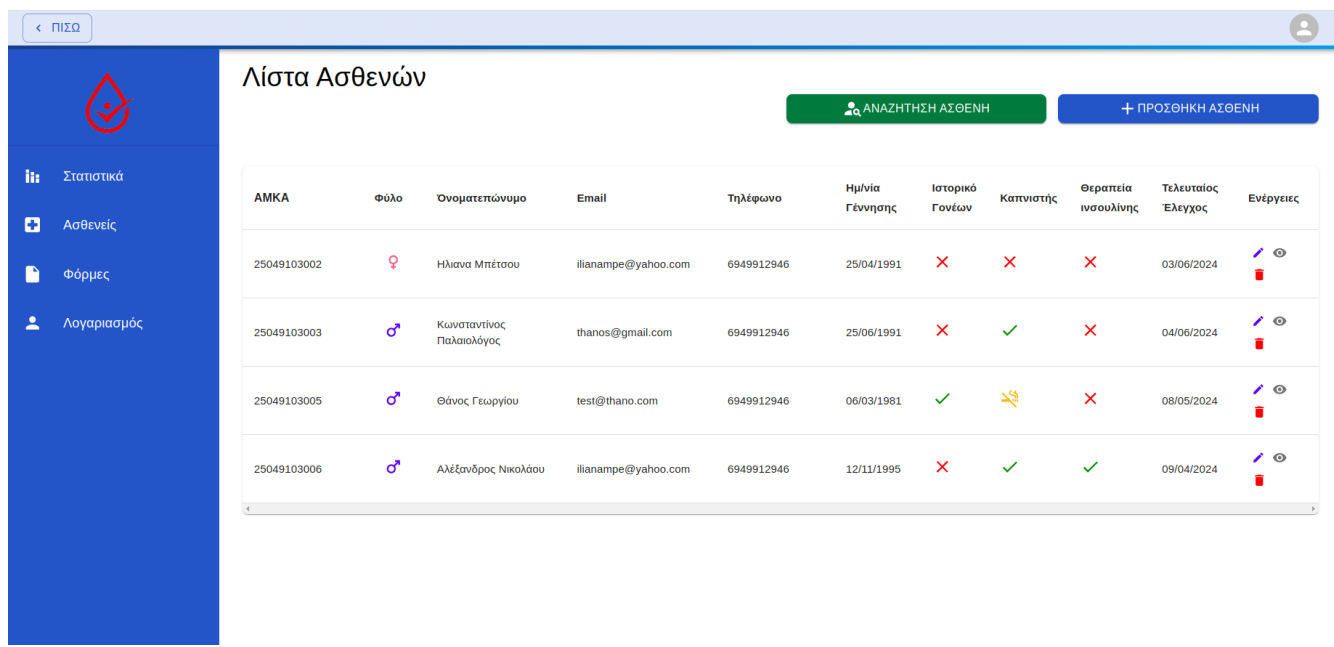

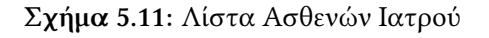

. Σε αυτή τη συνοπτική παρουσίαση όλων των ασθενών με τους οποίους έχει συνδεθεί ο ιατροός, μπορεί να δει τα εξής στοιχεία:

- ΑΜΚΑ
- Φύλο Ασθενούς
- Ονοματεπώνυμο
- Email
- Τηλέφωνο Επικοινωνίας
- Ημερομηνία Γέννησης
- Εάν έχει ιστορικό σακχαρώδη διαβήτη στους γονείς
- Η κατάσταση του σχετικά με το κάπνισμα
	- **–** Πράσινο: Καπνίζει
- **–** Κίτρινο: Πρώην Καπνιστής
- **–** Κόκκινο: Δεν Καπνίζει
- Εάν βρίσκεται σε θεραπεία ινσουλίνης
	- **–** Πράσινο: Ναι, βρίσκεται σε θεραπεία ινσουλίνης
	- **–** Κόκκινο: Όχι, δε βρίσκεται σε θεραπεία ινσουλίνης
- Ενέργειες
	- **–** Γκρί Μολύβι: Επεξεργασία Στοιχείων Ασθενούς (δεν αφορά τα ιατρικά δεδομένα)
	- **–** Μπλέ Μάτι: Προβολή Ιατρικών Στοιχείων Ασθενούς
	- **–** Κόκκινο: Διαγραφή Σύνδεσης Ασθενούς με τον συγκεκριμένο Iατρό

#### **5.3.2.6 Προσθήκη Νέου Ασθενούς**

Όπως είδαμε και στα πραπάνω διαγράμματα ροής, ο ιατρός μπορεί να προσθέσει ασθενείς στο σύστημα του με δύο τρόπους.

Ο πρώτος τρόπος αφορά σε ασθενείς οι οποίοι δεν έχουν καταχωρηθεί ποτέ ξανά στην πλατφόρμα. Σε αυτή την περίπτωση, ο ιατρός προσθέτει κανονικά τον ασθενή συμπληρωνοντας όλα τα βασικά του στοιχεία.

- ΑΜΚΑ
- Ονοματεπώνυμο
- Email
- Τηλέφωνο Επικοινωνίας
- Διεύθυνση Κατοικίας
- Ημερομηνία Γέννησης
- Ημερομηνία Τελευταίου Checkup
- Φύλο
- Ιστορικό Σακχαρώδη Διαβήτη στους Γονείς
- Καπνιστής
- Θεραπεία Ινσουλίνης

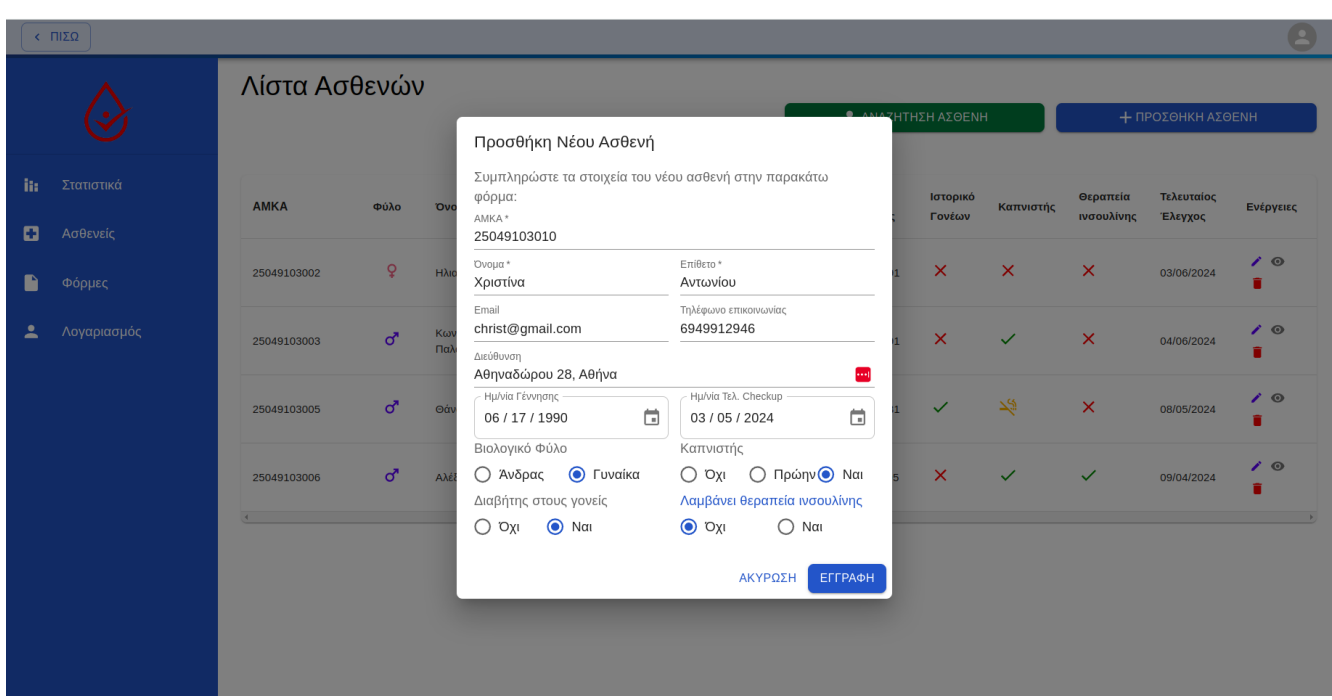

**Σχήμα 5.12:** Προσθήκη Ασθενούς

Εάν ο ασθενής υπάρχει ήδη στο σύστημα γιατί τον έχει ήδη καταχωρήσει κάποιος άλλος ιατρός, δεν μπορεί να προστεθεί δευτερη φορά με το ίδιο ΑΜΚΑ και θα εμφανιστει το αντίστοιχο μήνυμα λάθους.

.

Έτσι περνάμε στη δευτερη περίπτωση όπου ο ιατρός συνδέεται με έναν ήδη υπάρχον ασθενή. Για να γίνει αυτό αρκει το ΑΜΚΑ του ασθενούς. Το σύστημα αυτόματα βρίσκει τον ασθενή στην βάση δεδομένων του και δημιουργεί τη σύνδεση με τον ιατρό, αντλώντας όλα τα προσωπίκά στοιχεία του ασθενούς που έχει προσθέσει ο άλλος ιατρός.

#### Κεφάλαιο 5 – Εφαρμογή Ιατρού

|           | $\left\langle -\Pi \vert \Sigma \Omega \right\rangle$ |                  |              |                                                             |                                                             |            |                           |                    |                      |                        |                       |                       |
|-----------|-------------------------------------------------------|------------------|--------------|-------------------------------------------------------------|-------------------------------------------------------------|------------|---------------------------|--------------------|----------------------|------------------------|-----------------------|-----------------------|
|           |                                                       | Λίστα Ασθενών    |              |                                                             |                                                             |            | <b>A ANAZHTHEH AZOENH</b> |                    |                      |                        | + ΠΡΟΣΘΗΚΗ ΑΣΘΕΝΗ     |                       |
| iis.<br>o | Στατιστικά<br>Ασθενείς                                | <b>AMKA</b>      | Φύλο         | Όνοματεπώνυμο                                               | Email                                                       | Τηλέφωνο   | Ημ/νία<br>Γέννησης        | Ιστορικό<br>Γονέων | Καπνιστής            | Θεραπεία<br>ινσουλίνης | Τελευταίος<br>Έλεγχος | Ενέργειες             |
| P         | Φόρμες                                                | 25049103002      | $\mathsf{Q}$ | Hλιο<br>Αναζήτηση Ασθενή                                    |                                                             |            |                           | $\times$           | $\times$             | $\times$               | 03/06/2024            | $\prime$ 0<br>n       |
| ∸         | Λογαριασμός                                           | 25049103003      | $\sigma$     | $K\omega$<br>στο σύστημα:<br>$\Box$<br>AMKA*<br>25049103302 | Αναζητήστε και συνδεθείτε με κάποιον ασθενή που υπάρχει ήδη |            | $\hat{\div}$              | $\times$           | $\checkmark$         | $\times$               | 04/06/2024            | $\prime$ $\circ$<br>п |
|           |                                                       | 25049103005      | σ₹           | Θάι                                                         |                                                             | ΑΚΥΡΩΣΗ    | ΑΝΑΖΗΤΗΣΗ                 | $\checkmark$       | $\frac{\sqrt{3}}{2}$ | $\times$               | 08/05/2024            | 10<br>ñ.              |
|           |                                                       | 25049103006<br>- | σ*           | Αλέξανδρος Νικολάου                                         | ilianampe@yahoo.com                                         | 6949912946 | 12/11/1995                | $\times$           | $\checkmark$         | $\checkmark$           | 09/04/2024            | 10<br>п               |
|           |                                                       |                  |              |                                                             |                                                             |            |                           |                    |                      |                        |                       |                       |
|           |                                                       |                  |              |                                                             |                                                             |            |                           |                    |                      |                        |                       |                       |

**Σχήμα 5.13:** Σύνδεση με Ασθενή

#### **5.3.2.7 Επεξεργασία Στοιχείων Ασθενούς**

.

Η επεξεργασία των δημογραφικών και επικοινωνίας στοιχείων του ασθενούς μπορεί να γίνει με δύο τρόπους είτε από τον πίνακα της λίστας των ασθενών πατώντας το μπλε εικονίδιο της επεξεργασίας, είτε από την καρτέλα του ασθενούς πατώντας επίσης το μπλε εικονίδιο της επεξεργασίας.

Και στις δυο περιπτώσεις ανοίγει ένα popup παράθυρο το οποίο περιλαμβάνει τα βασικά στοιχεία του ασθενούς.

| $\left\langle -\Pi \vert \Sigma \Omega \right\rangle$ |               |              |                                |                                                                                            |                                                                                                   |                           |                   |                        |                       | $\bullet$             |
|-------------------------------------------------------|---------------|--------------|--------------------------------|--------------------------------------------------------------------------------------------|---------------------------------------------------------------------------------------------------|---------------------------|-------------------|------------------------|-----------------------|-----------------------|
|                                                       | Λίστα Ασθενών |              |                                | Επεξεργασία Ασθενή                                                                         |                                                                                                   | <b>2</b> ΑΝΑΖΗΤΗΣΗ ΑΣΘΕΝΗ |                   |                        | + ΠΡΟΣΘΗΚΗ ΑΣΘΕΝΗ     |                       |
| Στατιστικά<br>in.<br>o<br>Ασθενείς                    | <b>AMKA</b>   | Φύλο         | Ovo                            | Επεξεργαστείτε τα προσωπικά στοιχεία του ασθενή:<br>AMKA*<br>25049103002                   |                                                                                                   | Ιστορικό<br>Γονέων        | Καπνιστής         | Θεραπεία<br>ινσουλίνης | Τελευταίος<br>Έλεγχος | Ενέργειες             |
| Φόρμες                                                | 25049103002   | $\mathsf{Q}$ | $H\lambda$                     | Όνομα <sup>*</sup><br>Ηλιανα<br>$-11$<br>Email                                             | Επίθετο <sup>*</sup><br>Μπέτσου<br>Τηλέφωνο επικοινωνίας                                          | $\times$                  | $\mathsf{\times}$ | $\times$               | 03/06/2024            | $\prime$ $\odot$<br>n |
| Λογαριασμός                                           | 25049103003   | ď            | $K\omega$<br>$\Pi$ a $\lambda$ | ilianampe@yahoo.com<br>Διεύθυνση<br>Παλλαντος 1                                            | 6949912946                                                                                        | $\times$                  | $\checkmark$      | $\times$               | 04/06/2024            | $\prime$ 0<br>î       |
|                                                       | 25049103005   | σ₹           | $\Theta$ án                    | - Ημ/νία Γέννησης<br>茴<br>04 / 25 / 1991<br>Βιολογικό Φύλο                                 | Ημ/νία Τελ. Checkup<br>ö<br>06/03/2024<br>Καπνιστής                                               | $\checkmark$              | $\Delta S$        | $\times$               | 08/05/2024            | $\prime$ $\odot$      |
|                                                       | 25049103006   | ₫.           | Aλέ                            | <b>O</b> Γυναίκα<br>Ο Άνδρας<br>Διαβήτης στους γονείς<br>$\odot$ $O_{X}$<br>$\bigcirc$ Nai | Ο Πρώην Ο Ναι<br>$\odot$ $OXI$<br>Λαμβάνει θεραπεία ινσουλίνης<br>$\odot$ $OxI$<br>$\bigcirc$ Nai | $\times$                  | $\checkmark$      | $\checkmark$           | 09/04/2024            | $\prime$ $\odot$<br>î |
|                                                       |               |              |                                |                                                                                            | ΑΚΥΡΩΣΗ<br>ЕГГРАФН                                                                                |                           |                   |                        |                       |                       |
|                                                       |               |              |                                |                                                                                            |                                                                                                   |                           |                   |                        |                       |                       |
|                                                       |               |              |                                |                                                                                            |                                                                                                   |                           |                   |                        |                       |                       |

**Σχήμα 5.14:** Επεξεργασία Στοιχείων Ασθενούς

Το παράθυρο αυτό περιλαμβάνει τα ίδια πεδία με το αντίστοιχο παράθυρο για την προσθήκη του ασθενούς. Η βασική διαφορά είναι ότι στο παράθυρο της επεξεργασίας, τα πεδία είναι προσυμπληρωμένα με τις ήδη υπάρχουσες πληρφορίες του συστήματος.

#### **5.3.2.8 Προβολή Καρτέλας Ασθενούς**

.

Από την αρχική λίστα με τους ασθενέις, ο ιατρός επιλέγοντας το γκρι εικονίδιο, ανακατευθύνεται στην καρτέλα του ασθενούς που περιλαμβάνει τρία ξεχωριστα tabs.

- 1. **Ασθενής** Περιλαμβάνει μια συνοπτική απεικόνιση της κατάστασης του ασθενούς.
- 2. **Ιστορικό** Στο ιστορικό περιλαμβάνεται η λίστα με τα προηγούμενα checkups του ασθενούς
- 3. **Στατιστικά** Περιλαμβάνει τα διαγράμματα που προκύπτουν από τις εισαγωγές του ασθενούς στην εφαρμογή του κινητού.

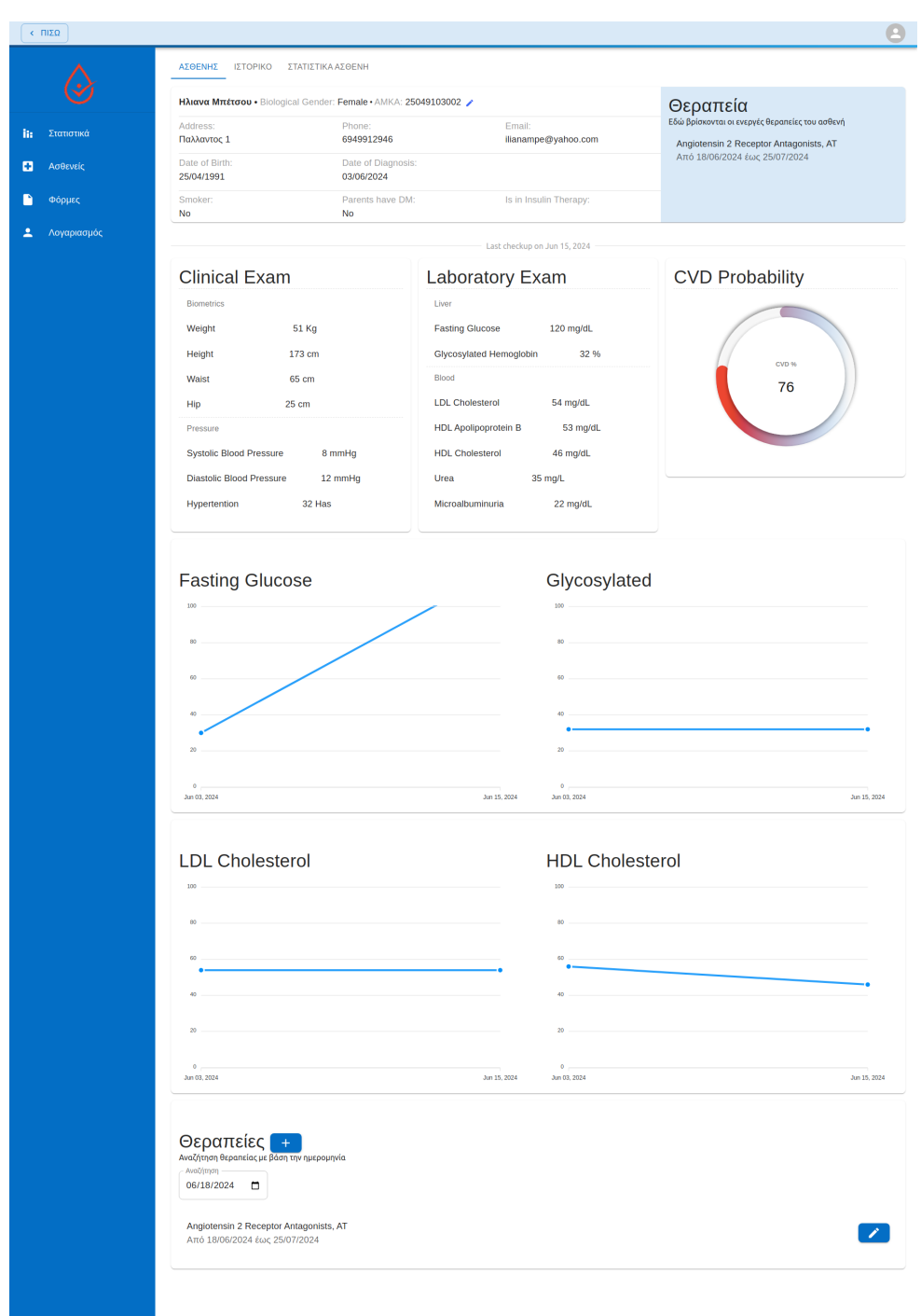

**Σχήμα 5.15:** Καρτέλα Ασθενούς

Το πρώτο tab χωρίζεται σε τέσσερις βασικές ενότητες. Αρχικά η πρώτη ενότητα παρουσιάζει συνοπτικά τα στοιχεία επικοινωνίας καθώς και τα δημογραφικά στοιχεία του ασθενούς. Στο γαλάζιο πλαίσιο εμφανίζεται η ενεργή θεραπεία του ασθενούς, εφόσον αυτή υπάρχει.

Η δεύτερη ενότητα αφορά τα ιατρικά δεδομένα του ασθενούς και παρουσιάζει τα αποτελέσματα του πιο πρόσφατου checkup. Παράλληλα στο κυκλικο διάγραμμα εμφανίζεται η πιθανότητα εμφάνισης CVD.

Στη τρίτη ενότητα εμφανίζεται με διαγράμματα η πορεία του ασθενούς. Τα τέσσερα διαγράμματα αφορούν στα εξής βασικά κριτήρια:

- 1. Γλυκόζη Νηστείας
- 2. Γλυκοζυλιώμενη
- 3. Χοληστερόλη LDL
- 4. Χοληστερόλη HDL

.

Τα δεδομένα που απεικονίζονται στα διαγράμματα προκύπτουν απο τα δεδομένα όλων των checkup του ασθενούς στην πορεία του χρόνου.

Τέλος, η τελευταία ενότητα αφορά στις θεραπείες του ασθενούς. By default εμφανίζεται η ενεργη θεραπέια του ασθενούς. Η αναζήτηση με βάση την ημερομηνία, θα δώσει την ιστορικότητα όλων των προηγούμενων θεραπειών.

#### **5.3.2.9 Ιστορικό Checkups Ασθενούς**

Το δεύτερο tab της καρτέλας του ασθενούς, αφορά το "αρχείο" των checkups του σε μορφή λίστας.

|     | CDI         |                                        |                           |                            |           |          | $\bullet$                             |
|-----|-------------|----------------------------------------|---------------------------|----------------------------|-----------|----------|---------------------------------------|
|     |             | ΑΣΘΕΝΗΣ<br>ΙΣΤΟΡΙΚΟ<br>Ιστορικό Ασθενή | ΣΤΑΤΙΣΤΙΚΑ ΑΣΘΕΝΗ         |                            |           |          |                                       |
| in. | Στατιστικά  |                                        |                           |                            |           |          | ПРОЕОНКН СНЕСКИР                      |
| a   | Ασθενείς    | <b>Ημ/νία Checkup</b>                  | Συστολική αρτηριακή πίεση | Διαστολική αρτηριακή πίεση | Γλυκόζη   | Υπέρταση | Ενέργειες                             |
| n   | Φόρμες      | 15/06/2024                             | 8 mmHg                    | 12 mmHg                    | 120 mg/dL | 32 Has   | $\prime$ $\circ$ $\overline{\bullet}$ |
| ዹ   | Λογαριασμός | 03/06/2024                             | 6 mmHg                    | 10 mmHg                    | 30 mg/dL  | 32 Has   | $\prime$ $\circ$ $\ddot{\bullet}$     |
|     |             |                                        |                           |                            |           |          |                                       |
|     |             |                                        |                           |                            |           |          |                                       |
|     |             |                                        |                           |                            |           |          |                                       |
|     |             |                                        |                           |                            |           |          |                                       |
|     |             |                                        |                           |                            |           |          |                                       |
|     |             |                                        |                           |                            |           |          |                                       |
|     |             |                                        |                           |                            |           |          | Ο Τα δεδομένα αποθηκεύτηκαν.          |

**Σχήμα 5.16:** Λίστα Checkups Ασθενούς

Στη λίστα αυτή εμφανίζονται όλα τα checkups του ασθενούς με κάποια βασικά στοιχεία, έτσι ώστε να είναι πιο εύκολο για τον ιατρό να βρει ποιό checkup θέλει να δει:

- Ημερομηνία Checkup
- Τιμή Συστολικής Αρτηριακής Πίεσης
- Τιμή Διαστολικής Αρτηριακής Πίεσης
- Τιμή Γλυκόζης
- Τιμή Υπέρτασης
- Ενέργειες

- **–** Μπλέ Εικονίδιο: Επεξεργασία τιμών checkup
- **–** Γκρι Εικονίδιο: Προβολή καρτέλας checkup
- **–** Κόκκινο Εικονίδιο: Διαγραφή checkup από το σύστημα

#### **5.3.2.10 Προσθήκη/Επεξεργασία Δεδομένων Checkup**

Η προσθήκη ενός νέου checkup γίνεται στην αμέσως προηγούμενη οθόνη χρησιμοποιώντας το κουμπί "Προσθήκη Checkup".

Ο ιατρός ανακατευθύνεται στην παρακάτω οθόνη όπου μπορεί να συμπληρώσει αναλυτικά όλα τα δεδομένα του checkup.

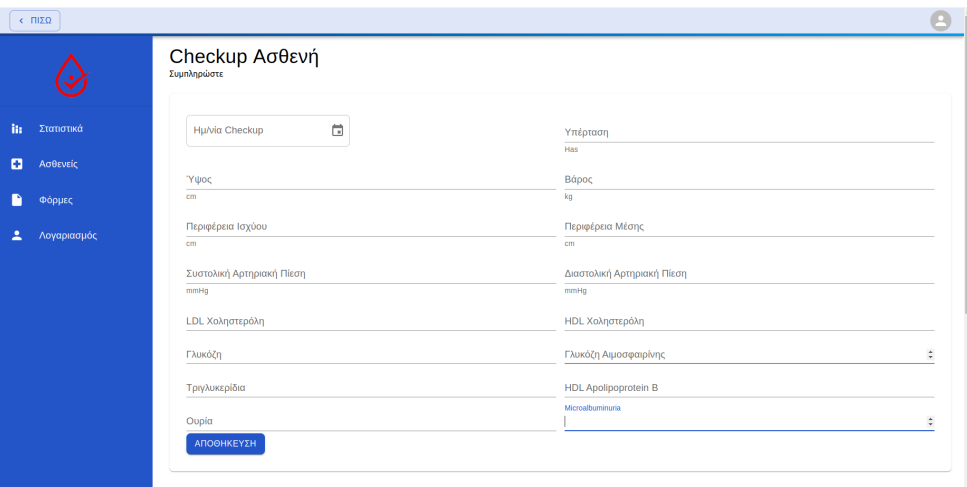

**Σχήμα 5.17:** Προσθήκη Checkup

Η οθόνη για την επεξεργασία ενός checkup (προκύπτει με χρήση του μπλε εικονιδίου στην λίστα των checkups), περιλαμβάνει τα ίδια πεδία με τη φόρμα για την προσθήκη νέου checkup με τη διαφορά ότι τα πεδία είναι ήδη προσυμπληρωμένα με τις ήδη υπάρχουσες τιμές.

|     | $\times$ $\Pi$ IΣΩ |                                                       |            |                                               |                                                                 |                                                                    |           |          |                  |
|-----|--------------------|-------------------------------------------------------|------------|-----------------------------------------------|-----------------------------------------------------------------|--------------------------------------------------------------------|-----------|----------|------------------|
|     |                    | ΑΣΘΕΝΗΣ ΙΣΤΟΡΙΚΟ ΣΤΑΤΙΣΤΙΚΑ ΑΣΘΕΝΗ<br>Ιστορικό Ασθενή |            |                                               |                                                                 |                                                                    |           |          |                  |
| ii: | Στατιστικά         |                                                       |            | Επεξεργασία CheckUp                           |                                                                 |                                                                    |           |          | ПРОЕОНКН СНЕСКИР |
| o   | Ασθενείς           | <b>Ημ/νία Checkup</b>                                 | Συστοί     | 15/06/2024<br>Hypertention (Has) *            | Βάρος (kg) *                                                    | "Υψος (cm) *                                                       | Γλυκόζη   | Υπέρταση | Ενέργειες        |
|     | Φόρμες             | 15/06/2024                                            | 8 mmH      | 32<br>Waist Circuference (cm) *               | 51                                                              | 173                                                                | 120 mg/dL | 32 Has   | 101              |
|     | Λογαριασμός        | 03/06/2024                                            | $6$ mm $H$ | 65<br>Systolic Blood Pressure (<br>$^{\rm 8}$ | Hip Circuference (cm) *<br>25<br>Diastolic Blood Pressure<br>12 | hdL Apolipoprotein B (mg<br>53<br>Fasting Glucose (mg/dL) *<br>120 | 30 mg/dL  | 32 Has   | 101              |
|     |                    |                                                       |            | IdL Cholesterol (mg/dL) *<br>54               | hdL Cholesterol (mg/dL) *<br>46                                 | Triglycerides (mg/dL) *<br>150                                     |           |          |                  |
|     |                    |                                                       |            | Glycosylated Hemoglobin Urea (mg/dL) *<br>32  | 35                                                              | Microalbuminuria (mg/dL) *<br>22                                   |           |          |                  |
|     |                    |                                                       |            |                                               |                                                                 | ΑΝΑΝΕΩΣΗ<br>ΑΚΥΡΩΣΗ                                                |           |          |                  |
|     |                    |                                                       |            |                                               |                                                                 |                                                                    |           |          |                  |
|     |                    |                                                       |            |                                               |                                                                 |                                                                    |           |          |                  |
|     |                    |                                                       |            |                                               |                                                                 |                                                                    |           |          |                  |
|     |                    |                                                       |            |                                               |                                                                 |                                                                    |           |          |                  |

**Σχήμα 5.18:** Επεξεργασία Checkup

#### **5.3.2.11 Προβολή Καρτέλας Checkup**

.

Η προβολή της καρτέλας του checkup προκύπτει από το γκρι εικονίδιο στην οθόνη με τη λίστα των checkup.

| $\epsilon$ - $\Pi$ iz $\Omega$ |                                   |                        |                   |
|--------------------------------|-----------------------------------|------------------------|-------------------|
|                                | Αποτελέσματα Check Up: 15/06/2024 |                        |                   |
|                                | <b>CVD PROBABILITY</b>            |                        | + ΠΡΟΣΘΉΚΗ ΦΟΡΜΑΣ |
| in.<br>Στατιστικά              |                                   | <b>Clinical Data</b>   | Limits            |
| o<br>Ασθενείς                  | Weight:                           | <b>51 Kg</b>           | $0 - 300$ Kg      |
| n<br>Φόρμες                    | Height:                           | 173 cm                 |                   |
| Λογαριασμός<br>ዹ               | <b>Waist Circuference:</b>        | 65 cm                  | $0 - 300$ cm      |
|                                | <b>Hip Circuference:</b>          | 25 cm                  | $0 - 300$ cm      |
|                                | Hypertention:                     | 32 Has                 | $0 - 0$ Has       |
|                                | Systolic Blood Pressure:          | 8 mmHg                 | 90 - 140mmHg      |
|                                | Diastolic Blood Pressure:         | 12 mmHg                | $60 - 90$ mmHg    |
|                                |                                   | <b>Laboratory Data</b> |                   |
|                                | <b>Fasting Glucose:</b>           | 120 mg/dL              | $0 - 100$ mg/dL   |
|                                | <b>LDL Cholesterol:</b>           | 54 mg/dL               | $0 - 130$ mg/dL   |
|                                | Triglycerides:                    | 150 mg/dL              | $0 - 150$ mg/dL   |
|                                | <b>HDL Apolipoprotein B:</b>      | 53 mg/dL               | $0 - 90$ mg/dL    |
|                                | <b>HDL Cholesterol:</b>           | 46 mg/dL               | 45 - 1000mg/dL    |
|                                | Urea:                             | 35 mg/L                | 7 - 20mg/L        |
|                                | Microalbuminuria:                 | 22 mg/dL               | 30 - 300mg/dL     |
|                                | Glycosylated Hemoglobin:          | 32 %                   | $0 - 5.7%$        |
|                                | Φόρμες                            |                        |                   |
|                                |                                   |                        |                   |
|                                |                                   |                        |                   |
|                                |                                   |                        |                   |
|                                |                                   |                        |                   |
|                                |                                   |                        |                   |
|                                |                                   |                        |                   |
|                                |                                   |                        |                   |

**Σχήμα 5.19:** Καρτέλα Checkup

Τα δεδομένα χωρίζονται σε κλινικά και εργαστηριακά και αναλογά με την τιμή τους εμφανίζονται με το αντίστοιχο χρώμα, πράσινο για εντός ορίων, κόκκινο για εκτός ορίων. Στο πάνω μέρος υπάρχουν δύο κουμπιά. Το πρώτο αφορά στον υπολογισμό της πιθανότητας εμφάνισης CVD και η απεικόνιση γίνεται με τον παρακάτω τρόπο:

| + ΠΡΟΣΘΉΚΗ ΦΟΡΜΑΣ<br><b>CVD PROBABILITY</b><br><b>Clinical Data</b><br>Limits<br><b>51 Kg</b><br>$0 - 300$ Kg<br>Weight:<br>173 cm<br>Height:<br>65 cm<br>$0 - 300$ cm<br>Waist Circuference:<br><b>Hip Circuference:</b><br>25 cm<br>$0 - 300$ cm<br>32 Has<br>$0 - 0$ Has<br>Hypertention:<br>Systolic Blood Pressure:<br>8 mmHg<br>$90 - 140$ mmHg<br>12 mmHg<br>60 - 90mmHg<br><b>Diastolic Blood Pressure:</b><br><b>Laboratory Data</b><br>120 mg/dL<br>$0 - 100$ mg/dL<br><b>Fasting Glucose:</b><br><b>LDL Cholesterol:</b><br>54 mg/dL<br>$0 - 130$ mg/dL<br>$0 - 150$ mg/dL<br>150 mg/dL<br>Triglycerides:<br>$0 - 90$ mg/dL<br><b>HDL Apolipoprotein B:</b><br>53 mg/dL |
|----------------------------------------------------------------------------------------------------|
| Στατιστικά                                                                                                    |
| Ασθενείς                                                                                                    |
| Φόρμες<br>Λογαριασμός                                                                                                    |
|                                                                                                    |
|                                                                                                    |
|                                                                                                    |
|                                                                                                    |
|                                                                                                    |
|                                                                                                    |
|                                                                                                    |
|                                                                                                    |
|                                                                                                    |
|                                                                                                    |
|                                                                                                    |
| 45 - 1000mg/dL<br><b>HDL Cholesterol:</b><br>46 mg/dL                                                                                                    |
| 35 mg/L<br>7 - 20mg/L<br>Urea:                                                                                                    |
| 22 mg/dL<br>30 - 300mg/dL<br>Microalbuminuria:                                                                                                    |
| 32 %<br>$0 - 5.7%$<br>Glycosylated Hemoglobin:                                                                                                    |
| Φόρμες                                                                                                    |
| Φόρμα 1/6<br>This is a test form<br>Ερώτηση Νούμερο 1<br>∕<br>Ερώτηση Νούμερο 2<br>i                                                                                                    |

**Σχήμα 5.20:** Checkup με υπολογισμό CVD

Το δεύτερο κουμπί αφορά στην προσθήκη ερωτηματολογίου/φόρμας. Όπως αναφέρθηκε παραπάνω, ο ιατρός έχει τη δυνατότητα να δημιουργεί ερωτηματολόγια τα οποία περιλαμβάνουν διάφορες ερωτήσεις. Σε κάθε checkup ο ιατρός μπορεί να επιλέξει να ενσωματώσει όσες τέτοιες φόρμες θέλει και να δώσει σε κάθε ερώτηση διαφορετική απάντηση ανά checkup.
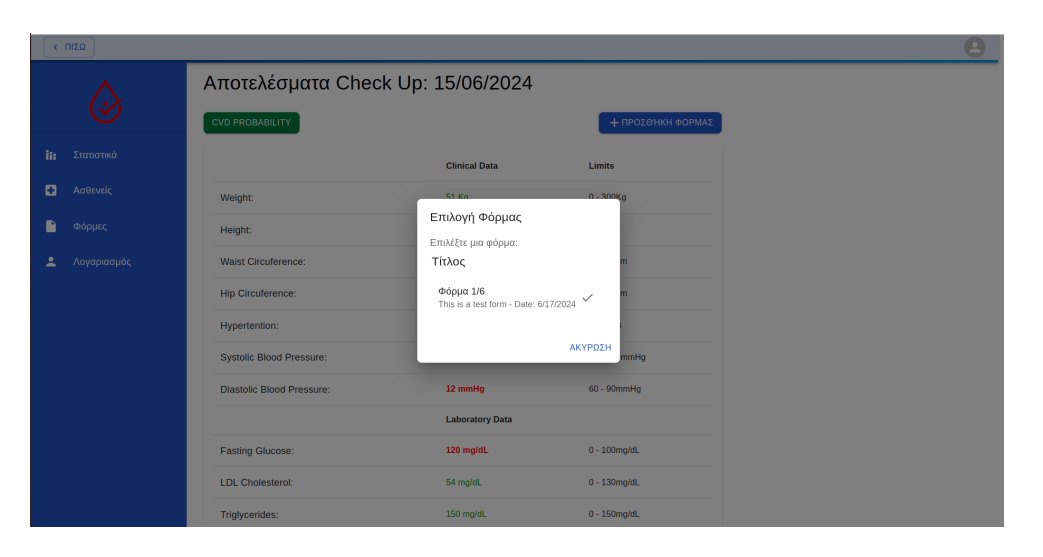

**Σχήμα 5.21:** Προσθήκη Φόρμας σε Checkup

Με το κλικ στο κουμπί, εμφανίζεται ένα popup που περιλαμβάνει τη λίστα με τις διαθέσιμες φόρμες που έχει δημιουργήσει ο ιατρός.

Αμέσως μετά ο ιατρός δίνει απαντήσεις στις ερωτήσεις της φόρμας και εμφανίζεται στο checkup με τον παρακάτω τρόπο.

| <b>CVD PROBABILITY</b><br>+ ΠΡΟΣΘΉΚΗ ΦΟΡΜΑΣ<br><b>Clinical Data</b><br>Limits<br><b>51 Kg</b><br>$0 - 300$ Kg<br>Weight:<br>173 cm<br>Height:<br>65 cm<br>$0 - 300$ cm<br>Waist Circuference:<br><b>Hip Circuference:</b><br>25 cm<br>$0 - 300$ cm |
|----------------------------------------------------------------------------------------------------|
|                                                                                                    |
|                                                                                                    |
|                                                                                                    |
|                                                                                                    |
|                                                                                                    |
|                                                                                                    |
| $0 - 0$ Has<br>Hypertention:<br>32 Has                                                                                                    |
| Systolic Blood Pressure:<br>8 mmHg<br>90 - 140mmHg                                                                                                    |
| 12 mmHg<br>$60 - 90$ mmHg<br><b>Diastolic Blood Pressure:</b>                                                                                                    |
| <b>Laboratory Data</b>                                                                                                    |
| 120 mg/dL<br>$0 - 100$ mg/dL<br><b>Fasting Glucose:</b>                                                                                                    |
| <b>LDL Cholesterol:</b><br>54 mg/dL<br>$0 - 130$ mg/dL                                                                                                    |
| 150 mg/dL<br>$0 - 150$ mg/dL<br>Triglycerides:                                                                                                    |
| 53 mg/dL<br>$0 - 90$ mg/dL<br><b>HDL Apolipoprotein B:</b>                                                                                                    |
| 45 - 1000mg/dL<br><b>HDL Cholesterol:</b><br>46 mg/dL                                                                                                    |
| $7 - 20$ mg/L<br>Urea:<br>35 mg/L                                                                                                    |
| Microalbuminuria:<br>22 mg/dL<br>30 - 300mg/dL                                                                                                    |
| 32 %<br>$0 - 5.7%$<br>Glycosylated Hemoglobin:                                                                                                    |
| Φόρμες                                                                                                    |
| Φόρμα 1/6<br>This is a test form<br>Ερώτηση Νούμερο 1<br>v<br>Ερώτηση Νούμερο 2<br>╱                                                                                                    |

**Σχήμα 5.22:** Checkup με Φόρμα

#### **5.3.2.12 Στατιστικά ασθενούς**

Το τρίτο tab της καρτέλας του ασθενούς περιλαμβάνει στατιστικά στοιχεία τα οποία προκύπτουν από τηνν εφαρμογή του κινητου την οποία διαχειρίζεται ο ασθενής.

Ο ασθενής πρέπει να δώσει "άδεια" για να μπορεί ο ιατρός να έχει πρόσβαση στις πληροφορίες αυτές. Εφόσον δώσει αυτή την "άδεια" ο ιατρός μπορεί να βλπεπει τα στατιστικά στοιχεία που προκύπτουν με διαγράμματα για τις παρακάτω πληροφορίες:

• Γλυκόζη

.

• Τύπος Γλυκόζης (Προγευματική, Μετά το Γεύμα, Προ Ύπνου)

- Πίεση
- Δραστηριότητα
- Βάρος

Όλα τα διαγράμματα απεικονίζουν τα γραφήματα σε διάστημα εβδομάδας, δεκαπενθήμερου και μήνα, εκτός από το βάρος που υπολογίζεαι σε διάστημα δίμηνο, εξάμηνο, ετήσιο.

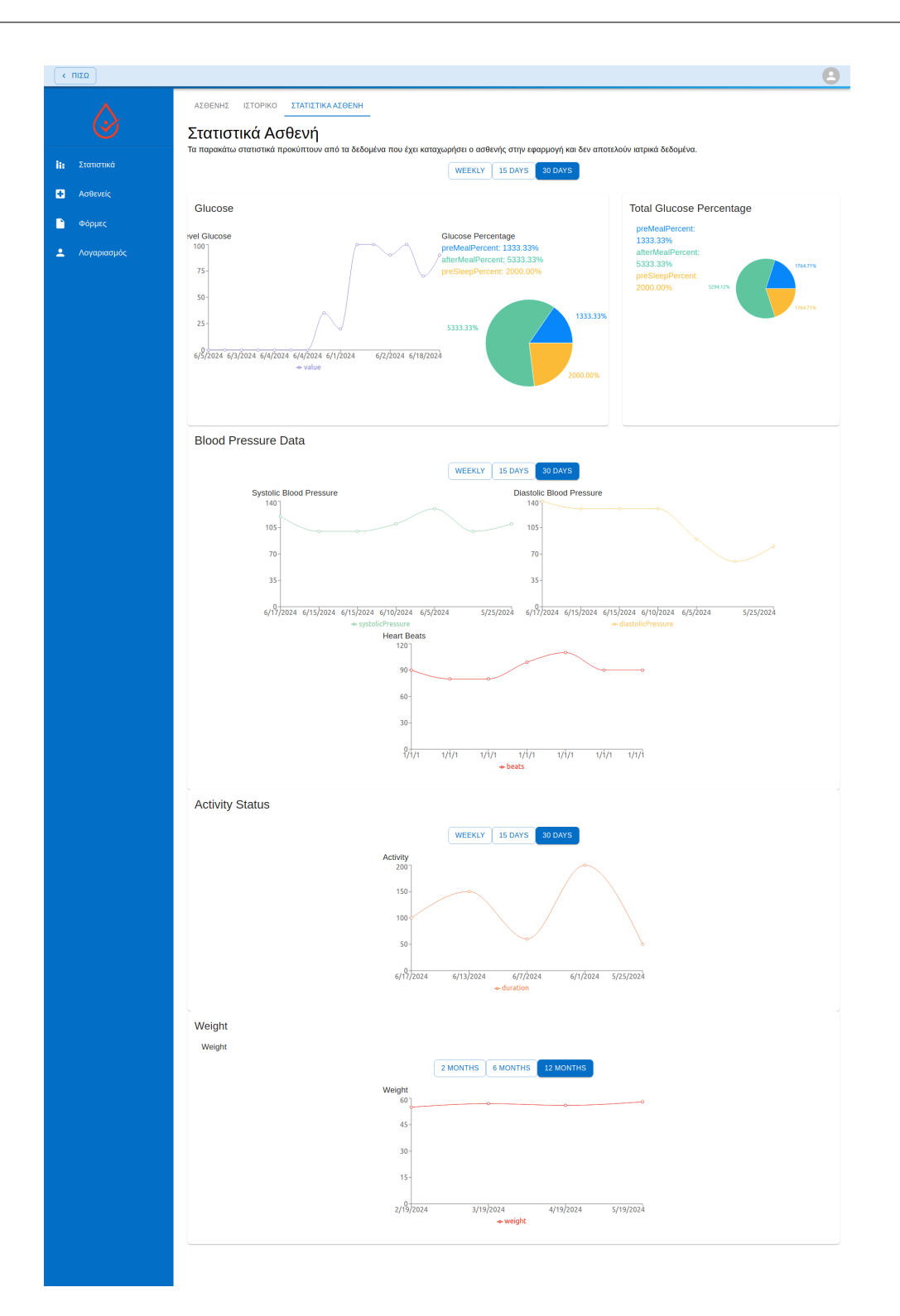

**Σχήμα 5.23:** Στατιστικά Στοιχεία Ασθενούς

## **5.3.3 Προφίλ/Λογαριασμός ιατρού**

Το τέταρτο και τελευταίο menu item αφορά στον λογαριασμό του ιατρού όπου βρίσκονται όλα τα στοιχεία που συμπλήρωσε κατά την εγγραφή του.

Εκτός από το username του το οποίο είναι μοναδικό, όλα τα υπόλοιπα στοιχεία του μπορούν να ανανεωθούν.

| CDI                      |                        |                                                                    |                              |                                   |  |
|--------------------------|------------------------|--------------------------------------------------------------------|------------------------------|-----------------------------------|--|
|                          | Profile                | Εδώ μπορείτε να δείτε τις πληροφορίες του λογαριασμού σας<br>Email |                              |                                   |  |
| Στατιστικά<br><b>The</b> | Username               | dr@dr.com<br>画                                                     | $\cdots$<br>Κωδικός          | Επιβεβαίωση Κωδικού<br><b>COL</b> |  |
| a<br>Ασθενείς            | Ovoua<br>Ιωάννης       |                                                                    | Επώνομο<br>Παπαιωάννου       |                                   |  |
| Φόρμες                   | Διεύθυνση<br>Ανθέων 12 | Περιοχή<br>Φιλοθέη                                                 | nóhn<br>Αθήνα                | T.K.<br>11853                     |  |
| Λογαριασμός<br>2         | Χώρα-<br>Ελλάδα        | Τηλέφωνο                                                           | Ειδικότητα<br>Ενδοκρινολόγος | Εργασία<br>Ιατρικό Κέντρο Ψυχικού |  |
|                          |                        |                                                                    |                              | ΑΠΟΘΗΚΕΥΣΗ                        |  |
|                          |                        |                                                                    |                              |                                   |  |
|                          |                        |                                                                    |                              |                                   |  |
|                          |                        |                                                                    |                              |                                   |  |
|                          |                        |                                                                    |                              |                                   |  |

**Σχήμα 5.24:** Λογαριασμός Ιατρού

# **Κεφάλαιο 6**

# **Εφαρμογή Ασθενούς**

## **6.1 Δομής της εφαρμογής**

Η εφαρμογή του ασθενούς είναι μια mobile εφαρμογή που μπορεί να τρέξει σε οποιοδήποτε λειτουργικό σύστημα κινητών συσκευών.

#### **6.1.1 Λειτουργικές Προδιαγραφές**

- 1. **Δημιουργία λογαριασμού ασθενούς και σύνδεση:** Ο ασθενής μπορεί να δημιουργήσει έναν λογαριασμό χρησιμοποιώντας την ηλεκτρονική του διεύθυνση, ένα μοναδικό όνομα χρήστη και έναν κωδικό πρόσβασης. Μετά τη δημιουργία του λογαριασμού, μπορεί να συνδεθεί στην εφαρμογή για να έχει πρόσβαση στις λειτουργίες της. Κατά την πρώτη σύνδεση, ζητούνται βασικές πληροφορίες όπως η ημερομηνία γέννησης, το φύλο και αν βρίσκεται σε ινσουλινοθεραπεία.
- 2. **Καταχώρηση μετρήσεων και πληροφοριών:** Ο ασθενής μπορεί να εισάγει νέες μετρήσεις και πληροφορίες από μια λίστα κατηγοριών, όπως η διατροφή, τα επίπεδα γλυκόζης, η φαρμακευτική αγωγή, η σωματική άθληση και το βάρος. Οι κατηγορίες ινσουλίνη και έμμηνος κύκλος εμφανίζονται μόνο αν ο ασθενής έχει δηλώσει σχετικές πληροφορίες κατά την πρώτη σύνδεση.
- 3. **Στατιστική ανάλυση δεδομένων:** Η εφαρμογή επεξεργάζεται τα δεδομένα του χρήστη και παράγει στατιστικές αναλύσεις σε μορφή γραφημάτων. Παρέχονται αναλύσεις για τη γλυκόζη, την αρτηριακή πίεση, τη σωματική άθληση, το βάρος και τον έμμηνο κύκλο στους θηλυκούς χρήστες. Αυτές οι αναλύσεις περιλαμβάνουν γραφήματα μετρήσεων συναρτήσει του χρόνου, διαγράμματα στατιστικών διαμέσων και ποσοστιαίες συγκρίσεις μετρήσεων.
- 4. **Ημερολόγιο περιόδου:** H εφαρμογή παρέχει τη δυνατότητα παρακολούθησης του έμ-

μηνου κύκλου, προσφέροντας καταγραφή και υπενθυμίσεις που σχετίζονται με την περίοδο.

5. **Σύνδεση με ιατρό:** Η εφαρμογή επιτρέπει στους ασθενείς να δίνουν άδεια στον ιατρό τους για πρόσβαση στα στατιστικά στοιχεία που προκύπτουν από τα δεδομένα που εισάγουν. Αυτό διευκολύνει τον ιατρό στην παρακολούθηση της πορείας της υγείας του ασθενούς και στη λήψη ενημερωμένων αποφάσεων σχετικά με την αντιμετώπιση της νόσου [\[49](#page-100-0)][[50\]](#page-100-1) [\[51\]](#page-100-2) [\[52](#page-100-3)][[53\]](#page-100-4).

### **6.1.2 Μη Λειτουργικές Προδιαγραφές**

- 1. **Έλεγχος ταυτότητας και εξουσιοδότηση:** Κάθε χρήστης πρέπει να ταυτοποιείται με ασφάλεια πριν του παραχωρηθεί πρόσβαση στα δεδομένα του. Αυτό διασφαλίζει ότι μόνο εξουσιοδοτημένοι χρήστες έχουν πρόσβαση στις κατάλληλες πληροφορίες.
- 2. **Ασφάλεια δεδομένων:** Όλα τα ευαίσθητα δεδομένα, όπως οι κωδικοί πρόσβασης, πρέπει να αποθηκεύονται κρυπτογραφημένα στη βάση δεδομένων. Επιπλέον, η μεταφορά δεδομένων μέσω διαδικτύου πρέπει να γίνεται με κρυπτογράφηση για να αποτρέπεται η πρόσβαση από μη εξουσιοδοτημένα άτομα.
- 3. **Συμβατότητα:** Η εφαρμογή πρέπει να είναι συμβατή με τα κύρια λειτουργικά συστήματα για κινητές συσκευές, όπως Android και iOS, διασφαλίζοντας ότι οι χρήστες μπορούν να έχουν πρόσβαση από οποιαδήποτε συσκευή χρησιμοποιούν.
- 4. **Παραγωγικότητα:** Η εφαρμογή πρέπει να βελτιώνει την παραγωγικότητα των χρηστών, παρέχοντας λειτουργίες που επιτρέπουν την γρήγορη εισαγωγή και ενημέρωση δεδομένων. Αυτό μπορεί να επιτευχθεί μέσω βελτιστοποιημένων διεπαφών και αυτοματοποιημένων διαδικασιών.
- 5. **Σφάλματα συστήματος:** Σε περίπτωση που προκύψει κάποιο σφάλμα κατά τη χρήση της εφαρμογής, ο χρήστης πρέπει να ενημερώνεται με σαφή και κατανοητά μηνύματα. Αυτό βοηθά στην έγκαιρη αναγνώριση και επίλυση προβλημάτων, διασφαλίζοντας την απρόσκοπτη λειτουργία της εφαρμογής.

## **6.2 Τεχνολογίες**

#### **6.2.1 React Native**

Η React Native επιλέχθηκε για την ανάπτυξη της mobile εφαρμογής λόγω των πολλών πλεονεκτημάτων που προσφέρει. Πρώτον, επιτρέπει την επανάχρηση κώδικα, καθώς ο ίδιος κώδικας μπορεί να χρησιμοποιηθεί τόσο για iOS όσο και για Android. Αυτό μειώνει σημαντικά τον χρόνο ανάπτυξης και το κόστος συντήρησης, καθώς δεν απαιτείται να γραφτεί εξ αρχής για κάθε πλατφόρμα. Επιπλέον, η React Native εξασφαλίζει υψηλή απόδοση της εφαρμογής, καθώς χρησιμοποιεί native components αντί για web components. Αυτό σημαίνει ότι οι εφαρμογές που δημιουργούνται με React Native έχουν την ίδια απόδοση με τις native εφαρμογές, προσφέροντας μια ομαλή και γρήγορη εμπειρία χρήστη.

Η React Native διευκολύνει επίσης την ανάπτυξη δυναμικών και διαδραστικών εφαρμογών. Με την υποστήριξη της React, οι προγραμματιστές μπορούν να δημιουργήσουν σύνθετες διεπαφές χρήστη με λιγότερο κώδικα και μεγαλύτερη διαύγεια, καθιστώντας την ιδανική για τη δημιουργία mobile εφαρμογών που απαιτούν πλούσια αλληλεπίδραση με τον χρήστη. Επιπλέον, η React Native διαθέτει μια μεγάλη και ενεργή κοινότητα προγραμματιστών, προσφέροντας πληθώρα εργαλείων, βιβλιοθηκών και πόρων για την ανάπτυξη και υποστήριξη της εφαρμογής. Αυτό διευκολύνει την επίλυση προβλημάτων και την εύρεση λύσεων σε κοινά ζητήματα ανάπτυξης.

Η React Native υποστηρίζει επίσης hot reloading, που επιτρέπει στους προγραμματιστές να βλέπουν τις αλλαγές στον κώδικα σε πραγματικό χρόνο χωρίς να χρειάζεται να επανεκκινήσουν την εφαρμογή. Αυτό επιταχύνει τη διαδικασία ανάπτυξης και δοκιμής, κάνοντας την προγραμματιστική εργασία πιο αποδοτική. Τέλος, χρησιμοποιώντας την ίδια γλώσσα προγραμματισμού (JavaScript) για την ανάπτυξη τόσο της web όσο και της mobile εφαρμογής, η ομάδα ανάπτυξης μπορεί να διατηρήσει μια μεγαλύτερη συνοχή στον κώδικα και τις διαδικασίες, διευκολύνοντας τη συντήρηση και την επέκταση των εφαρμογών στο μέλλον.

## **6.3 Σχεδιασμός και Υλοποίηση**

#### **6.3.1 Workflows**

Στο παρακάτω διάγραμμα φαίνονται οι βασικές λειτουργίες που έχει ο ασθενής.

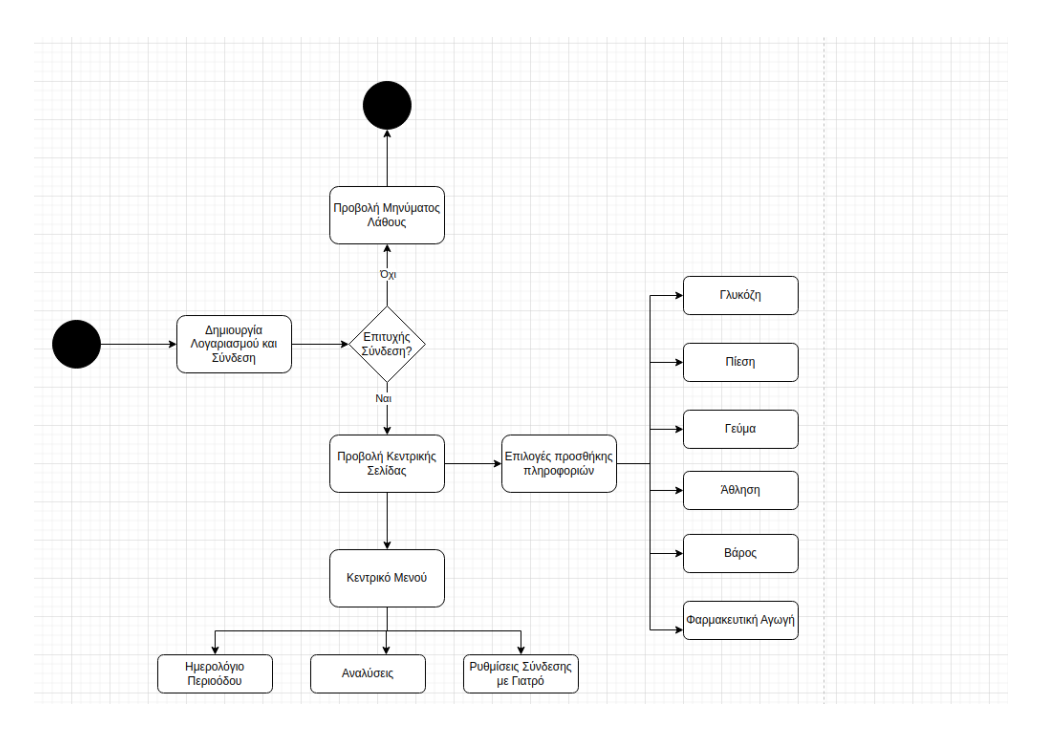

**Σχήμα 6.1:** Διάγραμμα ροής λειτουργιών

Τα βήματα που ακολουθεί ο ασθενής είναι τα εξής:

- 1. Δημιουργία λογαριασμού και σύνδεση
	- Ο ασθενής δημιουργεί έναν λογαριασμό με τα βασικά στοιχεία επικοινωνίας του καθώς και το ΑΜΚΑ και το email του.
	- Συνδέεται στην εφαρμογή.
- 2. Προσθήκη ιατρικών δεδομένων
	- Προσθήκη μετρήσεων σε ημερήσια βάση ή προγενέστερα
- 3. Γραφική αναπαράσταση και ανάλυση των ιατρικών του μετρήσεων
- 4. Ημερολόγιο περιόδου με δωδεκάμηνη πρόβλεψη περιόδου και ωορηξίας
- 5. Σύνδεση με ιατρό

.

#### **6.3.2 Οθόνες**

#### **6.3.2.1 Εγγραφή και Σύνδεση Ασθενή**

Το πρώτο βήμα μόλις ο ασθενής κατεβάσει την εφαρμογή είναι να δημιουργήσει λογαριασμό και να συνδεθεί. Η δημιουργία λογαριασμού περιλαμβάνει όλα τα βασικά στοιχεία του ασθενή:

- ΑΜΚΑ: Βασική προυπόθεση για να μπορέσει ο ασθενής να είναι ορατός στο σύστημα του ιατρού είναι να κάνει εγγραφή με το σωστό και πραγματικό του ΑΜΚΑ
- Username
- Ονοματεπώνυμο
- Email
- Ημερομηνία Γέννησης
- Ημερομηνία Διάγνωσης Σακχαρώδους Διαβήτη
- Βιολογικό Φύλο
- Καπνίζει
- Ιστορικό Σακχαρώδους Διαβήτη στους Γονείς
- Θεραπεία Ινσουλίνης
- Τηλέφωνο
- Διεύθυνση
- Τ.Κ.
- Πόλη
- Νομός
- Χώρα

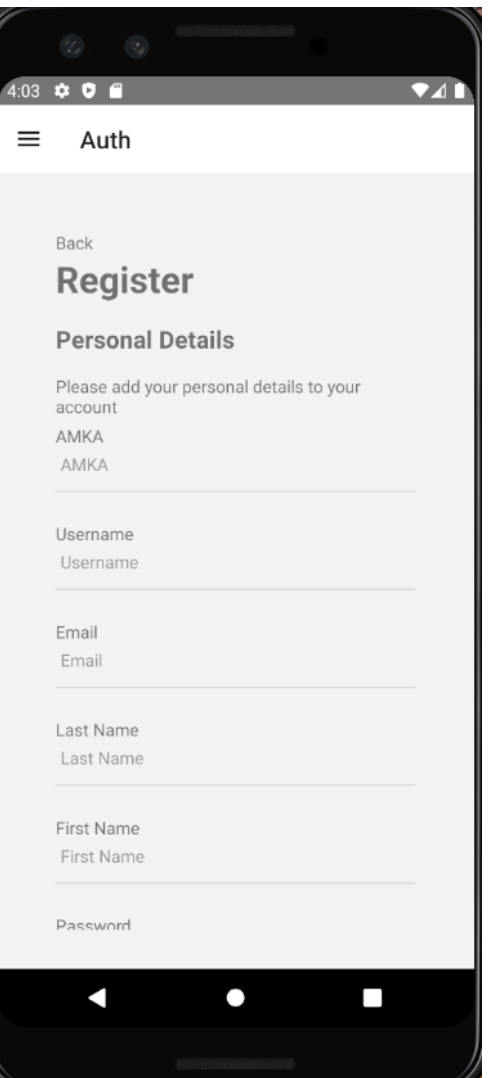

**Σχήμα 6.2:** Δημιουργία Λογαριασμού

Μόλις ο ασθενής δημιουργήσει το λογαριασμό του και συνδεθεί, έχει τη δυνατότητα να επιλέξει διάφορες ενέργειες είτε από το πλαινό μενού είτε από το popup μενού σχετικά με την εισαγωγή δεδομένων.

#### **6.3.2.2 Εισαγωγή Ιατρικών Δεδομένων**

Ο ασθενής μπορεί να προσθέσει τιμές για τα εξής στοιχεία:

- Γλυκόζη
- Γεύματα
- Άθληση
- Πίεση
- Βάρος
- Ασθένεια
- Αγωγή

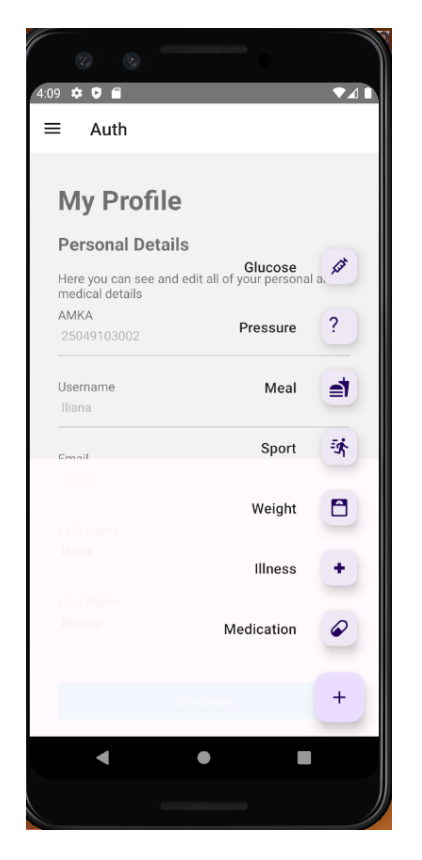

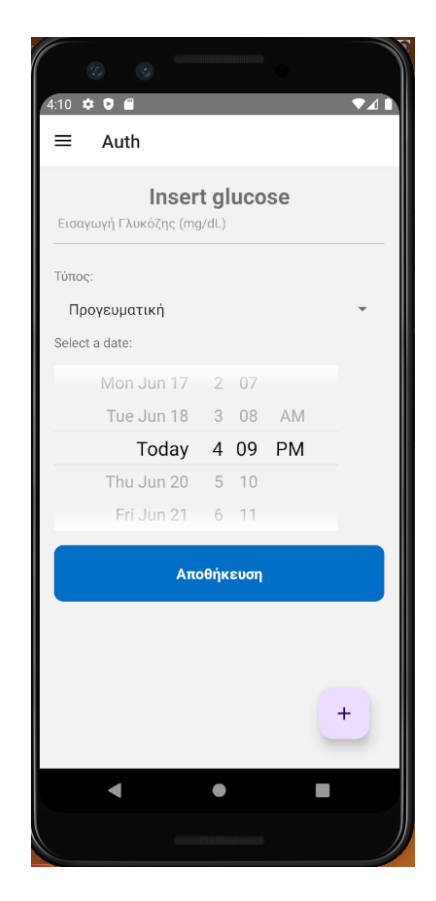

**Σχήμα 6.3:** Menu **Σχήμα 6.4:** Εισαγωγή Γλυκόζης

H οθόνη για την εισαγωγή γλυκόζης περιλαμβάνει την ποσότητα της γλυκόζης, τον τύπο της καθώς και την ημερομηνία και ώρα που έγινε η πρόσληψη.

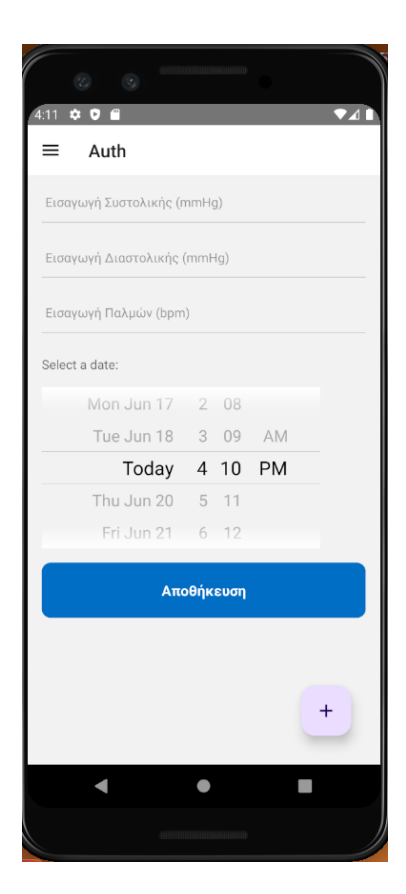

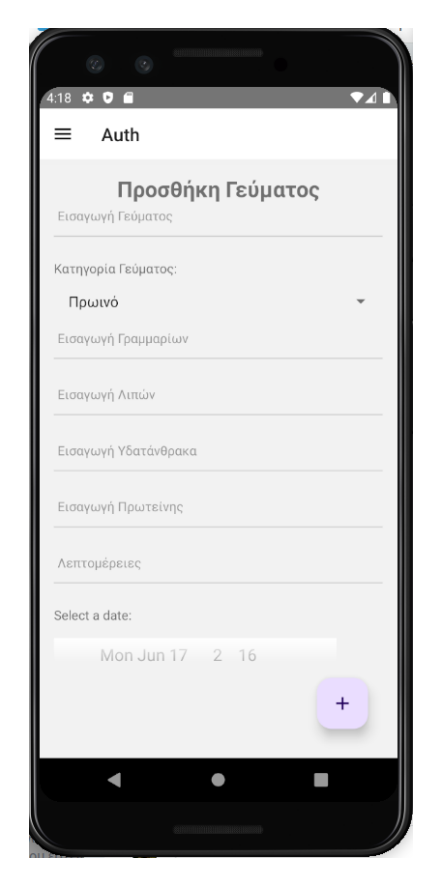

**Σχήμα 6.5:** Εισαγωγή Πίεσης **Σχήμα 6.6:** Εισαγωγή Γευμάτων

Στη συνέχεια βλέπουμε τις οθόνες για εισαγωγή της πίεσης και των γευμάτων.

Η οθόνη σχετικά με την πίεση περιλαμβάνει δύο πεδία τα οποία αφορούν τόσο στην αρτηριακή όσο και στη διαστολική πίεση. Το πεδίο το οποίο είναι κοινό σε όλες τις οθόνες είναι η ημερομηνία.

Στην προσθήκη γεύματος, τα στοιχεία που καλείται να συμπληρώσει ο ασθενής, περιλαμβάνουν το είδος του γεύματος, στη συνέχεια την κατηγορία του γεύματος και τέλος αναλυτικά την ποσότητα για όλη τη σύσταση του.

Οι επόμενες δύο οθόνες ακολουθούν την ίδια φιλοσοφία και αφορούν στην εισαγωγή άθλησης και βάρους. Σχετικά με την άθληση ο ασθενής καλείται να συμπληρώσει πληροφορίες σχετικά με το είδος της άθλησης, τη διάρκεια της καθώς και την ένταση που είχε.

Τέλος οι δύο τελευταίες εισαγωγές που μπορεί να κάνει ο ασθενής, αφορούν στην εισαγωγή ασθένειας και αγωγής. Στην οθόνη της ασθένειας, ο ασθενής επιλέγει από μια προ συμπληρωμένη λίστα. Αντίστοιχα και στην εισαγωγή αγωγής, υπάρχει μια προσυμπληρωμένη λίστα με την κατηγορία της αγωγής και ο ασθενής τις λεπτομέρειες της αγωγής αυτής.

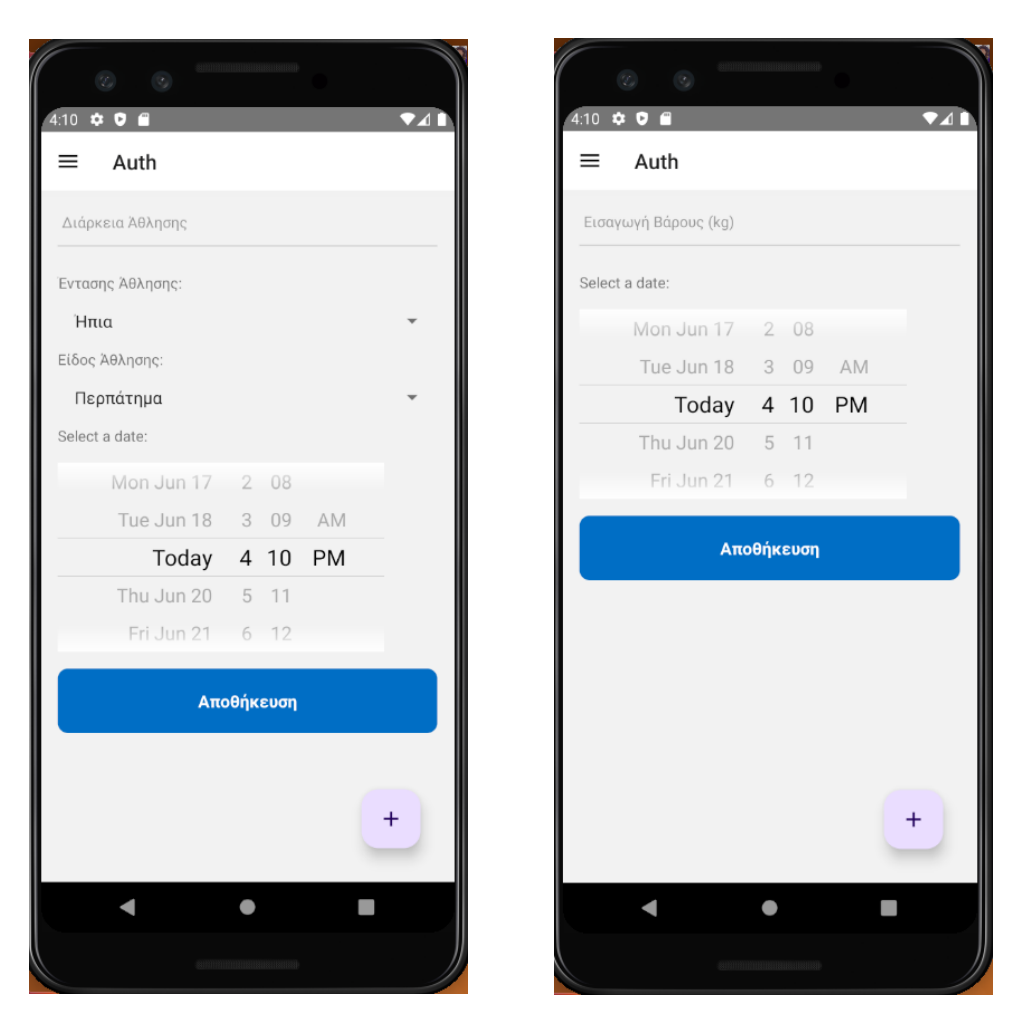

**Σχήμα 6.7:** Εισαγωγή Άθλησης **Σχήμα 6.8:** Εισαγωγή Βάρους

#### **6.3.2.3 Ημερολόγιο Περιόδου**

Ο ασθενής έχει τη δυνατότητα μέσω του κεντρικού μενού να πλοηγηθεί σε ένα βασικό ημερολόγιο περιόδου. Χρειάζεται να εισάγει την ημερομηνία έναρξης και ολοκλήρωσης του τελευταίου κύκλου, και το σύστημα αυτόματα υπολογίζει σε βάθος δωδεκαμήνου, τους επόμενους κύκλους καθώς και τη διάρκεια αυτών κατά μέσο όρο, τις ημέρες ωορηξίας και το παράθυρο γονιμότητας.

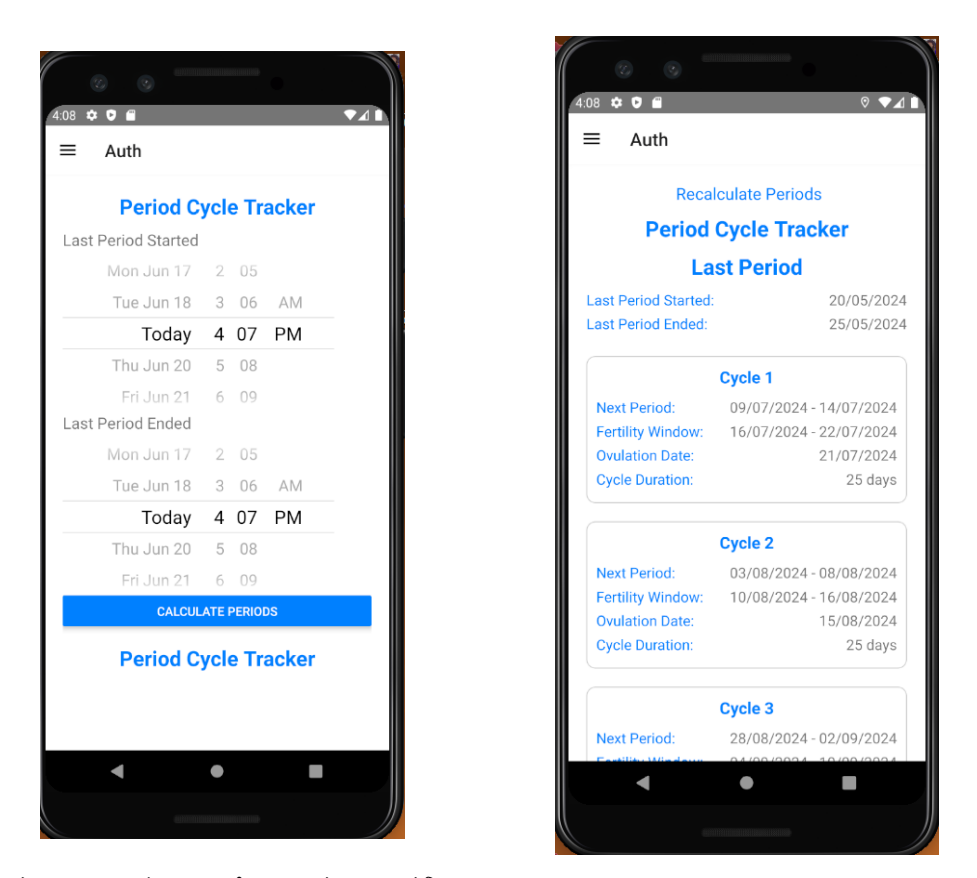

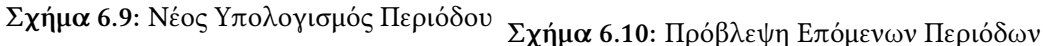

#### **6.3.2.4 Αναλύσεις Ασθενούς**

Στην αρχική σελίδα της εφαρμογής ο ασθενής μπορεί να δει μια λεπτομερή ανάλυση των στατιστικών στοιχείων που προκύπτουν από τα ιατρικα στοιχεία που βάζει στο σύστημα.

Oι αναλύσεις εστιάζουν στην κατανάλωση γλυκόζης και στον τύπο αυτής. Υπάρχουν τρεις επιλογές απεικόνισης της ανάλυσης, που περιλαμβάνουν τα εβδομαδιαία αποτελέσματα, τα δεκαπενθήμερα και τέλος τα μηνιαία. Το πρώτο διάγραμμα αφορά στην ποσότητα πρόσληψης γλυκόζης και το δεύτερο στον τύπο της προσλαμβάνουσας γλυκόζης.

Τα ίδια διαγράμματα μπορεί να δει και ο ιατρός για κάθε σύνδεση εφόσον ο ασθενής δώσει την άδεια για κάτι τέτοιο όπως φαίνεται και στην παρακάτω ενότητα.

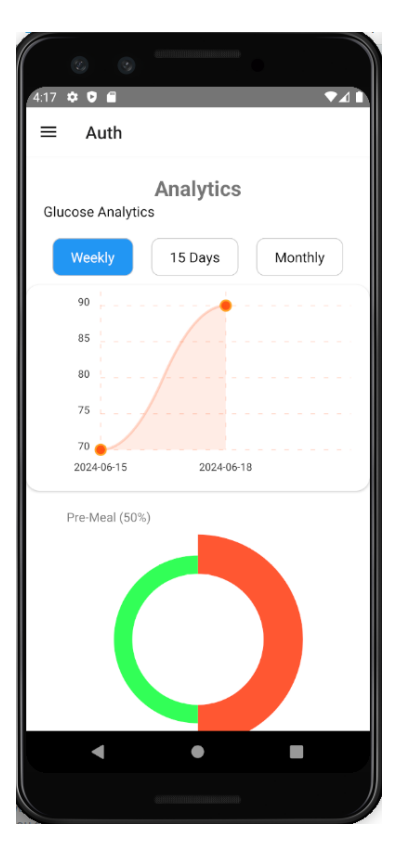

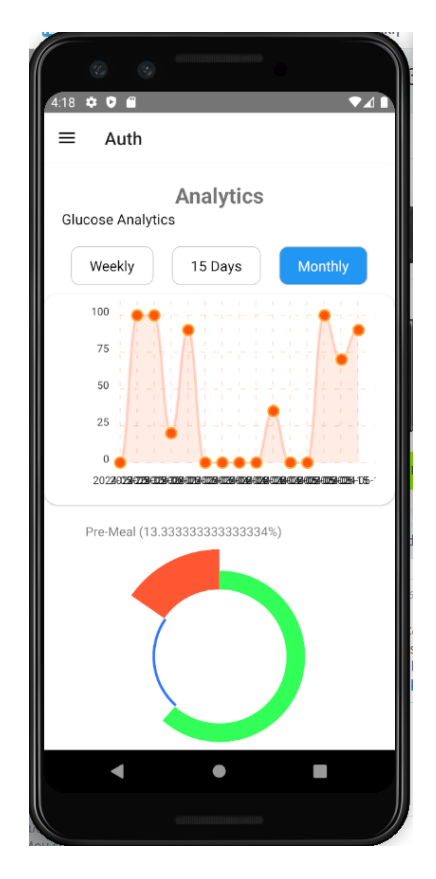

**Σχήμα 6.11:** Νέος Υπολογισμός Περιόδου **Σχήμα 6.12:** Πρόβλεψη Επόμενων Περιόδων

#### **6.3.2.5 Σύνδεση με Iατρό**

Μόλις ένας ιατρός προσθέσει έναν ασθενή στο σύστημα του, ο ασθενής λαμβάνει την αντίστοιχη ειδοποίηση και μπορεί να δει πλέον στην εφαρμογή του τα στοιχεία του ιατρού με τον οποίο έχει γίνιε η σύνδεση.

Από την ίδια οθόνη και με χρήση του switch button μπορεί να επιλέξει εάν θέλει ο ιατρός να έχει πρόσβαση στις ιατρικές του αναλύσεις ή όχι.

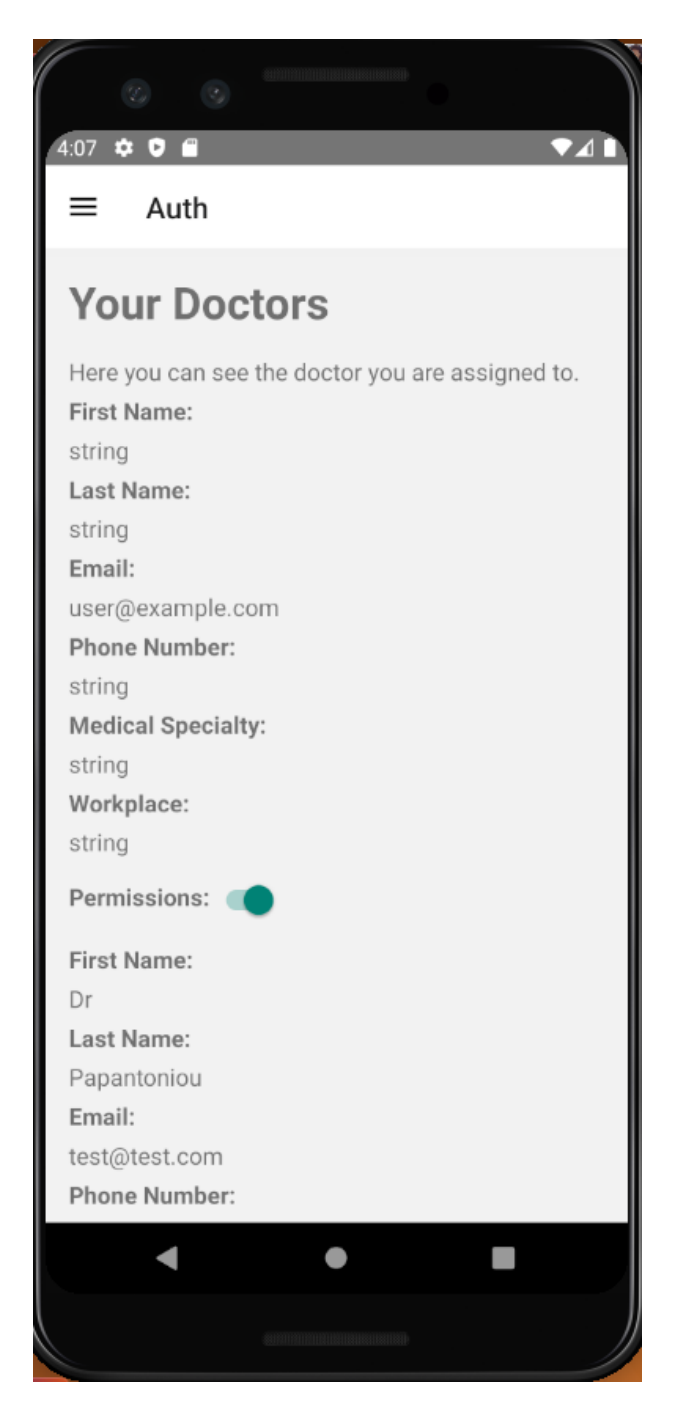

**Σχήμα 6.13:** Οθόνη Σύνδεσης με Iατρό

Οι ειδοποιήσεις που λαμβάνει ο ασθενής φαίνονται στην παρακάτω οθόνη:

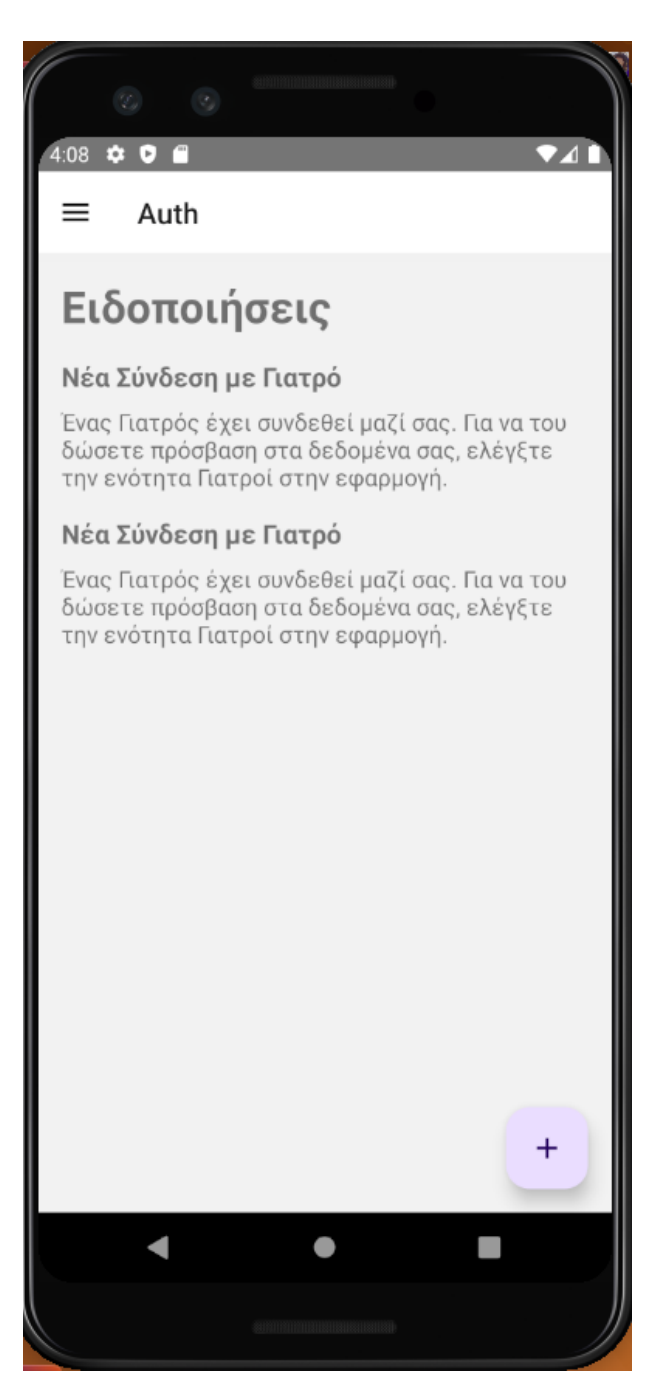

**Σχήμα 6.14:** Ειδοποιήσεις

## **Κεφάλαιο 7**

## **Συμπεράσματα - Μελλοντική Χρήση**

Το σύστημα που αναπτύξαμε περιλαμβάνει δύο βασικές εφαρμογές: την web-based εφαρμογή για το ιατρό και την mobile εφαρμογή για τον ασθενή. Συνδυαστικά, αυτές οι εφαρμογές προσφέρουν μια ολοκληρωμένη λύση για τη διαχείριση και την παρακολούθηση της υγείας ασθενών με σακχαρώδη διαβήτη τύπου 2.

### **7.1 Χρησιμότητα του Συστήματος**

Η web-based εφαρμογή του ιατρού επιτρέπει την εύκολη και αποτελεσματική διαχείριση των πληροφοριών ασθενών. Ο ιατρός μπορεί να δημιουργήσει και να διαχειριστεί καρτέλες ασθενών, να αναζητά και να προβάλλει τις καρτέλες αυτές, καθώς και να αποθηκεύει και να προβάλλει δεδομένα από τις επισκέψεις τους. Η δυνατότητα δημιουργίας και διαχείρισης ερωτηματολογίων προσφέρει επιπλέον εργαλεία για τη συλλογή σημαντικών πληροφοριών. Με τη βοήθεια γραφημάτων, ο ιατρός μπορεί να παρακολουθεί την εξέλιξη κλινικών τιμών και να προβλέπει την πιθανότητα εμφάνισης καρδιαγγειακής νόσου (CVD). Η συνολική γραφική αναπαράσταση δεδομένων ασθενών παρέχει πολύτιμα στατιστικά στοιχεία που διευκολύνουν τη λήψη αποφάσεων και την παρακολούθηση της γενικής κατάστασης της υγείας των ασθενών.

Από την άλλη πλευρά, η mobile εφαρμογή για τον ασθενή προσφέρει ένα ευέλικτο εργαλείο για την καταγραφή και την παρακολούθηση της καθημερινότητάς του. Οι ασθενείς μπορούν να εισάγουν μετρήσεις και πληροφορίες σχετικά με τη διατροφή, τα επίπεδα γλυκόζης, τη φαρμακευτική αγωγή, τη σωματική άθληση και το βάρος τους. Η εφαρμογή παράγει στατιστικές αναλύσεις και γραφήματα που βοηθούν τον ασθενή να παρακολουθεί την πορεία της υγείας του. Επιπλέον, το ενσωματωμένο ψηφιακό ημερολόγιο επιτρέπει στους ασθενείς να προσθέτουν προσωπικές υπενθυμίσεις και σημειώσεις, ενώ το σύστημα υπενθυμίσεων και συστάσεων συμβάλλει στην τήρηση της φαρμακευτικής αγωγής και των καθημερινών μετρήσεων.

Η σύνδεση μεταξύ των δύο εφαρμογών ενισχύει την αποτελεσματικότητα του συστήματος. Οι ασθενείς μπορούν να δώσουν άδεια στον ιατρό τους για να έχει πρόσβαση στα στατιστικά στοιχεία που προκύπτουν από τα δεδομένα που εισάγουν στην εφαρμογή. Αυτό επιτρέπει στον ιατρό να έχει πλήρη εικόνα της πορείας της υγείας του ασθενούς, να εντοπίζει τυχόν προβλήματα και να προσαρμόζει την αγωγή ανάλογα.

Συνολικά, το σύστημα προσφέρει πολλαπλά οφέλη τόσο στους ασθενείς όσο και στους ιατρούς. Οι ασθενείς αποκτούν ένα εργαλείο που τους βοηθά να διαχειρίζονται την καθημερινότητά τους και να παρακολουθούν την πορεία της υγείας τους με τρόπο εύκολο και ευχάριστο. Οι ιατροί, από την άλλη, έχουν στη διάθεσή τους μια πλατφόρμα που διευκολύνει τη διαχείριση των πληροφοριών των ασθενών και τους παρέχει πολύτιμα εργαλεία για την παρακολούθηση και την αξιολόγηση της πορείας της υγείας τους. Με αυτόν τον τρόπο, το σύστημα συμβάλλει στην βελτίωση της ποιότητας της φροντίδας και της ζωής των ασθενών με σακχαρώδη διαβήτη τύπου 2.

## **7.2 Μελλοντική Ανάπτυξη - Επεκτασιμότητα**

#### **7.2.1 Υποστήριξη Πολλαπλών Γλωσσών**

Η μελλοντική ανάπτυξη του συστήματος μας εστιάζει στην ενίσχυση της προσβασιμότητας και της ευχρηστίας του, κυρίως μέσω της υποστήριξης πολλαπλών γλωσσών. Η παροχή δυνατότητας χρήσης της εφαρμογής σε διάφορες γλώσσες θα επιτρέψει την ευρύτερη διάδοση και χρήση του συστήματος, προσφέροντας σημαντικά οφέλη τόσο στους ασθενείς όσο και στους ιατρούς σε παγκόσμιο επίπεδο.

Η υποστήριξη πολλαπλών γλωσσών θα επιτρέψει σε χρήστες από διαφορετικές χώρες και πολιτισμικά υπόβαθρα να χρησιμοποιούν την εφαρμογή στη γλώσσα με την οποία είναι πιο άνετοι. Αυτό θα αυξήσει την προσβασιμότητα της εφαρμογής σε παγκόσμιο επίπεδο, κάνοντάς την διαθέσιμη σε ευρύτερο κοινό. Οι χρήστες θα μπορούν να χρησιμοποιούν την εφαρμογή στη μητρική τους γλώσσα, γεγονός που θα βελτιώσει την εμπειρία χρήσης, καθιστώντας την εφαρμογή πιο φιλική και εύκολη στην κατανόηση και τη χρήση. Η κατανόηση των οδηγιών και των λειτουργιών της εφαρμογής στη μητρική γλώσσα του χρήστη θα μειώσει τα λάθη κατά την εισαγωγή δεδομένων και τη χρήση των λειτουργιών της εφαρμογής, οδηγώντας σε πιο ακριβή και αξιόπιστα δεδομένα. Επιπλέον, η εφαρμογή θα είναι σε θέση να υποστηρίξει ποικιλία χρηστών, συμπεριλαμβανομένων εκείνων με περιορισμένη γνώση της αγγλικής γλώσσας, συμβάλλοντας στην ισότητα και την χωρίς αποκλεισμούς παροχή υπηρεσιών.

Τα βήματα για αυτή την υλοποίηση περιλαμβάνουν τα εξής:

1. **Διεθνικοποίηση (Internationalization - i18n):** To πρώτο βήμα είναι η διεθνικοποίηση της εφαρμογής. Αυτό περιλαμβάνει την προσαρμογή του κώδικα και των πόρων της εφαρμογής ώστε να είναι εύκολο να προστεθούν νέες γλώσσες. Σημαντικό στοιχείο της διεθνικοποίησης είναι η αποσύνδεση του κειμένου από τον κώδικα και η χρήση πόρων κειμένου που μπορούν εύκολα να μεταφραστούν.

- 2. **Μετάφραση (Localization l10n):** Το επόμενο βήμα είναι η μετάφραση του περιεχομένου της εφαρμογής στις επιθυμητές γλώσσες. Αυτό περιλαμβάνει τη μετάφραση όλων των κειμένων, των ειδοποιήσεων, των μηνυμάτων σφάλματος και άλλων στοιχείων της διεπαφής χρήστη. Είναι σημαντικό να συνεργαστούμε με επαγγελματίες μεταφραστές για να διασφαλίσουμε την ακρίβεια και την ποιότητα των μεταφράσεων.
- 3. **Δυναμική Εναλλαγή Γλώσσας:** Η εφαρμογή πρέπει να παρέχει τη δυνατότητα δυναμικής εναλλαγής γλώσσας. Αυτό σημαίνει ότι οι χρήστες θα πρέπει να μπορούν να αλλάζουν τη γλώσσα της διεπαφής χρήστη ανά πάσα στιγμή μέσω των ρυθμίσεων της εφαρμογής, χωρίς να απαιτείται επανεκκίνηση της εφαρμογής.

#### **7.2.2 Import/Export Checkup και Στοιχείων**

Μια σημαντική μελλοντική επέκταση της εφαρμογής είναι η δυνατότητα import και export δεδομένων των checkups των ασθενών. Αυτή η λειτουργικότητα θα επιτρέψει την εισαγωγή checkup δεδομένων και την εξαγωγή λίστας ασθενών, καθώς και διαφόρων διαγραμμάτων που αφορούν τα checkups των ασθενών. Αυτή η δυνατότητα είναι ιδιαίτερα σημαντική για τη διασφάλιση της ευκολίας στη διαχείριση δεδομένων και την ενίσχυση της συνεργασίας μεταξύ ιατρών και ασθενών.

Η δυνατότητα import των checkup δεδομένων θα επιτρέπει στους ιατρούς να εισάγουν δεδομένα ασθενών από άλλες πηγές ή αρχεία. Αυτό θα διευκολύνει την ενσωμάτωση πληροφοριών από διάφορα συστήματα και θα εξασφαλίσει ότι οι ιατροί έχουν πρόσβαση σε όλα τα απαραίτητα δεδομένα για τη σωστή παρακολούθηση και θεραπεία των ασθενών τους. Η διαδικασία import θα πρέπει να είναι απλή και ασφαλής, διασφαλίζοντας ότι τα δεδομένα εισάγονται με ακρίβεια και προστατεύονται από μη εξουσιοδοτημένη πρόσβαση.

Η δυνατότητα export θα επιτρέπει στους ιατρούς να εξάγουν τη λίστα των ασθενών τους και τα δεδομένα των checkups σε διάφορες μορφές αρχείων, όπως CSV, Excel ή PDF. Αυτό θα επιτρέψει την εύκολη διαχείριση και κοινή χρήση των δεδομένων με άλλους επαγγελματίες υγείας ή με τους ίδιους τους ασθενείς. Επίσης, οι ιατροί θα μπορούν να εξάγουν γραφήματα και στατιστικά στοιχεία που αφορούν τα checkups των ασθενών, παρέχοντας μια οπτική αναπαράσταση της προόδου της υγείας των ασθενών.

Η διαδικασία export θα είναι ιδιαίτερα χρήσιμη για τη δημιουργία αναφορών και την τεκμηρίωση της πορείας της υγείας των ασθενών. Οι ιατροί θα μπορούν να χρησιμοποιούν αυτά τα δεδομένα για να παρακολουθούν την πρόοδο των ασθενών, να προσαρμόζουν τις θεραπείες και να παρέχουν καλύτερη φροντίδα.

Στα τεχνικά σημεία υλοποίησης περιλαμβάνονται τα εξής:

- 1. **Επιλογή Μορφών Αρχείων:** Σχεδίαση και υλοποίηση υποστήριξης για δημοφιλή μορφότυπα αρχείων, όπως CSV, XML, JSON για εισαγωγή και εξαγωγή.
- 2. **Δημιουργία Διαγραμμάτων:** Ενσωμάτωση εργαλείων και βιβλιοθηκών για τη δημιουργία γραφημάτων και στατιστικών αναφορών, όπως Chart.js ή D3.js.

3. **Εύκολη Διαχείριση Δεδομένων:** Ανάπτυξη απλών και φιλικών προς τον χρήστη διεπαφών για την εισαγωγή, εξαγωγή και προβολή των δεδομένων.

## **Βιβλιογραφία**

- [1] «Standards of Medical Care in Diabetes», *American Diabetes Association*, 2021. poi: [10.](https://doi.org/10.2337/dc21-Sintroduction) [2337/dc21-Sintroduction](https://doi.org/10.2337/dc21-Sintroduction).
- [2] W. H. Organization, «Global report on diabetes», *World Health Organization*, 2016.
- [3] I. D. Federation, «IDF Diabetes Atlas (9th ed.)», *International Diabetes Federation*, 2019.
- [4] M. Clinic, «Diabetes: Overview», *https://www.mayoclinic.org/diseases-conditions/diabetes/symptomscauses/syc-20371444*,
- [5] N. I. of Diabetes, Digestive και K. Diseases, «Diabetes, Heart Disease, and Stroke», *https://www.niddk.nih.gov/health-information/diabetes/overview/preventingproblems/heart-disease-stroke*,
- [6] N. H. S. (NHS), «Type 2 diabetes», *https://www.nhs.uk/conditions/type-2-diabetes/*,
- [7] S. Mougiakakou, A. Prountzou, K. Zarkogianni και K. Nikita, «Prediction of glucose profile in children with type 1 diabetes mellitus using continuous glucose monitors and insulin pumps», *Hormone Research*, τόμ. 70, 22–23 Suppl. 1, 2008.
- [8] S. Mougiakakou κ.ά., «SMARTDIAB: A Communication and Information Technology Approach for the Intelligent Monitoring, Management and Follow-up of Type 1 Diabetes Patients», *IEEE Transactions on Information Technology in Biomedicine*, τόμ. 14, αρθμ. 3, σσ. 622–633, 2010.
- [9] M. Skevofilakas, K. Zarkogianni, B. Karamanos και K. Nikita, «A hybrid Decision Support System for the Risk Assessment of retinopathy development as a long term complication of Type 1 Diabetes Mellitus», στο *32nd International Conference of the IEEE Engineering in Medicine and Biology Society*, Buenos Aires, Argentina, 2010.
- [10] K. Zarkogianni, E. Litsa, A. Vazaiou και K. Nikita, «Personalized glucose-insulin metabolism model based on self-organizing maps for patients with type 1 diabetes mellitus», στο *13th IEEE International Conference on BioInformatics and BioEngineering (BIBE 2013)*, Chania, Greece, 2013.
- [11] K. Zarkogianni, K. Mitsis, M.-T. Arredondo, G. Fico, A. Fioravanti και K. Nikita, «Neurofuzzy based glucose prediction model for patients with Type 1 diabetes mellitus», στο *IEEE-EMBS International Conference on Biomedical and Health Informatics (BHI)*, Valencia, Spain, 2014.
- [12] K. Zarkogianni, K. Mitsis, E. Litsa, M. Arredondo, G. Fico, A. Fioravanti και K. Nikita, «Comparative assessment of glucose prediction models for Patients with Type 1 Diabetes Mellitus applying sensors for glucose and physical activity monitoring», *Journal of Medical & Biological Engineering & Computing*, τόμ. 53, αρθμ. 12, σσ. 1333– 1343, 2015.
- [13] N. I. for Health και C. E. (NICE), «Type 2 diabetes in adults: management. NICE guideline (NG28)», *https://www.nice.org.uk/guidance/ng28*, 2015.
- [14] D. UK, «What is Type 2 Diabetes?», *https://www.diabetes.org.uk/diabetes-thebasics/what-is-type-2-diabetes*,
- [15] K. Dalakleidi, K. Zarkogianni, V. Karamanos και K. Nikita, «A hybrid genetic algorithm for the selection of critical features for cardiovascular complications prognosis in type 2 diabetes patients», στο *13th IEEE International Conference on BioInformatics and BioEngineering (BIBE 2013)*, Chania, Greece, 2013.
- [16] R. A. Defronzo, E. Ferrannini, L. Groop, R. R. Henry, W. H. Herman, J. J. Holst και R. Weiss, «Type 2 diabetes mellitus», *Nature Reviews Disease Primers*, τόμ. 32, αρθμ. 1, σσ. 193-203, 2009. doi: [10.2337/dc08-9025](https://doi.org/10.2337/dc08-9025).
- [17] D. M. Nathan, J. B. Buse, M. B. Davidson, E. Ferrannini, R. R. Holman, R. Sherwin και B. Zinman, «Medical management of hyperglycemia in type 2 diabetes: a consensus algorithm for the initiation and adjustment of therapy», *Diabetes Care*, τόμ. 1, αρθμ. 1, σσ. 1–22, 2015. doi: [10.1038/nrdp.2015.19](https://doi.org/10.1038/nrdp.2015.19).
- [18] C. for Disease Control και P. (CDC), «Managing Diabetes», *https://www.cdc.gov/diabetes/managing/index.html*
- [19] S. E. Kahn, M. E. Cooper και S. Del Prato, «Pathophysiology and treatment of type 2 diabetes: perspectives on the past, present, and future», *The Lancet*, σσ. 1068–1083, 2014. doi: [10.1016/S0140-6736\(13\)62154-6](https://doi.org/10.1016/S0140-6736(13)62154-6).
- [20] P. E. Cryer, «Hypoglycemia in Diabetes: Pathophysiology, Prevalence, and Prevention», *American Journal of Managed Care, σσ.* 17–26, 2007. DOI: [12\(2\)](https://doi.org/12(2)).
- [21] D. M. Nathan, «Long-term complications of diabetes mellitus», *New England Journal of Medicine*, σσ. 1676-1685, 1993. DOI: 10.1056/ΝΕJM199306103282306.
- [22] S. Wild, G. Roglic, A. Green, R. Sicree και H. King, «Global prevalence of diabetes: estimates for the year 2000 and projections for 2030», *Diabetes Care*, τόμ. 27, αρθμ. 5, σσ. 1047–1053, 2004. doi: [https://doi.org/10.2337/diacare.27.5.1047](https://doi.org/https://doi.org/10.2337/diacare.27.5.1047).
- [23] S. Mougiakakou, K. Nikita, M. Protonotarios και G. Matsopoulos, «Neural Network based Decision Support System for Outpatients Diabetes Management», *Diabetes, Nutrition and Metabolism*, τόμ. 11, αρθμ. 1, σ. 74, 1998.
- [24] S. Mougiakakou και K. Nikita, «A Neural Network Approach for Insulin Regime and Dose Adjustment in IDDM», *Diabetes Technology & Therapeutics*, τόμ. 2, αρθμ. 3, σσ. 381–389, 2000.
- [25] D. Iliopoulou, K. Giokas, S. Mougiakakou, J. Stoitsis, A. Prentza και K. Nikita, «A Telematic System for Diabetes Management, Reporting and Patient Advice», *The Journal on Information Technology in Healthcare*, τόμ. 3, αρθμ. 5, σσ. 307–313, 2005.
- [26] M. Aitken και J. Lyle, *Patient adoption of mHealth: Use, evidence and remaining barriers to mainstream acceptance*, IMS Institute for Healthcare Informatics, 2015. διεύθν.: [https:](https://www.iqvia.com/library/white-papers/patient-adoption-of-mhealth) [//www.iqvia.com/library/white-papers/patient-adoption-of-mhealth](https://www.iqvia.com/library/white-papers/patient-adoption-of-mhealth).
- [27] M. N. K. Boulos, A. C. Brewer, C. Karimkhani, D. B. Buller και R. P. Dellavalle, «Mobile medical and health apps: state of the art, concerns, regulatory control and certification», *Online journal of public health informatics, τόμ.* 5, αρθμ. 3, σ. 229, 2014. doi: [10.5210/](https://doi.org/10.5210/ojphi.v5i3.4814) [ojphi.v5i3.4814](https://doi.org/10.5210/ojphi.v5i3.4814).
- [28] K. Zarkogianni, E. Litsa, K. Mitsis, P. Wu, C. Kaddi, C. Cheng, M. Wang και K. Nikita, «A Review of Emerging Technologies for the Management of Diabetes Mellitus», *IEEE Transactions on Biomedical Engineering*, τόμ. 62, αρθμ. 12, σσ. 2735–2749, 2015.
- [29] K. Dalakleidi, K. Zarkogianni, A. Thanopoulou και K. Nikita, «Comparative assessment of statistical and machine learning techniques towards estimating the risk of developing type 2 diabetes and cardiovascular complications», *Expert Systems*, 2017.
- [30] K. Zarkogianni, M. Athanasiou, A. Thanopoulou και K. Nikita, «Comparison of machine learning approaches towards assessing the risk of developing Cardiovascular disease as a long-term diabetes complication», *IEEE Journal of Biomedical and Health Informatics*, 2018.
- [31] G. Fico κ.ά., «What do healthcare professionals need to turn risk models for type 2 diabetes into usable computerized clinical decision support systems? Lessons learned from the MOSAIC project», *BMC medical informatics and decision making*, τόμ. 19, αρθμ. 1, 2019.
- [32] K. Zarkogianni και K. Nikita, «Personal health systems for diabetes management, early diagnosis and prevention», στο *Consumer-Driven Technologies in Healthcare: Breakthroughs in Research and Practice*. IGI Global, 2019, σσ. 191–218.
- [33] M. Athanasiou, K. Sfrintzeri, A. Thanopoulou και K. Nikita, «An Explainable XGBoost-Based Approach Towards Assessing the Risk of Cardiovascular Disease in Patients with Type 2 Diabetes Mellitus», στο *20th IEEE International Conference on BioInformatics and BioEngineering (BIBE 2020)*, 2020.
- [34] M. Athanasiou, K. Zarkogianni, K. Karytsas και K. Nikita, «An LSTM-based Approach Towards Automated Meal Detection from Continuous Glucose Monitoring in Type 1 Diabetes Mellitus», στο *2021 IEEE 21st International Conference on Bioinformatics and Bioengineering (BIBE)*, 2021, σσ. 1–5.
- [35] M. Athanasiou, K. Zarkogianni, S. Monou, I. Kosteria, I. Vasilakis, C. Kanaka-Gantenbein και K. Nikita, «An Interpretable LSTM-Based Prediction Model for Assessing the Risk of Hospitalization and Re-Hospitalization in Youth with Type 1 Diabetes Mellitus», στο *Diabetes Technology & Therapeutics*, τόμ. 23, New Rochelle, NY, USA: Mary Ann Liebert, Inc., 2021, A27–A28.
- [36] K. Zarkogianni κ.ά., «The Endorse pilot trial», στο *Diabetes Technology & Therapeutics*, τόμ. 23, 2021, A68–A68.
- [37] D. D. S. Deo και D. Deobagkar, «Design and development of a web-based application for diabetes patient data management», *Journal of Innovation in Health Informatics*, τόμ. 13, αρθμ. 1, σσ. 35–41, 2005.
- [38] M. Masse, «REST API Design Rulebook: Designing Consistent RESTful Web Service Interfaces», *O'Reilly Media, Inc.*, 2011.
- [39] M. K. S. Schechter και M. D. Smith, «Using path profiles to predict HTTP requests», *Computer Networks and ISDN Systems*, τόμ. 30, αρθμ. 1-7, σσ. 457–467, 1998.
- [40] S. Ahmed και Q. Mahmood, «An authentication based scheme for applications using JSON web token», *2019 22nd International Multitopic Conference (INMIC)*, σσ. 1–6, 2019.
- [41] J. L. L. V. Jánoky και P. Ekler, «An analysis on the revoking mechanisms for JSON Web Tokens», *International Journal of Distributed Sensor Networks*, τόμ. 14, αρθμ. 9, 2018.
- [42] I. Valavanis, S. Mougiakakou, K. Grimaldi και K. Nikita, «A multifactorial analysis of obesity as CVD risk factor: use of neural network based methods in a nutrigenetics context», *BMC bioinformatics*, τόμ. 11, αρθμ. 1, σσ. 1–10, 2010.
- [43] K. Zarkogianni, A. Vazeou, S. Mougiakakou, A. Prountzou και K. Nikita, «An insulin infusion advisory system based on autotuning nonlinear model-predictive control», *IEEE Transactions on Biomedical Engineering*, τόμ. 58, αρθμ. 9, σσ. 2467–2477, 2011.
- [44] I. Vasilakis κ.ά., «The ENDORSE feasibility pilot trial: Assessing the implementation of serious games strategy and artificial intelligence- based telemedicine in glycemic control improvement», στο *Diabetes Technology & Therapeutics*, τόμ. 24, 2022, A218–A219.
- [45] M. Athanasiou, «Development of interpretable machine learning models to support diabetes management», Διδακτορική διατρ., National Technical University of Athens, 2023.
- [46] E. Chatzidaki, V. Chioti, L. Mourtou, G. Papavasileiou, R.-A. Kitani, E. Kalafatis, K. Mitsis, M. Athanasiou, K. Zarkogianni και K. Nikita, «Parenting Styles and Psychosocial Factors of Mother–Child Dyads Participating in the ENDORSE Digital Weight Management Program for Children and Adolescents during the COVID-19 Pandemic», *Children*, τόμ. 11, σ. 107, 2024.
- [47] K. Zarkogianni κ.ά., «The ENDORSE Feasibility Study: Exploring the Use of M-Health, Artificial Intelligence and Serious Games for the Management of Childhood Obesity», *Nutrients*, τόμ. 15, αρθμ. 6, σ. 1451, 2023.
- [48] M. Athanasiou, N. Myropoulou, K. Zarkogianni και K. Nikita, «Development of Personalized Interpretable Multilevel Prediction Models for the Risk Assessment of Hypoglycemia in Type 1 Diabetes», στο *EMBC*, 2024.
- <span id="page-100-0"></span>[49] A. M. Bauer, T. Rue, G. A. Keppel, A. M. Cole, L.-M. Baldwin και W. Katon, «Use of mobile health (mHealth) tools by primary care patients in the WWAMI region Practice and Research Network (WPRN)», *The Journal of the American Board of Family Medicine*, τόμ. 27, αρθμ. 6, σσ. 780–788, 2014.
- <span id="page-100-1"></span>[50] S. Kumar και W. J. Nilsen, «Mobile health technology evaluation: The mHealth evidence workshop», *American journal of preventive medicine*, τόμ. 48, αρθμ. 5, σσ. 621–628, 2015. doi: [10.1016/j.amepre.2014.10.018](https://doi.org/10.1016/j.amepre.2014.10.018).
- <span id="page-100-2"></span>[51] C. Free, G. Phillips, L. Watson, L. Galli, L. Felix, P. Edwards, V. Patel και A. Haines, «The effectiveness of mobile-health technologies to improve health care service delivery processes: a systematic review and meta-analysis», *PLoS Medicine*, τόμ. 10, αρθμ. 1, e1001363, 2013. DOI: [10.1371/journal.pmed.1001363](https://doi.org/10.1371/journal.pmed.1001363).
- <span id="page-100-3"></span>[52] B. Martinez-Perez, I. de la Torre-Diez και M. Lopez-Coronado, «Mobile health applications for the most prevalent conditions by the World Health Organization: Review and analysis», *Journal of medical Internet research*, τόμ. 15, αρθμ. 6, 2013. doi: [10.2196/jmir.2600](https://doi.org/10.2196/jmir.2600).
- <span id="page-100-4"></span>[53] C. Rabin και B. Bock, «Desired features of smartphone applications promoting physical activity», *Telemedicine and e-Health*, τόμ. 17, αρθμ. 10, σσ. 801–803, 2011. DOI: [10.1089/](https://doi.org/10.1089/tmj.2011.0055) [tmj.2011.0055](https://doi.org/10.1089/tmj.2011.0055).